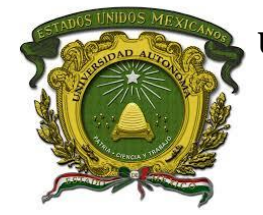

**UNIVERSIDAD AUTÓNOMA DEL ESTADO DE MÉXICO**

**INSTITUTO INTERAMERICANO DE TECNOLOGÍA Y CIENCIAS DEL AGUA**

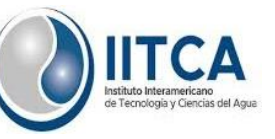

**"**DETERMINACIÓN DEL ÁREA DE INUNDACIÓN EN CULTIVOS DE MAÍZ MEDIANTE TELEDETECCIÓN PARA ESTIMAR LAS PÉRDIDAS ECONÓMICAS EN TABASCO"

### **TESIS**

QUE PARA OBTENER EL GRADO DE: MAESTRO EN CIENCIAS DEL AGUA

## **P R E S E N T A :**

GEOG. ROGELIO BALTAZAR ASCENCIÓN

**DIRECTOR DE TESIS:**

DRA. MARIVEL HERNÁNDEZ TÉLLEZ

## **CODIRECTOR DE TESIS:**

DR. CARLOS ALBERTO MASTACHI LOZA

TOLUCA, ESTADO DE MÉXICO AGOSTO 2019

# **Dedicatorias**

<span id="page-1-0"></span>La tesis está dedicada

A Dios por haberme permitido llegar a este día tan importante, por darme salud, sabiduría, bondad, alegría, felicidad para cumplir mis objetivos y haber sorteado los obstáculos que existieron a lo largo de esta etapa de mi vida.

A mis padres por todo su apoyo, cariño, bondad, amor, que me han dado y porque fueron los que me impulsaron para seguir adelante y completar mis metas y nunca me dejaron desistir en este proceso.

A mi hermana porque siempre conté con ella para lo que necesitaba que me apoyara, al igual que espero poder servirle de ejemplo para que se esfuerce al máximo y logre cumplir sus metas que tiene planeadas.

# Agradecimientos

<span id="page-2-0"></span>Al Dr. Carlos Alberto Mastachi Loza un agradecimiento personal y especial, porque me ayudó en todo lo que le pedí, así como fue una parte esencial para poder desarrollar este trabajo de investigación y culminarlo, más aparte por todos los conocimientos que me dio sin esperar nada a cambio.

A la Dra. Marivel Hernández Téllez por su apoyo a lo largo del desarrollo de la tesis.

A mi comité integrado por el Dr. Miguel Ángel Gómez Albores, Dr. Alejandro Tonatiuh Romero Contreras y Dr. Adalberto Galindo Alcántara, ya que fueron una parte importante para el desarrollo y finalización del trabajo, porque siempre estuvieron apoyándome, dándome consejos, ideas, compartiéndome sus conocimientos.

A mi amiga Iliana porque siempre me alentó a seguir adelante y en muchas ocasiones hasta me obligaba o me traía bajo presión y por haberme ayudado a lo largo de la maestría.

Al CONACyT por haberme otorgado la beca para realizar los estudios de maestría y a la par elaborar la tesis.

### Resumen

<span id="page-3-0"></span>La estimación de daños directos tangibles que deja una inundación en zonas agrícolas, específicamente en el cultivo de maíz, son importantes ya que con esos datos se puede tener una idea de las pérdidas económicas que se generan a consecuencia de las inundaciones y cobra mayor relevancia tener estas estimaciones de manera espacial, ya que así no solamente se conocen las pérdidas, sino en donde fueron esas pérdidas.

En la primera parte del trabajo se menciona una introducción, antecedentes, los cuales están divididos en identificación de zonas inundadas mediante imágenes de satélite, identificación de cultivos mediante imágenes de satélite, estimaciones económicas en zonas agrícolas, trabajos sobre las inundaciones en Tabasco y el cultivo de maíz en Tabasco, planteamiento del problema, justificación, los objetivos y la hipótesis.

A continuación, se muestra el marco teórico, el cual contiene las bases teóricas en las que se fundamenta el presente trabajo, las cuales son la teledetección subdividida en los temas más importantes cuya aportación es importante en la investigación; la agricultura tradicional la cual es fundamental por el tipo de cultivo y ciclo productivo que se manejó en el trabajo; y los daños por inundación, incluyendo sus variables y métodos.

La metodología consta de métodos para la identificación de las zonas inundadas y de cultivo de maíz, siendo estos la aplicación de índices espectrales de agua, vegetación y humedad, así como de clasificación supervisada. A su vez se maneja la determinación de umbrales para los índices espectrales y los diversos métodos en que se validaron las clasificaciones supervisadas. Finalmente se muestra el método usado para el cálculo de las estimaciones.

En la parte de resultados se manejan lo que son la identificación de zonas inundadas, la identificación de cultivos de maíz por medio de clasificación supervisada, la validación de las clasificaciones, determinación de los umbrales para los índices espectrales, así como el cálculo de las estimaciones económicas tanto lineales como espaciales. La parte de conclusiones y discusiones se centran en los resultados. Finalmente, en recomendaciones se dan algunas para mejorar la metodología y con ello los resultados.

### **Summary**

<span id="page-4-0"></span>The estimation of tangible direct damages that a flood leaves in agricultural areas, specifically in the cultivation of corn, are important since with these data you can have an idea of the economic losses that are generated as a result of the floods and it becomes more important to have these estimates in a spatial way, since not only are the losses known, but where those losses were.

In the first part of the work an introduction is mentioned, antecedents, which are divided in identification of flooded areas by means of satellite images, identification of crops by means of satellite images, economic estimations in agricultural zones, works on the floods in Tabasco and the cultivation of corn in Tabasco, approach to the problem, justification, the objectives and the hypothesis.

Next, the theoretical framework is shown, which contains the theoretical bases on which the present work is based, which are remote sensing subdivided into the most important topics whose contribution is important in the investigation; traditional agriculture which is fundamental for the type of crop and productive cycle that was handled at work; and flood damage, including its variables and methods.

The methodology consists of methods for the identification of the flooded areas and of corn cultivation, being these the application of spectral indices of water, vegetation and humidity, as well as of supervised classification. In turn, the determination of thresholds for the spectral indexes and the various methods in which the supervised classifications were validated are handled. Finally, the method used to calculate the estimates is shown.

In the results part, what are the identification of flooded areas, the identification of corn crops through supervised classification, the validation of the classifications, determination of the thresholds for the spectral indexes, as well as the calculation of the estimates economic both linear and spatial. The conclusions and discussions part focus on the results. Finally, some recommendations are given to improve the methodology and with it the results.

## Lista de Acrónimos

<span id="page-5-0"></span>**Daymet**: Daily Surface Weather and Climatological Summaries - Clima diario de superficie y resúmenes climatológicos

**DEM**: Digital Elevation Model – Modelo Digital de Elevación

**DOF**: Diario Oficial de la Federación

**ETM+**: Enhanced Thematic Mapper Plus – Asignador Temático Mejorado Plus

**FAO**: Food and Agriculture Organization - Organización de Comida y Agricultura

**INEGI**: Instituto Nacional de Estadística y Geografía

**LIDAR**: Laser Imaging Detection and Ranging – Detección y Rango de Imágenes Láser

**LfUG**: Landesamt für Umwelt und Geologie - State Office for Environment and Geology -

Oficina Estatal de Medio Ambiente y Geología

**MNDWI**: Modified Normalized Difference Water Index - Índice de Agua de Diferencia Normalizada Modificado

**MODIS**: Moderate Resolution Imaging Spectroradiometer - Espectrorradiómetro de Imagen de Resolución Moderada

**NDVI**: Normalized Difference Vegetation Index - Índice de Vegetación de Diferencia Normalizada

**NDWI**: Normalized Difference Water Index - Índice de Agua de Diferencia Normalizada **NIR**: Near InfrarojaRegion – Región del Infrarrojo Cercano

**OLI - TIRS**: Operational Land Imager - Thermal InfrarojaSensor – Imagen de Tierra Operacional – Sensor de Infrarrojos Termal

**RGB**: RojaVerde Azul– Rojo Verde Azul

**SAGARPA**: Secretaría de Agricultura, Ganadería, Desarrollo Rural, Pesca y Alimentación

**SIAP**: Servicio de Alimentación Agropecuaria y Pesquera

**SPOT**: Satellite Pour l'Observation de la Terre - Satellite For Earth Observation – Satélite para la Observación de la Tierra

**SWIR**: Shortwave InfrarojaRegion – Región del Infrarrojo de Onda Corta

**TM**: Thematic Mapper – Asignador Temático

**USGS**: United States Geological Survey – Servicio Geológico de los Estados Unidos

**VSDI**: Visible and Shortwave infrarojaDrought Index - Índice de Sequía infrarroja visible y de Onda Corta.

# Índice General

<span id="page-6-0"></span>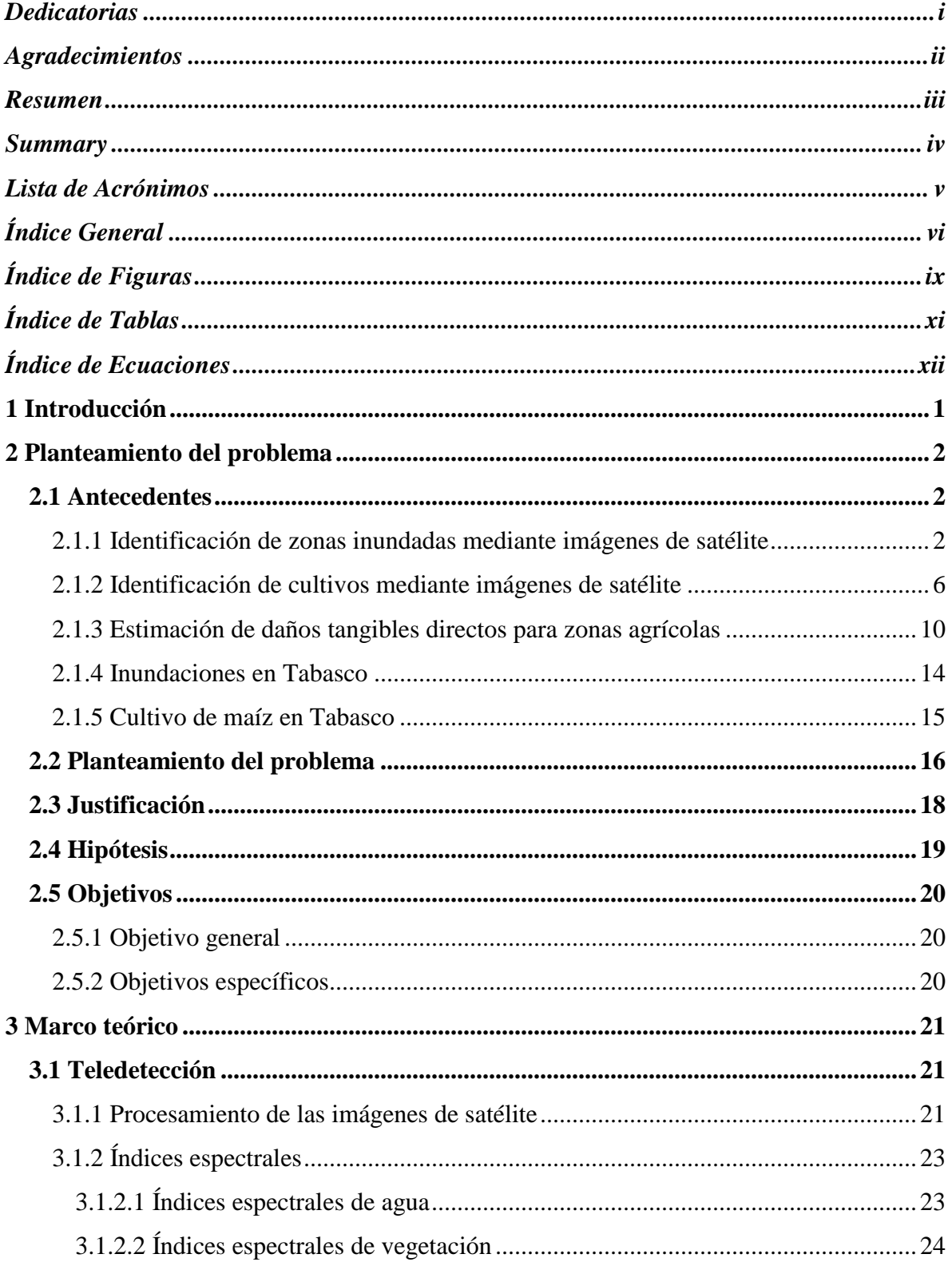

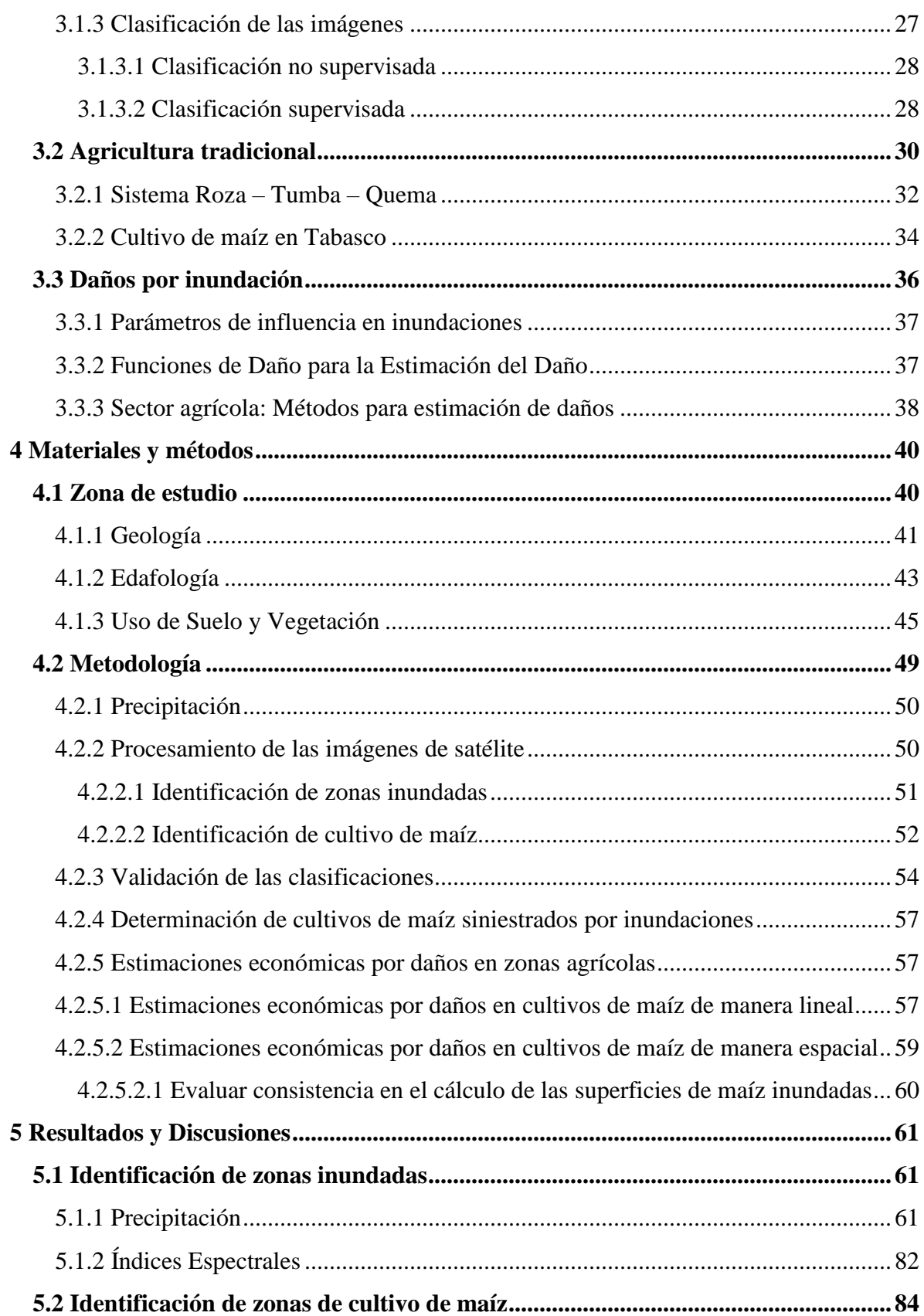

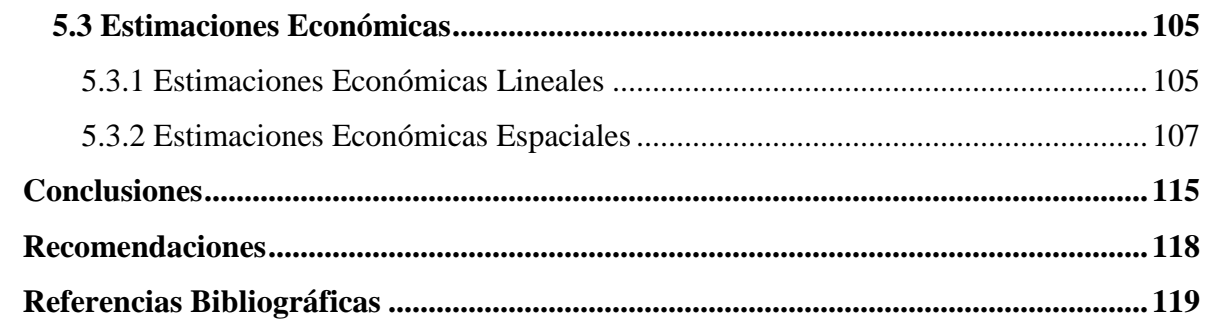

# Índice de Figuras

<span id="page-9-0"></span>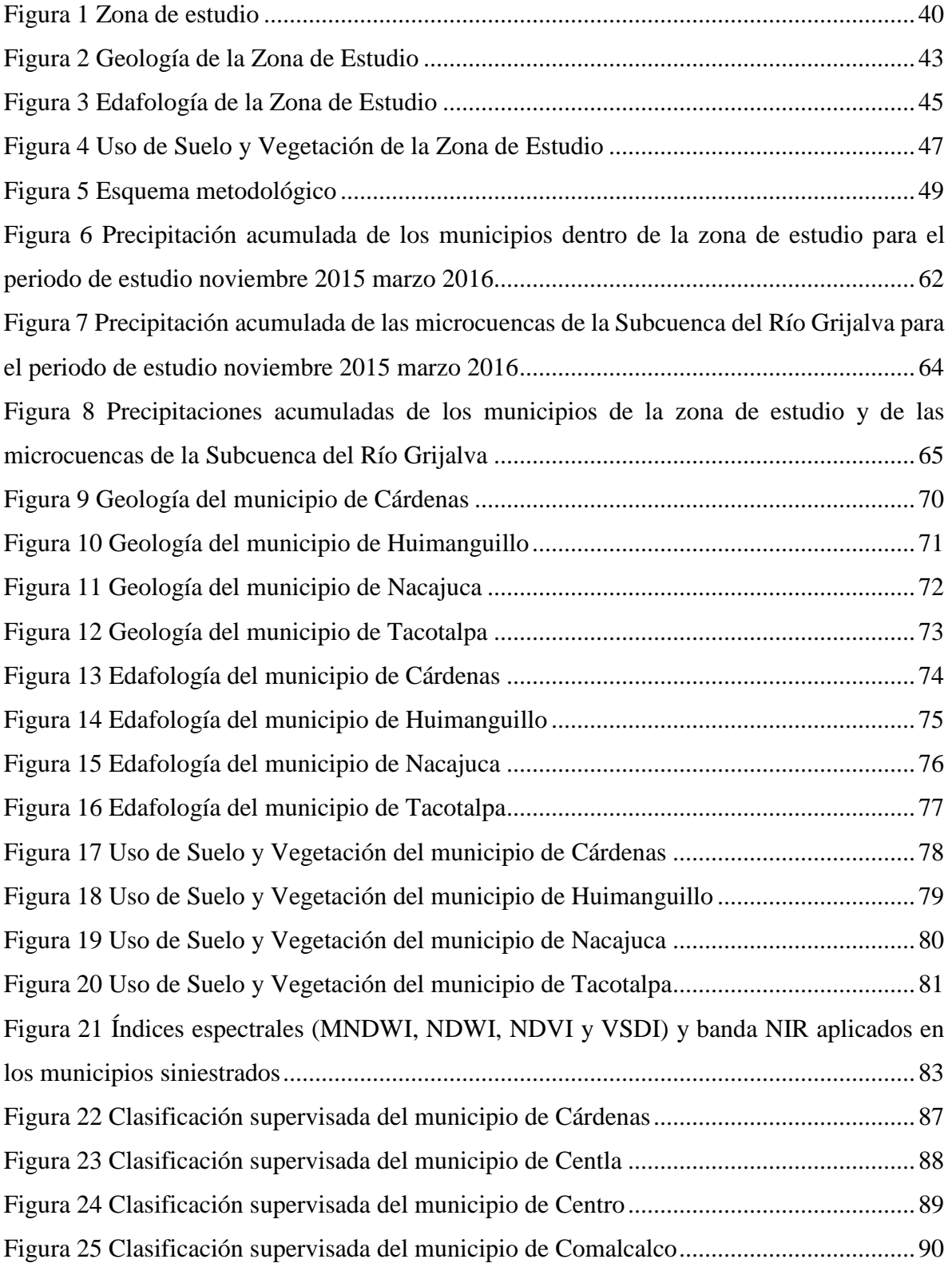

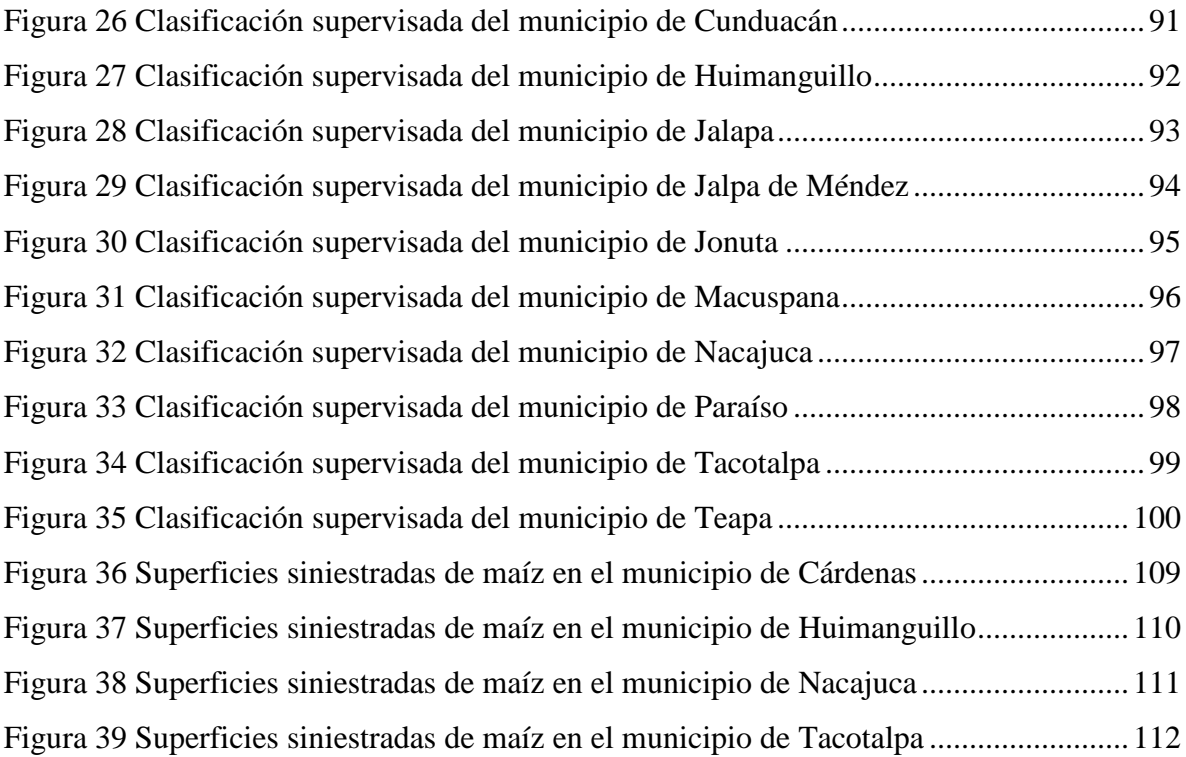

# Índice de Tablas

<span id="page-11-0"></span>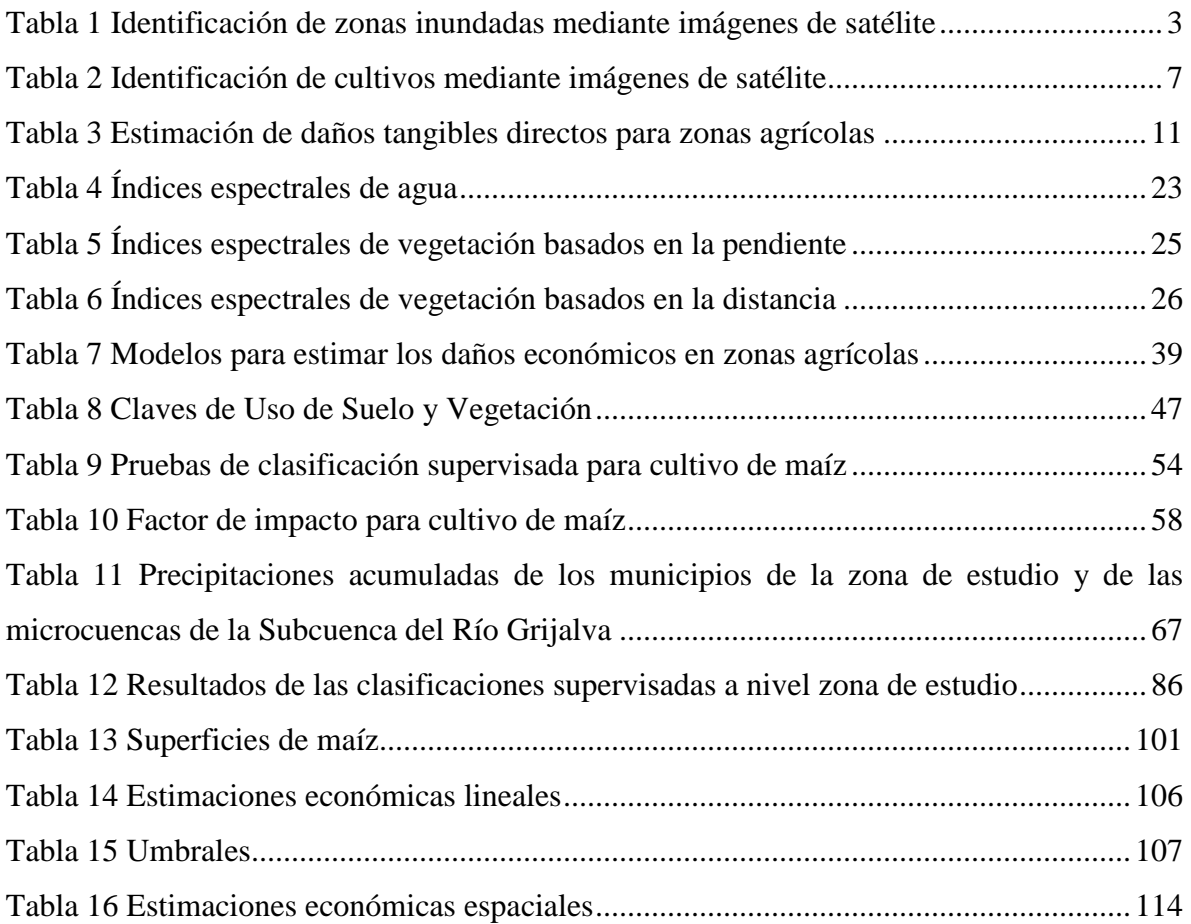

# Índice de Ecuaciones

<span id="page-12-0"></span>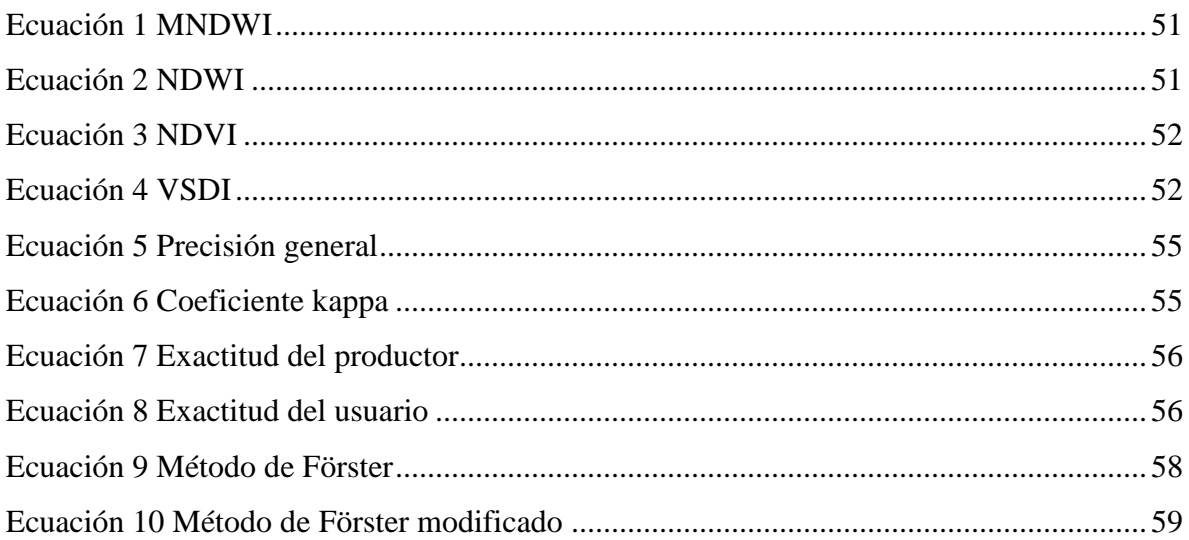

# 1 Introducción

<span id="page-13-0"></span>A través del tiempo, el fenómeno de las inundaciones ha sido un problema que se ha manifestado en diversos lugares del planeta Tierra, principalmente por los desbordamientos de ríos propiciado por las fuertes precipitaciones, afectando especialmente a la población y algunas actividades económicas, como la agricultura.

Estas afectaciones son conocidas también como daños tangibles por inundación y se dividen en directos e indirectos. El daño tangible directo es un impacto negativo que puede cuantificarse fácilmente y que ocurre inmediatamente después del evento como resultado del contacto físico de las aguas de inundación con los seres humanos y con la propiedad dañada, mientras que los daños indirectos son inducidos por los impactos directos y pueden ocurrir fuera del evento de inundación (B. Merz, Kreibich, Schwarze, & Thieken, 2010), algunos de ellos son: estrés postraumático, enfermedades las cuales están en función de la duración de las inundaciones (diarreicas agudas, dermatitis, dengue) (Benenson et al., 2002).

Algunos de los daños tangibles directos son pérdidas de vidas humanas, bienes, infraestructura y cultivos. En este último, los daños incluyen pérdidas de productos agrícolas, granjas e infraestructura (Dutta, Herath, & Musiake, 2003), lo que provoca daños indirectos como reducción en el rendimiento y la calidad de los productos llegando a requerir gastos adicionales para la siembra, la labranza, aplicación de fertilizantes y agentes protectores de los cultivos.

Ante esta situación, la evaluación del daño a cultivos a menudo se descuida o solo se toma en cuenta mediante el uso de enfoques simples y estimaciones aproximadas (Förster, Kuhlmann, Lindenschmidt, & Bronstert, 2008). Donde los enfoques para estimar este tipo de afectaciones varían desde modelos que diferencian solo entre daños a tierras de cultivo y pastizales (Hoes & Schuurmans, 2006) y otros que diferencian varios tipos de cultivos (Dutta et al., 2003; Förster et al., 2008). Para obtener una estimación del daño total esperado, el daño relativo estimado debe estar relacionado con el valor de mercado que podría haber sido obtenido por el cultivo cosechado sin inundación.

# 2 Planteamiento del problema

#### <span id="page-14-1"></span><span id="page-14-0"></span>2.1 Antecedentes

Existen diversos trabajos relacionados con inundaciones, pero la gran mayoría se enfoca a los daños económicos en áreas urbanas (Brémond, Grelot, & Agenais, 2013) y en el nivel de riesgo en el que se encuentran las personas o las comunidades urbanas en general ante la probabilidad de que ocurra uno de estos fenómenos naturales y solo un pequeño porcentaje de estudios están dirigidos a evaluaciones y/o estimaciones para calcular las pérdidas económicas en zonas agrícolas que generan las inundaciones (Brémond et al., 2013).

Con el paso del tiempo se han empleado diversas metodologías y herramientas para conocer los territorios afectados, donde, en las últimas décadas ha destacado el uso de imágenes de satélite y los Sistemas de Información Geográfica, que en conjunto permiten tener una perspectiva más acorde a la realidad sobre los daños al sector agrícola.

También es necesario conocer la importancia de la siembra del maíz en la zona de estudio, así como el sistema de agricultura que se usaba anteriormente, las variedades de maíz que se sembraban y que se siembran hoy en día, los ciclos productivos que existen en la región y los planes desarrollados por las autoridades para impulsar el crecimiento de este cultivo.

#### <span id="page-14-2"></span>2.1.1 Identificación de zonas inundadas mediante imágenes de satélite

A continuación, se presentan trabajos con características relacionadas al tema que se desea tratar y, sobre los cuales, estará sustentada parte de la presente investigación.

En la [Tabla 1](#page-15-0) se muestran los trabajos donde se hace uso de imágenes de satélite para la identificación de zonas inundadas, así como los tipos de sensores y métodos utilizados, y resultados con base a la precisión del coeficiente kappa al momento de realizar las diferentes clasificaciones.

<span id="page-15-0"></span>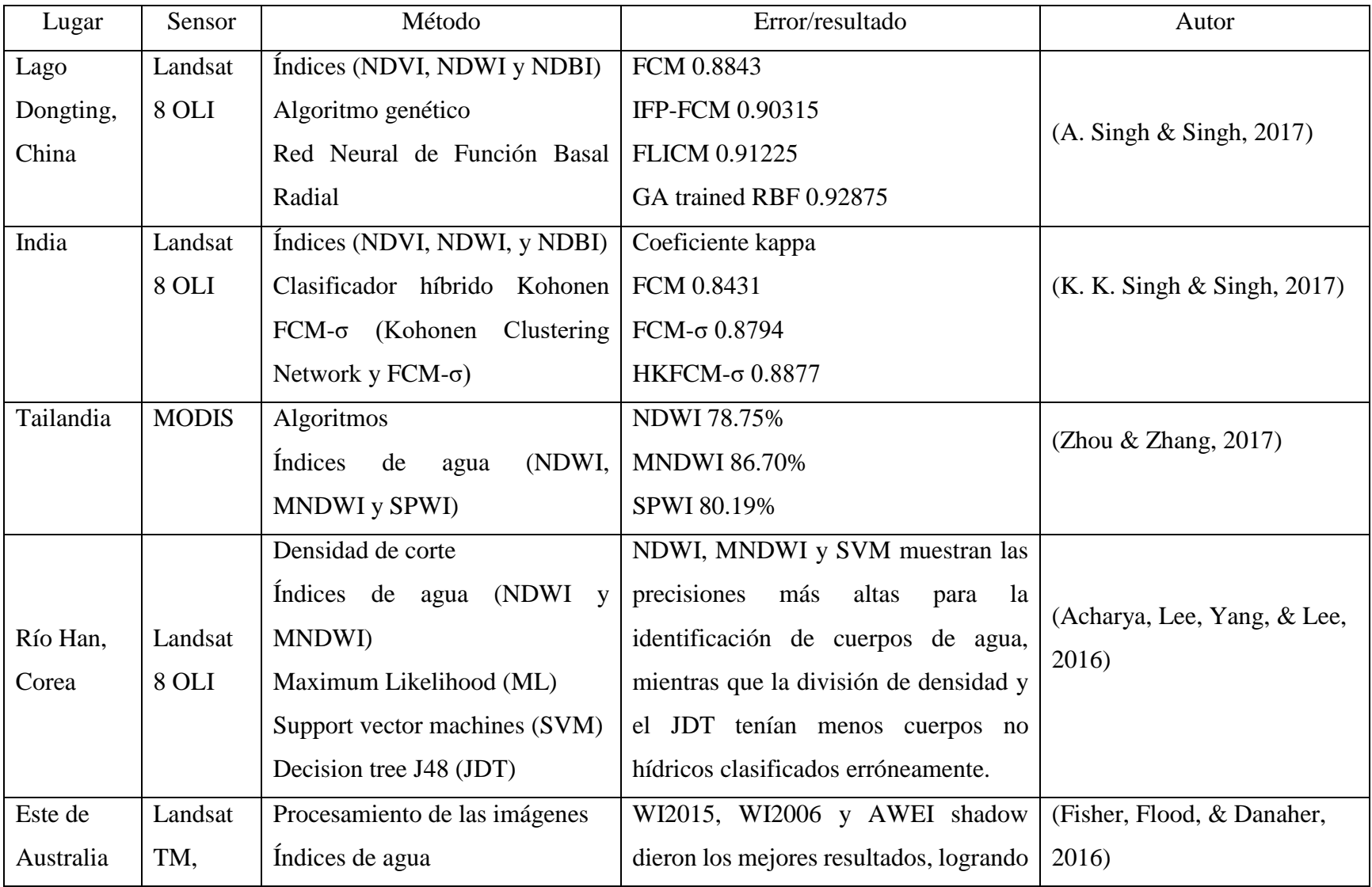

# *Tabla 1 Identificación de zonas inundadas mediante imágenes de satélite*

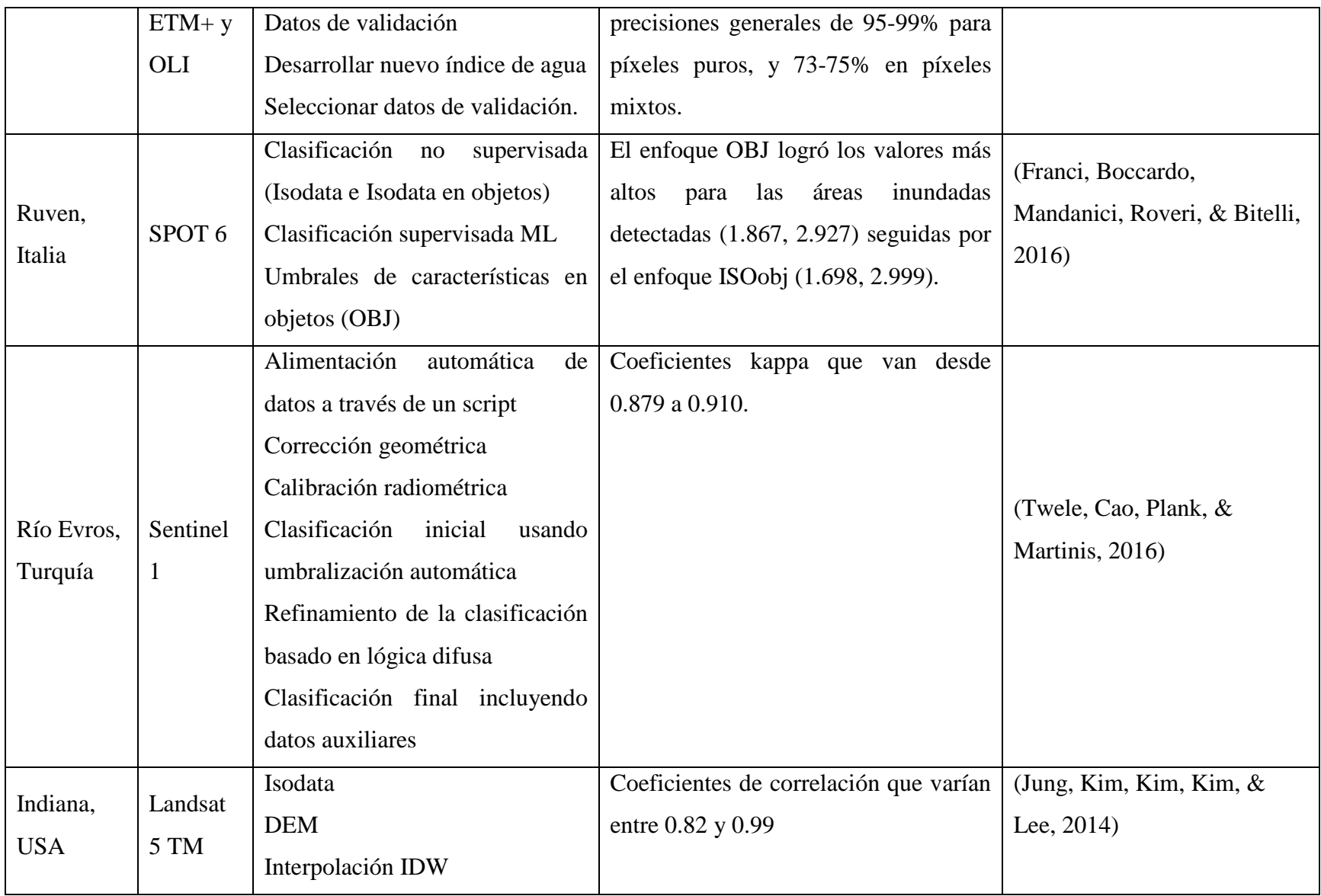

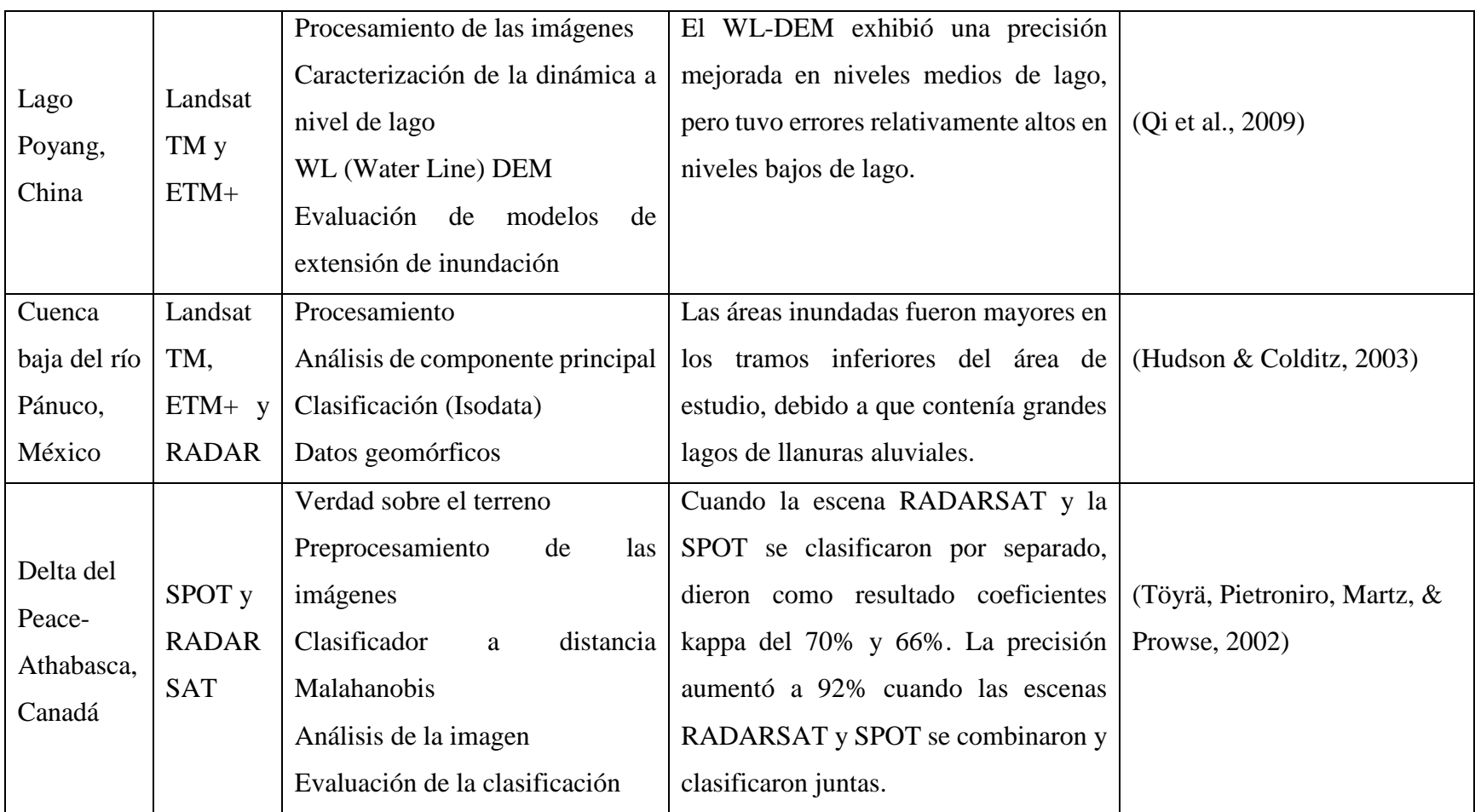

Como se puede observar en la [Tabla 1,](#page-15-0) el sensor que más se ha utilizado para la identificación de zonas inundadas es Landsat en sus diversas variantes (TM, ETM+ y OLI), debido a que dentro de las diversas imágenes de satélite que se obtienen de manera gratuita son las que tienen una resolución temporal (16 días) y espacial (30 m) lo que permite que se tengan un número considerable de imágenes y aceptable para este tipo de estudios. A su vez en algunos de ellos se usaron combinaciones entre las variantes de este sensor con otros sensores como fueron las imágenes de RADAR. Lo importante a resaltar son los métodos que se utilizaron, ya que en todos se realizó el procesamiento de las imágenes, aplicaron clasificación supervisada, siendo el algoritmo de Maximum Likelihood el más utilizado debido a que es de los más usados en diferentes tipos de estudios aparte de que es el que da mejores resultados al momento de la clasificación; y en algunos no supervisada con diferentes algoritmos, índices espectrales de agua como NDWI (*Normalized Difference Water Index)* y MNDWI *(Modificated Normalized Difference Water Index)*, ya que permiten la identificación de los cuerpos de agua, así como donde existe agua sin ser precisamente un cuerpo de agua e información auxiliar como el DEM (Digital Elevation Model), con el cual se interpoló la cota de inundación a la zona de inundación para conocer la superficie total inundada, la cual fue validada con datos geomorfológicos y datos oficiales. Finalmente, en los resultados se obtienen los coeficientes kappa en donde la mayoría se encuentra en un rango de 0.70-0.92, en donde un rango óptimo sería de 0.80-0.90, existieron comparaciones entre cuál es el mejor clasificador en comparación a otros; así como la combinación entre los diferentes sensores.

#### <span id="page-18-0"></span>2.1.2 Identificación de cultivos mediante imágenes de satélite

En la [Tabla 2](#page-19-0) se muestran los trabajos realizados en cuestión de la identificación de cultivos a través de teledetección, así como los tipos de sensores utilizados, los métodos y resultados con base a la precisión del coeficiente kappa al momento de realizar las diferentes clasificaciones.

<span id="page-19-0"></span>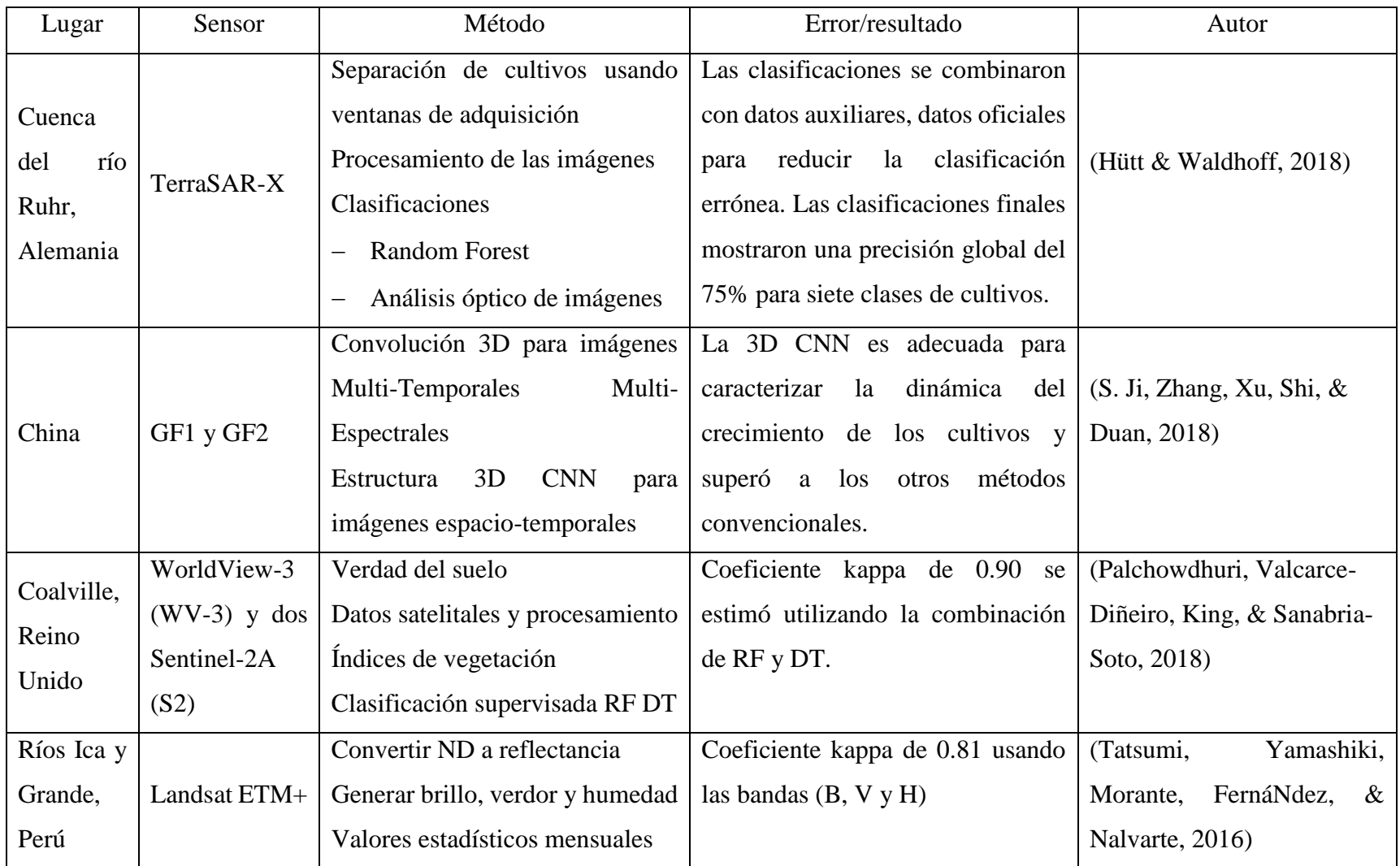

# *Tabla 2 Identificación de cultivos mediante imágenes de satélite*

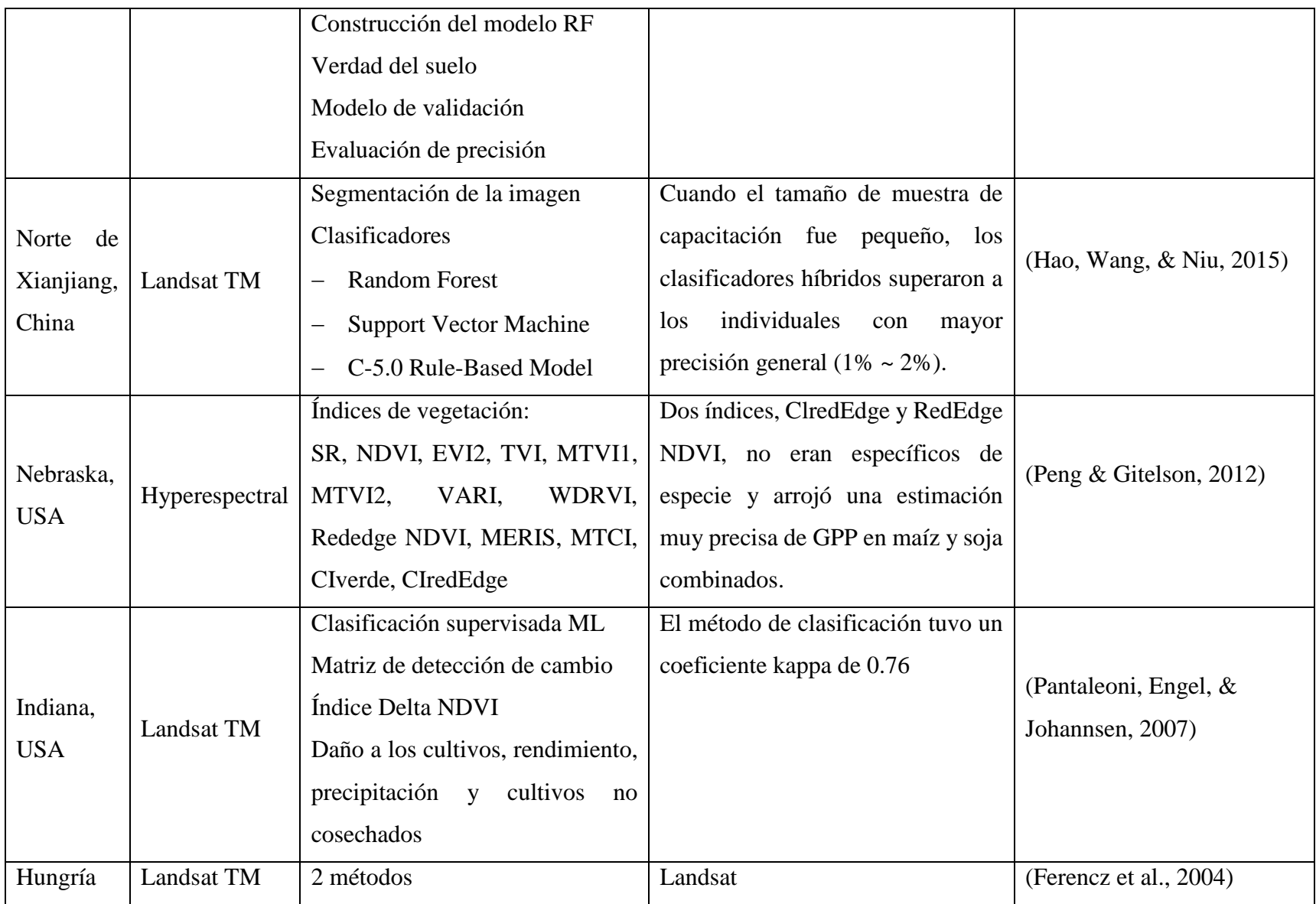

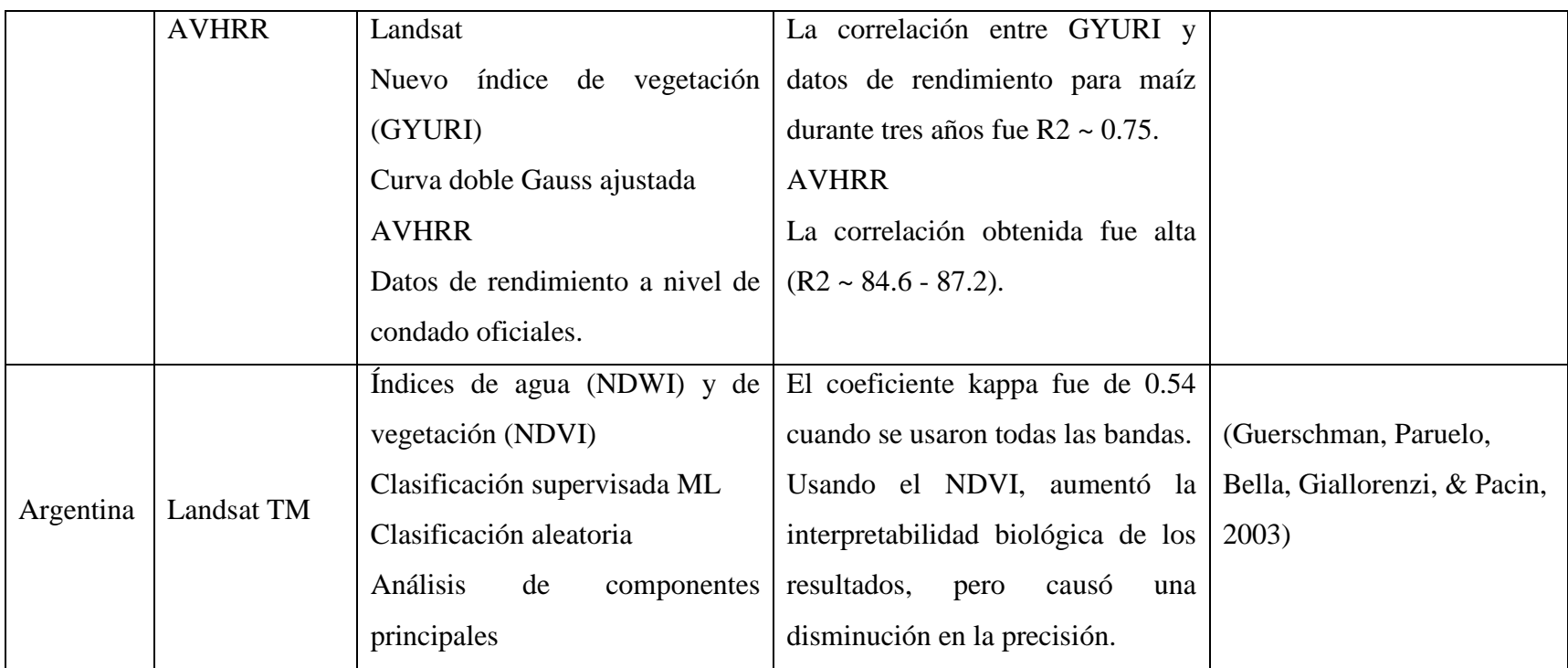

Para la identificación de cultivos se utilizaron diferentes sensores a los utilizados para las zonas inundadas, solamente repitiendo el Landsat (TM y ETM+), los demás son sensores con resolución espacial de 5 metros o menos por píxel. Los métodos empleados siguen partiendo del procesamiento de las imágenes, la clasificación que ente caso solamente fue supervisada con una variedad de clasificadores como lo fue Maximum Likelihood, Random Forest, Support Vector Machines, principalmente; la utilización de los índices fue muy variada, ya que se usaron varios como el NDVI (*Normalized Difference Vegetation Index*), SAVI (Soil Adjusted Vegetation Index), EVI **(**Enhanced Vegetation Index)**,** entre otros, lo que permitió obtener una mejor clasificación entre los diferentes tipos de cultivos. Finalmente, los resultados con relación al coeficiente kappa fueron de un rango de 0.75-0.90, que a su vez también se menciona cuál o cuáles son los índices que dieron mejores resultados, así como la combinación de la información con la que se contaba y el número de sitios de entrenamiento que se usaron.

Como se puede observar en la [Tabla 2,](#page-19-0) entre los sensores gratuitos, el Landsat es el que se sigue utilizando, ya que a pesar de que su resolución espacial no es tan precisa como la de los otros sensores utilizados, los cuales tienen un costo como lo son el AVHRR, WorldView-3, GF1 y 2, sigue siendo aplicable en lugares donde las zonas agrícolas tienen grandes extensiones. La selección del mejor clasificador es importante debido a que es el que va a dar valores altos de precisión en el coeficiente kappa, lo cual hace que la clasificación sea buena, que en este caso fue el Maximum Likelihood. El uso de diversos índices es necesario para poder obtener los mejores resultados como se hizo en varios trabajos.

#### <span id="page-22-0"></span>2.1.3 Estimación de daños tangibles directos para zonas agrícolas

En la [Tabla 3](#page-23-0) se muestran los trabajos realizados en cuestión de estimaciones económicas por inundación en zonas agrícolas. Se mencionan los lugares en dónde se aplicaron, los métodos y resultados obtenidos en porcentaje o dinero.

<span id="page-23-0"></span>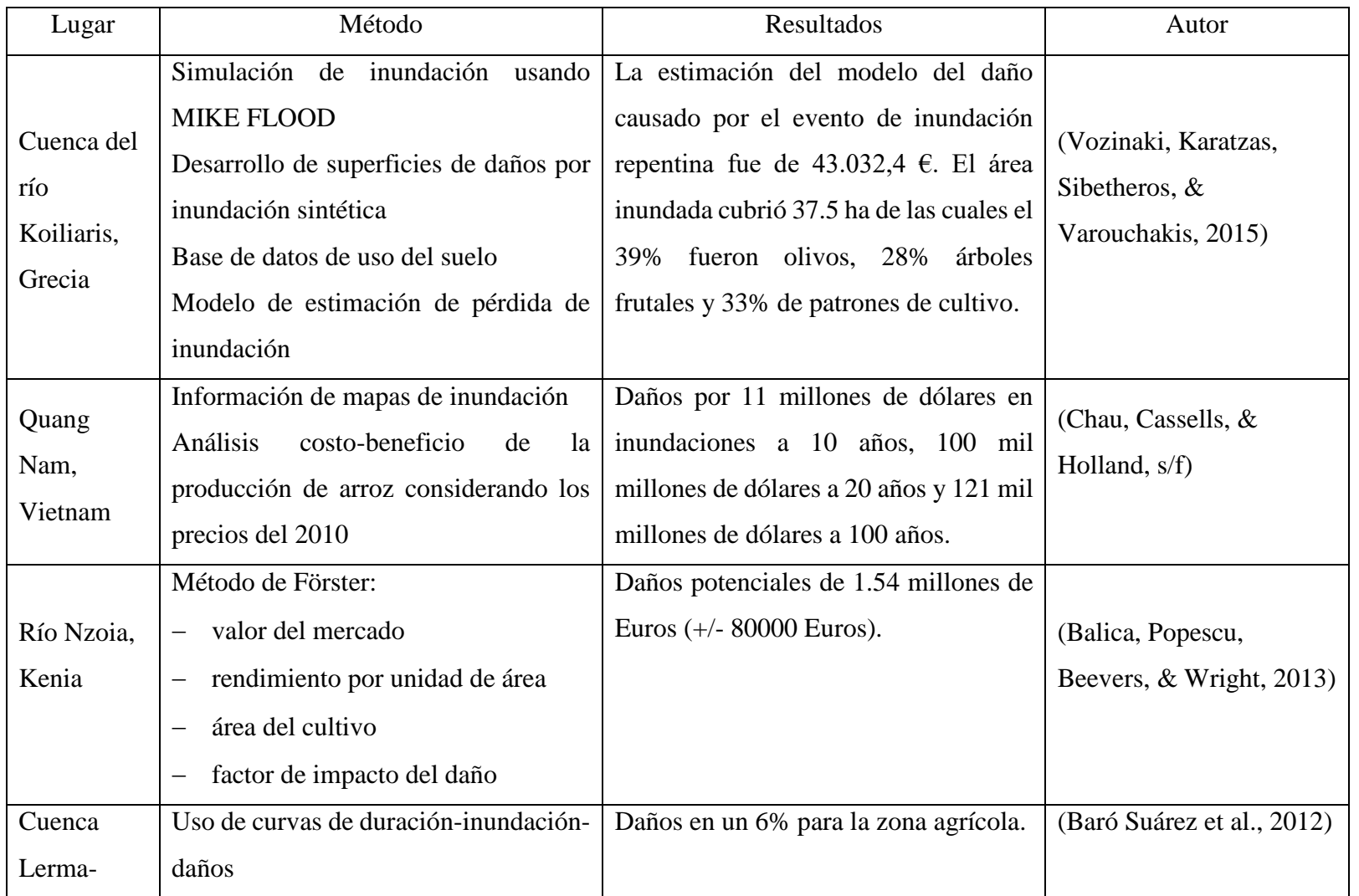

# *Tabla 3 Estimación de daños tangibles directos para zonas agrícolas*

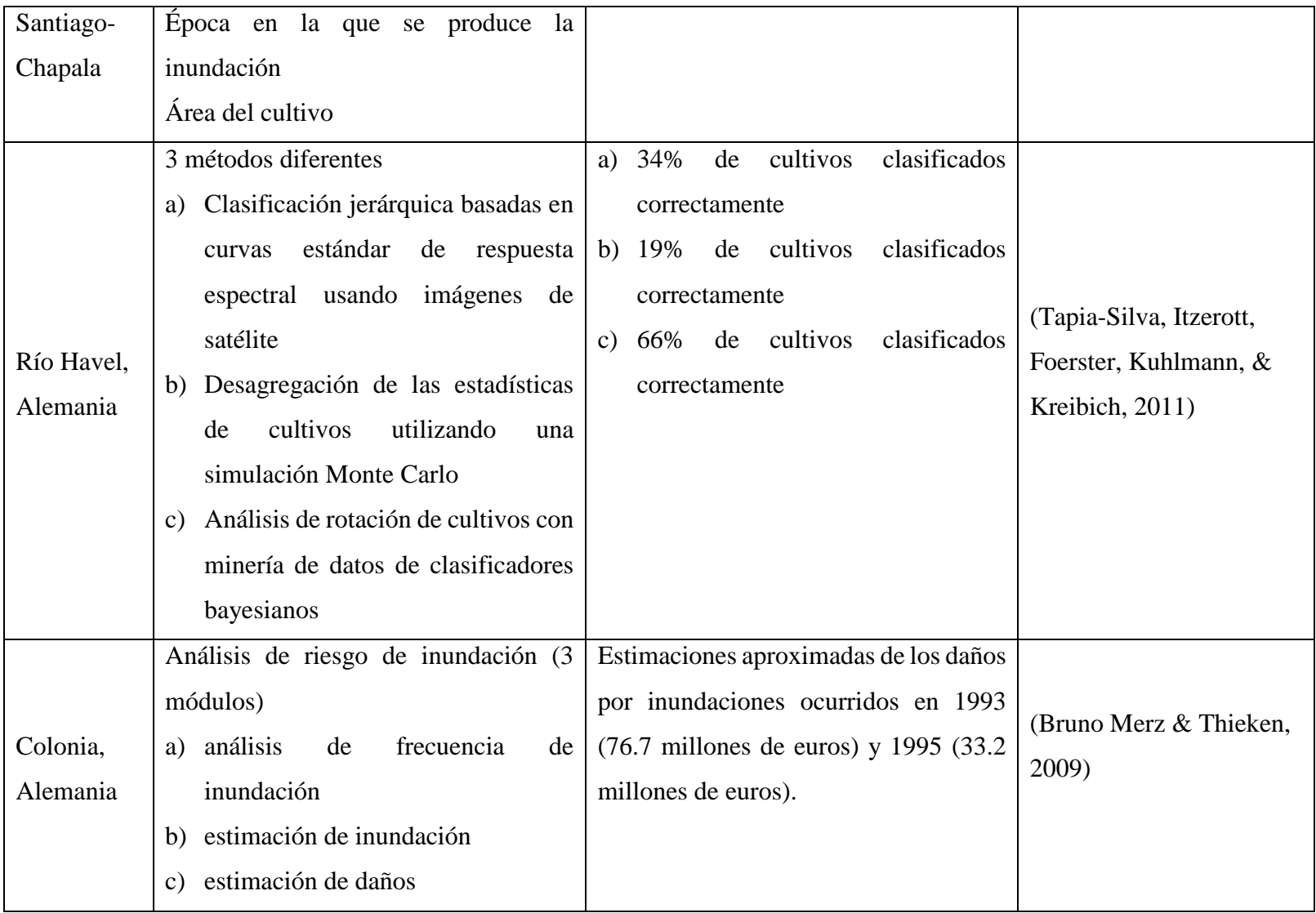

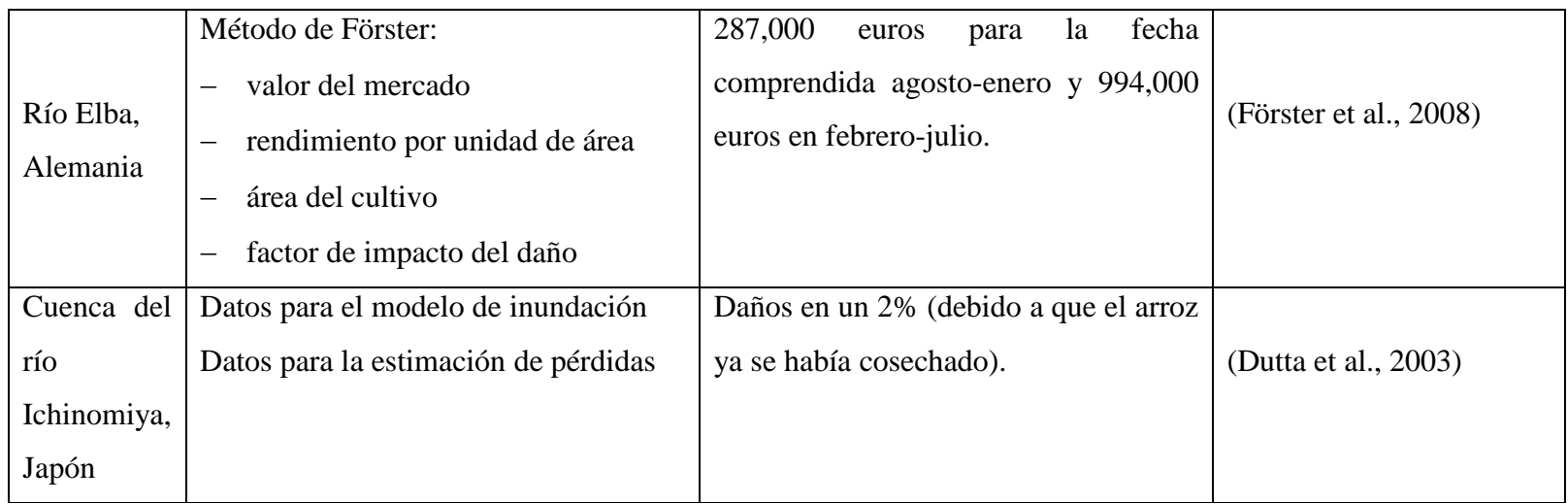

Como se puede observar en la [Tabla 3,](#page-23-0) los lugares donde se han aplicado los estudios son principalmente en Europa, siendo las metodologías diferentes, es decir, usan simulaciones, análisis de frecuencia de inundaciones, análisis de rotación de cultivos, valor de mercado, entre otros. Los resultados no pueden ser comparables entre sí, debido a que no utilizan el mismo método, ni es la misma zona, ni la misma temporalidad, por lo cual es difícil saber cuál es la mejor.

#### <span id="page-26-0"></span>2.1.4 Inundaciones en Tabasco

De manera particular, para el estado de Tabasco existen estudios que se han realizado referentes a las inundaciones, como es el caso de (Reyes-Olvera & Gutiérrez-González, 2016), quienes modelaron el riesgo de inundaciones en Tabasco en el periodo 1967-2007. Propusieron un indicador del riesgo de inundación considerando tres factores: vulnerabilidad, costo y peligro. Los parámetros de la distribución fueron estimados por máxima verosimilitud y con la prueba se verificó que las observaciones cumplieran con la distribución Gumbel o de valores extremos generalizada, elegidas por los criterios logverosimilitud, Criterio de Información de Akaike (AIC) y correlación. La prueba de bondad de ajuste boostrap conserva los valores nominales del tamaño de la prueba y las potencias bastante altas, lo que la hace una mejor prueba para las Distribuciones de Valores Externos Generalizados (DVEG).

(Arreguín-Cortés, Rubio-Gutiérrez, Domínguez-Mora, & Luna-Cruz, 2014), analizaron las inundaciones en la planicie tabasqueña en el periodo comprendido de 1995-2010, teniendo como resultados la ausencia de un ordenamiento territorial adecuado, la deforestación de la parte alta de las cuencas, un falso concepto de disminución del régimen hidrológico asociado con la construcción de las grandes presas en el río Grijalva y el cambio climático. Presentaron las acciones que se han tomado para reducir los riesgos de inundación a la población durante ese periodo, incluyendo el Programa Integral de Control de Inundaciones y el Programa Hídrico Integral de Tabasco.

La FAO (2013) en su documento sobre los impactos de los desastres sobre la agricultura y seguridad alimenticia mencionó las pérdidas económicas que tuvo el sector agrícola por las inundaciones registradas en Tabasco en el 2007. El impacto tuvo un 60% de su superficie inundada y 1.5 millones de su población afectada. Causaron daños y pérdidas por valor de 3,000 millones de USD, lo que equivale a más del 29% del PIB estatal. Alrededor del 28% del impacto económico total fue en el sector agrícola. Las inundaciones dañaron o destruyeron un total de 93,319 ha y 1.6 millones de toneladas de cultivos, incluidos maíz, arroz, cacao, caña de azúcar y plátano, entre otros.

(Perevochtchikova & de la Torre, 2010), determinaron las probables causas de las inundaciones ocurridas en octubre de 2007 en Tabasco, que provocó la anegación del 62% del territorio estatal. Aplicaron el concepto de construcción social del riesgo, identificando como el desastre del 2007 fue producto de la interacción inseparable de los elementos naturales y sociales, factores y actores involucrados. Plantearon y discutieron la compleja problemática de la ausencia de medidas sistémicas de protección, implementadas y socialmente adoptadas, lo cual, es resultado de la falta de análisis integral sobre las inundaciones y las restricciones existentes en el acceso a la información por parte de la población en lo que atañe a su seguridad en la actualidad, entre otros aspectos.

#### <span id="page-27-0"></span>2.1.5 Cultivo de maíz en Tabasco

La práctica de la agricultura de maíz en el estado data de tiempos de la existencia de la civilización maya, quiénes tenían un sistema de agricultura intensivo al cual se le conocen como campos drenados. Estos eran construidos de manera artificial a manera de chinampas o camellones que se situaban sobre la planicie de inundación. Tenían forma de rejillas y daban suficiente producción en cuestión de cosecha para dar alimento a las ciudades (Darch, 1983).

Otro antecedente que se tiene en Tabasco es el maíz chicosito (Palerm, 1989). Esta variedad de maíz acuático se sembraba al boleo en zonas pantanosas sobre la vegetación acuática, lo cual significaba, que al momento en que ocurría una inundación, la siembra no se perdía, sino que subía a la par del nivel de la inundación, haciendo que la siembra se convirtiera en cosecha y existieran ganancias y no pérdidas.

Estas cosechas resultaban exitosas debido a que los mayas tenían formas de controlar las inundaciones, las cuales no las veían como una amenaza, al contrario, eran una fuente de agua, ya que no solamente las controlaban, sino también almacenaban el agua para la estación seca. Ejemplo de esto era la modificación de las pendientes, construcción de presas, canales de riego y galerías filtrantes (Darch, 1983; Palerm, 1989).

Finalmente, existe el Plan Chontalpa, el cual nació a partir de la repartición de tierras en la región de La Chontalpa en Tabasco, en la década de 1950. Al momento de la repartición, los ejidatarios reclamaron a las autoridades ya que sus terrenos se encontraban inundados, por lo cual el gobierno federal creó dicho Plan, que entre sus objetivos principales estaban el de la construcción de obras de defensa para evitar el desbordamiento de los ríos, establecer sistemas de desagüe pluvial y drenaje agrícola con el finde proporcionar a los campesinos las condiciones adecuadas para explotar sus tierras, a la par de introducir cultivos comerciales, puesto que anteriormente solamente se sembraban cultivos artesanales y que eran principalmente para autoconsumo (Barkin & Zavala, 1978). En dicho plan se reconstruyeron parcialmente los campos drenados. Este sistema agrícola de aprovechamiento de la inundación casi se ha perdido.

#### <span id="page-28-0"></span>2.2 Planteamiento del problema

A nivel mundial se tienen registros sobre los daños que causan las inundaciones al sector agrícola, como lo menciona (EM-DAT, 2016), de 2003-2013 se registraron 78 desastres, de los cuales entre los primeros 10 se encuentran inundaciones en Pakistán (2010, 2011), Tailandia (2011) y Colombia (2010-2011) causando 9.3 billones de USD de pérdidas en el sector agrícola.

En el caso de México, en Tabasco en el año 2007 las inundaciones dañaron un total de 93,319 ha y 1.6 millones de toneladas de cultivos, incluidos maíz, arroz, cacao, caña de azúcar y plátano, entre otros. La producción de maíz se redujo en un 40-80%. Las pérdidas de maíz fueron un grave impacto en la seguridad alimentaria de los hogares, ya que el 85% de la producción de maíz es para consumo y es un alimento básico entre la población local, particularmente para los hogares de bajos recursos (FAO, 2013).

Las intensas precipitaciones que se han presentado en la entidad son principalmente debido a la presencia de huracanes como lo fue Dean (2007), así como frentes fríos y tormentas tropicales, haciendo que los ríos y cuerpos de agua presentes en la zona se desborden y ocurran inundaciones que afectan cultivos de importancia tanto para comercialización (arroz, cacao, coco, caña de azúcar, cítricos, sorgo, frijol y maíz (ciclo primavera-verano)) y para autoconsumo (maíz (ciclo otoño-invierno) (SAGARPA, 2018), siendo estos últimos los de importancia para la investigación, ya que son cultivos pequeños, que en muchas ocasiones carecen de apoyo por parte de las autoridades y que si se inundan son pérdidas que no son recuperadas.

De acuerdo con los datos del (SIAP, 2016), la superficie siniestrada en cultivo de maíz perteneciente al ciclo otoño invierno para el año 2015 fue de 950 hectáreas, mientras que el (Instituto de Protección Civil del Estado de Tabasco, 2016) reportó 71,541 hectáreas afectadas para cultivos en general.

Actualmente, en diversas partes del mundo no existen estimaciones económicas de los daños que causan las inundaciones al sector agrícola, en específico a los cultivos. Para el caso de México se tienen estimaciones realizadas por el SIAP, las cuales se encuentran de manera lineal y no espacial. A pesar de que existen diversas metodologías que calculan esos daños, siguen sin aplicarse, en ocasiones a consecuencia de falta de información necesaria que requiere la metodología o por cuestiones económicas, ya que suelen ser costosas.

Es por eso por lo que es necesario el identificar de manera espacial las superficies siniestradas que pertenecen a maíz para saber con certeza cuál es el área real afectada y por consecuencia realizar las estimaciones económicas y conocer cuál fue la pérdida a las cosechas por efecto de las inundaciones y así tener una estimación sobre las pérdidas que dejaron las inundaciones en el cultivo de maíz.

#### <span id="page-30-0"></span>2.3 Justificación

En Tabasco se han registrado una serie de inundaciones en los últimos 25 años, teniendo como las más significativas las sucedidas en 1999 (Declaratoria de Desastre Natural) (DOF, 1999), afectando 153,230 personas. La ocurrida en 2007 (Declaratoria de Desastre Natural), dejando 32 millones de pesos en pérdidas (DOF, 2007). En 2010 (Declaratoria de Desastre Natural), afectaron a 130,222 personas en 420 comunidades de 13 municipios (Instituto de Protección Civil del Estado de Tabasco, 2016). En 2011 (Declaratoria de Desastre Natural), la entidad tuvo 250,000 damnificados, y 350,000 ha afectadas, esto en 16 de 17 municipios. En 2015 (Declaratoria de Emergencia) se registraron inundaciones en 9 municipios, dejando 71,541 ha de cultivos afectadas (Instituto de Protección Civil del Estado de Tabasco, 2016).

La zona de estudio es importante debido a que es una región en la cual siempre ha existido el cultivo de maíz, pero al paso de los años se ha ido relegando la siembra de este cultivo, el cual en cuestiones de seguridad alimentaria para las familias cobra relevancia ya que en México cerca del 45% del consumo nacional de calorías procede del maíz. En las zonas rurales con bajos recursos, los hombres pueden consumir cerca de 600 g de maíz, y las mujeres 400 g. (I. FAO, 2016). Asimismo, el ciclo productivo que se encuentra afectado es el de otoño-invierno, el cual es un periodo de agricultura tradicional, es decir, son cultivos para autoconsumo y que no utilizan tecnología moderna, y está diseñada con base a la familia campesina.

Existen programas por parte de SAGARPA que tienen la intención de hacer que el estado de Tabasco se convierta en productor de maíz a nivel nacional, como lo es el Proagro Productivo cuyo objetivo es incorporar 30,000 nuevas hectáreas para maíz en el periodo 2017-2018 y así alcanzar las 106,000 hectáreas dedicadas a este cultivo.

La creación e implementación de una metodología para calcular los daños directos tangibles en zonas agrícolas en función del valor de mercado permite tener estimaciones de las pérdidas económicas causadas por inundaciones. El problema de aplicar diversas metodologías que existen para estimar las pérdidas económicas por inundación es que son costosas y difíciles en la obtención de la información, ya que en varias requiere información específica como altura de la lámina de inundación, lo cual en países en vías de desarrollo es algo con lo que no se cuenta regularmente. Además, los resultados son obtenidos tiempo después del evento, lo cual deja de ser relevante ya que en ese tiempo pudieron haber ocurrido otras inundaciones.

A su vez, el solamente identificar los tipos de cultivos que se presentan en las diferentes zonas de estudio en las que se han aplicado estas metodologías ya no es suficiente, se debe de abordar desde una perspectiva diferente, es decir, la importancia que tienen estos cultivos en cuestiones económicas y seguridad alimentaria para dichas zonas.

El presente trabajo se justifica por aplicar una metodología con variables fáciles de obtener, así como agregar el uso de herramientas de teledetección para la identificación de zonas inundadas y cultivos afectados con el fin de comprobar que tan eficiente es su uso para la estimación de pérdidas económicas por inundaciones en zonas agrícolas. También, servirá para conocer si mediante el uso de la teledetección se pueden realizar estas estimaciones en menor tiempo, costo y con resultados precisos.

#### <span id="page-31-0"></span>2.4 Hipótesis

El uso de técnicas de teledetección para la determinación de polígonos de inundación en zonas agrícolas afectadas permitirá realizar las estimaciones económicas por daños en cultivos de maíz de manera espacial, en menor tiempo, costo, y con resultados precisos.

#### <span id="page-32-0"></span>2.5 Objetivos

## <span id="page-32-1"></span>2.5.1 Objetivo general

Determinar mediante la teledetección las zonas inundadas en el periodo otoño-invierno (2015-2016) de los municipios tabasqueños para realizar las estimaciones de pérdidas económicas por daños tangibles directos que dejó dicho fenómeno al cultivo de maíz.

## <span id="page-32-2"></span>2.5.2 Objetivos específicos

Obtener las áreas inundadas mediante la clasificación supervisada de las imágenes de satélite, aplicación de índices espectrales de agua y un método combinado con el uso de análisis estadístico para identificar el agua con el fin de conocer la mancha de inundación en la zona de estudio.

Identificar el cultivo de maíz que se encuentra dentro de las áreas inundadas por medio del procesamiento, clasificación supervisada de las imágenes de satélite e índices espectrales de vegetación con el fin de tener las áreas que han sido afectadas.

Determinar los umbrales de los índices espectrales de agua para la identificación de los cultivos inundados de maíz y realizar sus estimaciones económicas.

# 3 Marco teórico

#### <span id="page-33-1"></span><span id="page-33-0"></span>3.1 Teledetección

La teledetección o percepción remota es el proceso de detección y monitoreo de las características físicas de un área al medir su radiación reflejada y emitida a una distancia del área objetivo (USGS, 2018). Consiste en recoger información a través de diferentes dispositivos de un objeto concreto o un área. Por ejemplo, la observación terrestre o los satélites meteorológicos, las boyas oceánicas y atmosféricas, las imágenes por resonancia magnética, la tomografía por emisión de positrones, los rayos-X y las sondas espaciales. Asimismo, hace posible recoger información de áreas peligrosas o inaccesibles.

La teledetección involucra varios elementos que son la fuente de energía que provea energía electromagnética al objeto de interés, la atmósfera, los objetos, el sensor que recoge y graba la radiación electromagnética reflejada o emitida por el objeto y la atmósfera; este instrumento se monta en una plataforma llamada satélite, la transmisión, recepción y procesamiento. La energía grabada es convertida a datos y posteriormente a imágenes satelitales, interpretación y análisis y el usuario final que le da una aplicación a la información extraída de las imágenes para un mejor conocimiento de los objetos de interés.

Una imagen de satélite es una representación visual de los datos reflejados por la superficie de la tierra que captura un sensor montado en un satélite artificial. Los datos son enviados a una estación terrena en donde se procesan y se convierten en imágenes, enriqueciendo nuestro conocimiento de las características de la Tierra en diferentes escalas espaciales. Las imágenes en formato ráster se componen de una matriz regular o rejilla de celdas. A cada una de ellas se le conoce como píxel y se le asigna un valor digital, que corresponde a la reflectividad recogida por el sensor.

#### <span id="page-33-2"></span>3.1.1 Procesamiento de las imágenes de satélite

Una imagen de satélite para ser utilizada debe de llevar un procesamiento, en donde la información digital de esta es transformada, mejorada o corregida mediante herramientas de software especializadas. Algunos procesos que se realizan son la aplicación de filtros, calibración radiométrica y conversión de los números digitales a radiancia o a reflectancia. Cada sensor cuenta con sus fórmulas para radiancia, reflectancia, etc; en el caso de Landsat 8 OLI las fórmulas que utiliza son las siguientes.

Para convertir los números digitales a radiancia, se utilizan las bandas TIRS de Landsat 8, a través de la información que viene en los metadatos de la imagen; para esto se usa la siguiente fórmula:

$$
L_{\lambda} = M_L \times Q_{cal} + A_L
$$

Donde Lλ es el resplandor espectral de TOA (Vatios / (m2 \* srad \* μm)); ML es el factor de reajuste multiplicativo específico de banda de los metadatos (RADIANCE\_MULT\_BAND\_x, donde x es el número de banda); AL es el factor de reescalamiento aditivo específico de banda de los metadatos (RADIANCE\_ADD\_BAND\_x, donde x es el número de banda); y Qcal son los valores de píxel del producto estándar cuantificados y calibrados (ND).

A su vez, los datos también se pueden convertir a reflectancia planetaria TOA utilizando coeficientes de reescalado de reflectancia proporcionados en el archivo de metadatos. La siguiente ecuación se usa para convertir los valores de números digitales a la reflectancia TOA:

$$
p\lambda' = M_p \times Q_{\text{cal}} + A_p
$$

Donde ρλ ' es TOA reflectancia planetaria, sin corrección por ángulo solar; M ρ es el factor de reescalamiento multiplicativo específico de banda de los metadatos (REFLECTANCE\_MULT\_BAND\_x, donde x es el número de banda); A ρ es el factor de reescalamiento aditivo específico de banda de los metadatos (REFLECTANCE\_ADD\_BAND\_x, donde x es el número de banda); y Q cal es el cuantizado y calibrado valores de píxel estándar del producto (ND).

### <span id="page-35-0"></span>3.1.2 Índices espectrales

Se denomina índice espectral a la pendiente de la emisión electromagnética de un cuerpo celeste a una frecuencia dada o entre dos frecuencias cercanas. El uso del índice espectral supone que la emisión sigue la forma de una ley de potencias, es decir, donde es el flujo electromagnético, es la frecuencia y α sería el índice espectral. El índice espectral se suele calcular a partir de la emisión a dos frecuencias distintas (Bradt, 2004). Existen diversos tipos de índices para identificar ciertas coberturas como nieve, hielo, agua, humedad, vegetación.

#### <span id="page-35-1"></span>*3.1.2.1 Índices espectrales de agua*

Son definidos como un parámetro calculado a partir de los valores de la reflectancia a distintas longitudes de onda, y que es particularmente sensible a la cubierta acuática. Son utilizados para mejorar la discriminación entre el agua y las demás cubiertas presentes en una imagen satelital. Se presentan los índices para la identificación del agua en la [Tabla 4.](#page-35-2)

<span id="page-35-2"></span>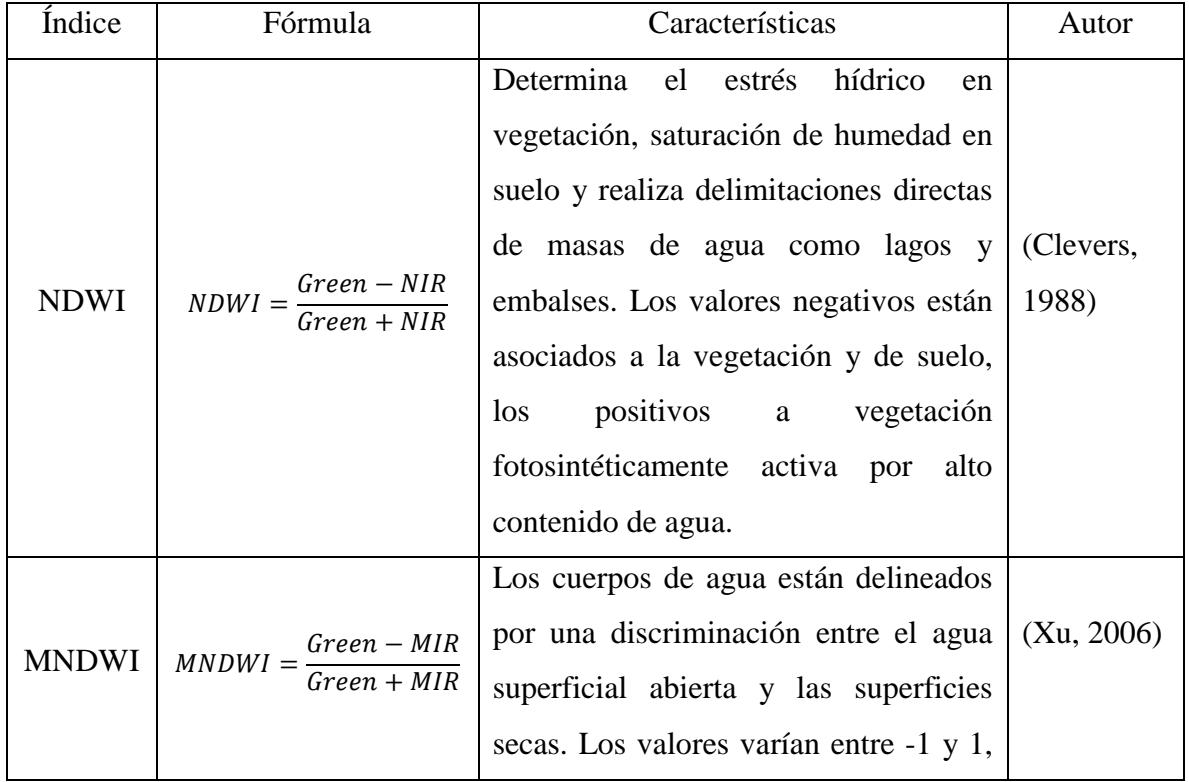

# *Tabla 4 Índices espectrales de agua*
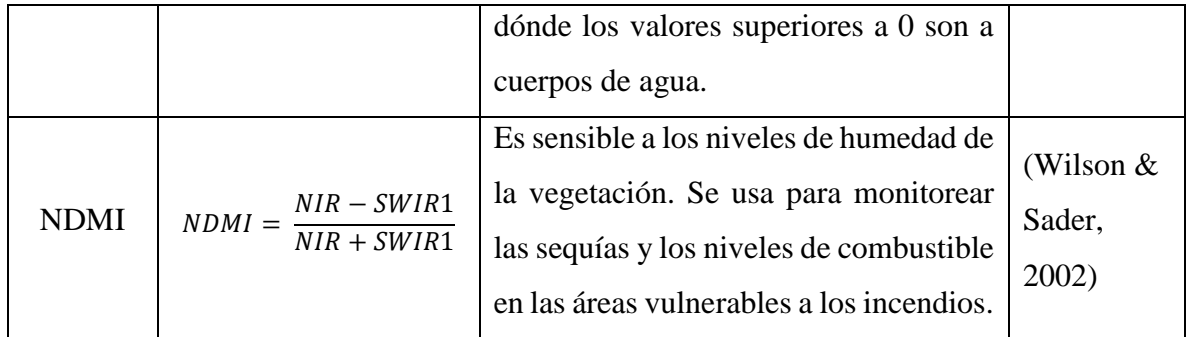

### 3.1.2.1.1 Umbrales

La selección de umbrales es un paso clave en la definición de los NDWI. Los valores de umbral para los NDWI se establecieron en cero (Xu, 2006), pero el ajuste de umbral en situaciones individuales puede lograr una delimitación más precisa de los cuerpos de agua (L. Ji, Zhang, & Wylie, 2009). Por lo tanto, se necesitan umbrales dinámicos o variacionales cuando se emplean diferentes regiones o diferentes fases de datos de detección remota para detectar información del cuerpo de agua (Du et al., 2012).

El umbral apropiado del índice se establece para separar los cuerpos de agua de otras características de la cubierta terrestre basadas en el espectro. El umbral NDWI no es una constante del valor. Es un valor dinámico que cambia en función de los subpíxeles de la cubierta del suelo. Los umbrales necesitan ajustarse con base a las firmas espectrales y proporciones de los componentes no acuáticos (L. Ji et al., 2009).

### *3.1.2.2 Índices espectrales de vegetación*

Son definidos como un parámetro calculado a partir de los valores de la reflectancia a distintas longitudes de onda, y que es particularmente sensible a la cubierta vegetal (Gilabert, González-Piqueras, & García-Haro, 1997). También, corresponde a un número generado por alguna combinación de bandas espectrales y que puede tener alguna relación con la cantidad de la vegetación presente en un píxel dado. Estos índices, son utilizados para mejorar la discriminación entre el suelo y la vegetación, reduciendo el efecto del relieve en la caracterización espectral de las cubiertas.

Estos índices son clasificados en índices basados en la pendiente e índices basados en la distancia, los primeros usan el cociente de la reflectancia de una banda con otra, (usualmente rojo y NIR (Near Infrared Region), debido al alto contraste o diferencia en la reflectancia, que presenta la clorofila en ambas bandas). El término basado en la pendiente se refiere a que, al analizar los valores resultantes del índice de vegetación, se comparan esencialmente las pendientes de las líneas que pasan a través del origen y de los pixeles representados en un gráfico, con la reflectancia de una banda en el eje de las X y la reflectancia de la otra en el eje Y. En la [Tabla 5](#page-37-0) se muestran algunos índices basados en la pendiente.

<span id="page-37-0"></span>

| Índice      | Fórmula                                 | Características                                                                                                    | Autor                                           |
|-------------|-----------------------------------------|----------------------------------------------------------------------------------------------------|-------------------------------------------------|
| <b>NDVI</b> | $NDVI = \frac{NIR - RED}{NIR + RED}$    | La escala va de $-1$ a 1 con<br>el valor 0 representando el<br>valor aproximado donde<br>empieza la ausencia de<br>vegetación. Los valores<br>negativos<br>representan<br>superficies sin vegetación. | (Rouse Jr,<br>Haas, Schell, &<br>Deering, 1974) |
| <b>TTVI</b> | $TTVI = (ABS(NDVI + 0.50))^{0.5}$       | 0.5 evita valores negativos.<br>elimina todos<br>N <sub>0</sub><br>los<br>valores negativos.                                                                                                    | (Thiam &<br>Eastman, $s/f$ )                    |
| <b>RVI</b>  | $RVI = \frac{NIR}{RED}$                 | Poco<br>sensible<br>las<br>a<br>condiciones<br>de<br>iluminación, pero mucho a<br>las propiedades ópticas de<br>la tierra.                                                                            | (Pearson $&$<br>Miller, 1972)                   |
| <b>NRVI</b> | $N R V I = R V I - \frac{1}{R V I} + 1$ | Reduce los efectos de la<br>topografía, la iluminación<br>y los efectos atmosféricos.                                                                                                    | (Perry Jr $\&$<br>Lautenschlager,<br>1984)      |

*Tabla 5 Índices espectrales de vegetación basados en la pendiente*

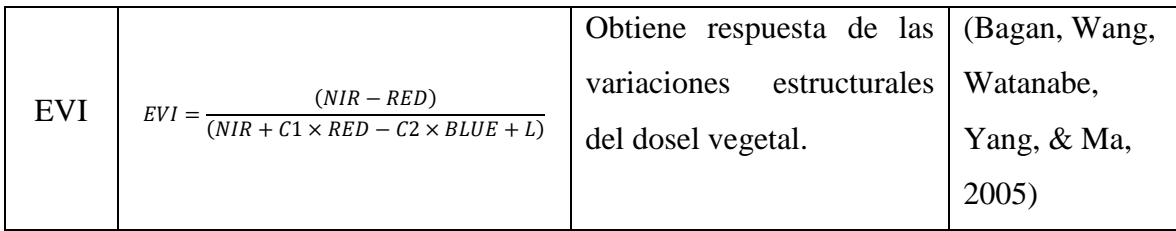

En los índices de vegetación basados en la distancia los valores de reflectancia registrados por el sensor, para cada pixel, constituyen una reflectancia promedio de todos los tipos de coberturas que están dentro de ese pixel. Estos índices, que tratan de separar la información entre la vegetación y el suelo, se basan en el uso de una línea del suelo y las distancias desde ella. Una línea de suelo es una ecuación lineal que describe la relación entre los valores de reflectancia de la banda roja y NIR para los pixeles que representan suelo. Esta línea se genera ajustando una regresión lineal entre la banda roja y NIR para una muestra de pixeles de suelo desnudo. Con esto se puede obtener la pendiente y la distancia al origen. Una vez establecida esta relación, todos los pixeles desconocidos que tienen la misma relación en los valores de reflectancia de las bandas roja e infrarroja son asumidos como suelo desnudo. Los que caen lejos de la línea de suelo, porque tienen mayor respuesta de reflectancia en el NIR, se consideran vegetación. Aquellos que aparecen lejos de la línea de suelo, porque su reflectancia roja es más alta, se asumen como agua. En l[a Tabla 6](#page-38-0) se muestran algunos índices basados en la distancia.

<span id="page-38-0"></span>

| Indice     | Fórmula                                                              | Característica                  | Autor       |
|------------|----------------------------------------------------------------------|---------------------------------|-------------|
| <b>PVI</b> | $PVI = a \times NIR - RED + \frac{b}{1}$<br>$(a2 + 1)^{\frac{1}{2}}$ | Al<br>la<br>en cuenta<br>tener  | (Wiegand,   |
|            |                                                                      | reflectividad que aporta el     | Gausman,    |
|            |                                                                      | suelo, logra aislar la Cuellar, |             |
|            |                                                                      | información que aporta la       | Gerbermann, |
|            |                                                                      | vegetación.                     | $\&$        |
|            |                                                                      |                                 | Richardson, |
|            |                                                                      |                                 | 1974)       |
| SAVI       | $SAVI = \left[\frac{NIR - RED}{NIR + RED + I}\right](1 + L)$         | Incorpora una constante de      | (Huete,     |
|            |                                                                      | suelo, la cual se usa de        | 1988)       |

*Tabla 6 Índices espectrales de vegetación basados en la distancia*

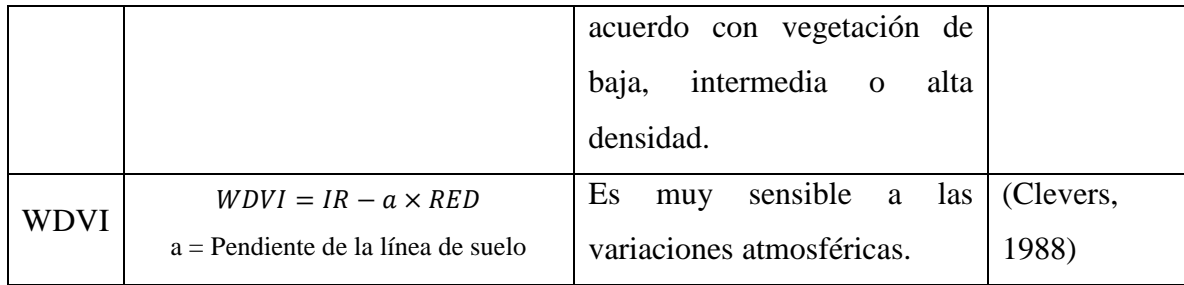

# 3.1.3 Clasificación de las imágenes

La clasificación en teledetección es un caso particular del problema general de clasificar N individuos en un conjunto de K clases en función de una serie de variables cuantitativas (X1, X2,...,Xn). Para resolver este problema se necesita una medida de la semejanza o diferencia entre los diferentes individuos y entre individuos y clases. Dos individuos muy parecidos pertenecerán a la misma clase, mientras que dos individuos distintos pertenecerán a diferentes clases. La medida más utilizada es la distancia euclidiana. Aunque pueden utilizarse otro tipo de distancias. Para estimar los valores de X1, X2,...,Xn para las diferentes clases se utiliza la media aritmética de los valores de los pixeles incluidos en la clase (Atkinson & Lewis, 2000; Schowengerdt, 2012; Tuia, Ratle, Pacifici, Kanevski, & Emery, 2009; L. Zhang, Zhang, Tao, & Huang, 2012).

Puesto que en la práctica no se sabe con certeza a que clase corresponde cada uno de los pixeles, el problema de la clasificación se convierte en un problema de probabilidad de pertenencia a cada una de las clases de un conjunto, por tanto, se suelen usar métodos estadísticos.

Se llega a la etapa de operaciones, extracción de información reemplazando el análisis visual de la imagen mediante la aplicación de técnicas cuantitativas para automatizar la identificación de los objetos contenidos en una escena. Esto implica el análisis de datos de escenas multiespectrales aplicando distintas técnicas, entre ellas reglas de decisión basadas en conceptos estadísticos para establecer la identidad de cada pixel en una imagen. Los métodos tradicionales de clasificación involucran supervisada y no supervisada.

### *3.1.3.1 Clasificación no supervisada*

Consiste en crear agrupamientos espectrales o clusters que no tienen mayor significado desde el punto de vista del usuario, por lo que el analista debe intentar asociar una clase temática a cada uno de dichos grupos. Se tienen numerosos algoritmos para crear estos clusters. Como es el ISODATA (Iterative Self-Organizing Data Analysis Technique).

Es un método iterativo que requiere relativamente poca intervención humana, siendo usual que se deba especificar el número máximo de clusters que el algoritmo debe identificar, el máximo porcentaje de pixeles cuyos valores se permite permanezcan no cambiados entre iteraciones, cuando se alcanza dicho número el algoritmo se detiene; el máximo número de iteraciones, cuando se alcanza dicho número el algoritmo se detiene; el número mínimo de miembros en un cluster, si un cluster contiene menos de dicho mínimo es eliminado y los miembros son asignados a un cluster alternativo; la máxima desviación standard, cuando la desviación standard para un cluster excede el máximo especificado y el número de miembros que contiene es más que el doble del mínimo especificado, el cluster se divide en otros dos clusters (Atkinson & Lewis, 2000; Lu, Zheng, & Yuan, 2017).

### *3.1.3.2 Clasificación supervisada*

Es un proceso en que pixeles de identidad conocida, ubicados dentro de las áreas de entrenamiento, se utilizan para clasificar pixeles de identidad desconocida; involucra las siguientes etapas: entrenamiento, selección del algoritmo de clasificación adecuado y clasificación y operaciones de post clasificación (Atkinson & Lewis, 2000; Persello & Bruzzone, 2012).

En la etapa de entrenamiento se seleccionan las áreas conocidas de la cubierta terrestre de interés (cultivos, forestaciones, suelos, etc.) delineándolas sobre la imagen digital bajo diferentes formas cuyos datos numéricos quedan archivados como sitios de entrenamiento.

Una vez que se dispone de un conjunto de estos datos de entrenamiento debe tratase de adjudicar cada uno de los pixeles de la escena a alguna clase. Entre los algoritmos o clasificadores clásicos están el de mínima distancia, paralelepípedos y máxima probabilidad.

### 3.1.3.2.1 Clasificador por mínima distancia

Los sitios de entrenamiento se utilizan sólo para determinar la media de las clases seleccionadas como regiones de interés. El programa efectúa la clasificación ubicando cada pixel no identificado en la clase cuya media se encuentra más cercana para lo cual puede utilizar la distancia euclidiana (Schowengerdt, 2012; D. Zhang, Chen, & Zhou, 2006).

Un pixel a de identidad desconocida, será adjudicado a una dada clase computando las distancias euclidianas entre el pixel y el centroide de cada clase. Este algoritmo tiene ciertas limitaciones, entre ellas la insensibilidad a los diferentes grados de varianza en las respuestas espectrales de las diferentes clases. Por tal motivo este clasificador no es muy apropiado para aquellos casos en que las clases espectrales están muy próximas entre sí en el espacio de medida y a la vez tienen elevadas varianzas.

## 3.1.3.2.2 Clasificador por paralelepípedos

Se implementa definiendo un subespacio en forma de paralelepípedo para cada clase. Se introduce sensibilidad respecto a la varianza de las clases. Los límites de cada paralelepípedo son definidos por el rango de valores para cada sitio de entrenamiento, es decir, por los números digitales máximo y mínimo para dicha área. Dichos límites pueden definirse tomando cierto número de desviaciones standard para ambos lados de la media del sitio de entrenamiento. En este caso la regla de decisión es que el pixel de identidad desconocida caiga dentro de alguno de los paralelepípedos para adjudicarlo a la correspondiente clase (Atkinson & Lewis, 2000).

Este clasificador es rápido y fácil de implementar. Tiene sin embargo fuentes de error asociadas al relativamente frecuente solapamiento de los paralelepípedos: un pixel puede caer dentro de más de un paralelepípedo si éstos se solapan. Puede darse también el caso de que no caiga en ninguno. Estos factores quitan robustez al clasificador (Richards, 2005).

### 3.1.3.2.3 Clasificador por máxima probabilidad

Es un algoritmo paramétrico que, a diferencia de los anteriormente considerados asume alguna distribución estadística particular para las clases consideradas. Es uno de los más empleados en la clasificación supervisada y utiliza un modelo probabilístico, comúnmente la distribución gaussiana para formular sus reglas de decisión en la categorización de los pixeles. Los parámetros necesarios para el modelo, como la media y la matriz de covariancia se obtienen de los datos de los sitios de entrenamiento (Chuvieco, 1990; Wei & Mendel, 2000).

# 3.2 Agricultura tradicional

Es el arte de aplicar con esmero, cariño y eficacia las prácticas agrícolas que conforman el sistema de cultivo respectivo, caracterizado por el uso de cantidades bajas de energía, principalmente de mano de obra, debido a la cuidadosa observación de los fenómenos y del método de prueba y acierto para generar conocimientos, la utilización a bajo nivel de los recursos naturales y la aplicación de mecanismos tradicionales de transmisión de conocimientos (Xolocotzi, 1988). Por estar ligada con agricultores de bajos recursos económicos, conduce al predominio del autoconsumo en la producción (Hernández & Aguirre, 1998).

Esta forma de hacer agricultura ha evolucionado en México porque ha abrevado de varias fuentes. La primera es el mesoamericano local, cuyos antecedentes se remontan a unos 7,000 años o más y se relaciona con el centro mundial mesoamericano (Cox & Atkins, 1979) donde el maíz y un complejo de más de cien plantas domesticadas han sido el eje de la producción y del desarrollo de culturas que van desde la olmeca, maya y mocaya en el sureste (2500 a.C.) hasta la mexica (1325-1521 d.C.) en el altiplano central (Xolocotzi, 1988).

La segunda fuente la trajeron de Europa las huestes y la población hispanas del siglo XVI; en ella se mezclaban principalmente las tradiciones asiáticas, las de Europa central y mediterránea y las árabes (Jácome, 2011). La tercera, de menor relevancia por sus efectos, aunque no menos importante en sus manifestaciones, es la tradición centro africana que vino junto a la población de esclavos negros (Beltrán, 1946).

Existe asociada a la cultura campesina indígena e indomestiza que ciclo con ciclo, cultiva la tierra partiendo de un conocimiento empírico que ha heredado de la generación anterior y que se ha alimentado con la observación y la permanente reflexión sobre los fenómenos propios de la producción que realiza el campesino tanto de manera individual como en forma colectiva, por lo cual tiende a ser dinámica e incrementa su bagaje permanentemente, aunque también desecha algunos conocimientos e incluso prácticas que dejan de ser útiles, ya sea en función de los cambios ambientales, económicos, sociales o culturales.

De igual manera esta agricultura no es igual entre un lugar y otro, incluso dentro de una misma región (Mariaca Méndez, Pérez, Meza, Martínez, & Samuelcoaut, 2007), ya que las condiciones ambientales y socioeconómicas microrregionales, la identidad cultural de los pueblos y su cosmovisión, y la cantidad de innovaciones exitosas generan diferencias específicas.

El que la agricultura tradicional dependa casi exclusivamente de sus propios medios para subsistir, que cuente con poco o ningún apoyo de las políticas públicas y de la investigación científica, y que no reciba subsidios y estímulos a su producción, se refleja en que las familias campesinas que viven de ella, la practican y la perpetúan se hallan en la pobreza extrema y prácticamente sin acceso a los servicios nacionales de educación, salud y nutrición, pero esto no quiere decir que sea una práctica atrasada, un fenómeno estático en el tiempo y en el espacio, destructora por antonomasia de los recursos naturales, ineficiente en el uso de la tierra y el bosque, y finalmente una práctica que realiza gente ignorante. Lo que sucede es que la agricultura comercial está en la economía de mercado, que la ve como una empresa, mientras que la agricultura tradicional parte de la economía campesina, cuyo eje central es la familia campesina (Chayanov, 1974). Esto significa que el objetivo que se persigue no es producir con el mínimo esfuerzo para lograr mayor producción y mejores costos en el mercado, sino satisfacer las necesidades cotidianas de la familia y asegurar la reproducción de la unidad de producción.

La participación de la familia campesina en la agricultura tradicional está estrechamente relacionada con la estructura familiar y se ajusta a los lineamientos sobre el sexo y de la edad. En esta división del trabajo el principal supervisor y jefe de la explotación es en general el padre de familia, quien tiene amplios derechos sobre los miembros de la unidad familiar, sin embargo, tales derechos se encuentran restringidos por sus obligaciones hacia la familia, que han sido definidas tradicionalmente (Shanin, 1976).

La familia campesina adopta estrategias de adaptación que le permiten distribuir su fuerza de trabajo en una variedad de ocupaciones que van desde la agricultura, la cría de animales domésticos, la artesanía y el comercio en pequeña escala, hasta el trabajo asalariado local, regional o internacional (Netting, 1993). El éxito de estas adaptaciones campesinas exige la presencia de cuando menos tres condiciones esenciales (Palerm, 1989):

1) que el campesino mantenga cierta forma de acceso a su principal medio de producción: la tierra; 2) que el campesino mantenga el control sobre su propia fuerza de trabajo a fin de que pueda emplear estrategias diversificadas de acuerdo con las oportunidades que le presenta el mismo sistema capitalista; la fuerza de trabajo de la unidad doméstica que se requiere para poder adaptar la estructura y la composición de sexos y edades está en las alternativas que se presentan, y 3) que sus formas de producción mantengan algunas ventajas comparativas con las formas de producción capitalistas, aunque no sea posible medir tales ventajas en esos términos.

# 3.2.1 Sistema Roza – Tumba – Quema

El Sistema de Roza-Tumba y Quema tiene orígenes milenarios, sus bases de funcionamiento consisten en fuentes de energía natural como el fuego, la acción humana y herramientas simples. Manejado adecuadamente por la población local, altera los ecosistemas mucho menos que otros tipos de agricultura moderna, como se ha reportado en estudios pioneros de población indígena del trópico húmedo (Rappaport, 1975). Esta agricultura de tala y quema, continúa siendo un importante modo de subsistencia y pertenecen a diversos grupos culturales que habitan diferentes partes del mundo; quienes habitan desde el sudeste asiático, África, el Pacífico, hasta América Central y del Sur (Conklin, 1961).

El sistema de Roza Tumba Quema consiste en un método que se utiliza para desmontar los terrenos y desmenuzar la vegetación, es decir, se derriba con hacha los árboles grandes y se corta con machete los más delgados, junto con los arbustos, las hierbas y los bejucos. Después con la ayuda de un palo ganchudo se jala, sujeta, empuja y dobla la vegetación para prenderle fuego o dejarla pudrir en el suelo y posteriormente realizar la siembra de cultivos (T Rojas Rabiela, 1982).

(Sitton & Rees, 1988) definen a la Roza Tumba Quema como un sistema de policultivo de zonas tropicales, muy difundido en toda el área cultural mesoamericana, que permitió y permite la reproducción y subsistencia de la unidad doméstica indígena.

(Hernandez-Xolocotzi, Arias, & Pool, 1990) consideran la Roza Tumba Quema como un sistema rudimentario, generalmente pionero a otras formas de aprovechamiento agrícola en regiones boscosas cálidas y templadas, que consiste en abrir el bosque con toda anticipación, cortar la vegetación leñosa delgada (roza) y luego los árboles (tumba) dejando tocones de un metro de altura; cortar y picar las ramas para que se sequen mejor; abrir guarda raya en los lados de la quema; y proceder a la quema cuando más seca esté la vegetación y lo más próximo a las primeras lluvias.

Las evidencias de varias fuentes de investigación describen cómo el potencial de este modelo agrícola, silvícola y de variantes múltiples, ha sido practicado y desarrollado por los mayas históricamente desde tiempos prehispánicos, por lo que no debe verse como una tecnología destructiva (Barrera, Gómez Pompa, & Vázquez Yanes, 1977; Caso-Barrera, 2002; Dahlin, 1989; Gómez-Pompa, 1987).

# 3.2.2 Cultivo de maíz en Tabasco

En el área cultural mesoamericana la importancia histórica del sistema de milpa bajo el sistema Roza Tumba Quema es indiscutible. El eje principal de este sistema agrícola es la milpa de origen prehispánico, en donde el maíz se siembra como cultivo principal, junto con otros cultivos como el frijol, calabaza y frutales, que en conjunto representan a los cuatro géneros cultivados más comunes del área cultural mesoamericana (Teresa Rojas Rabiela, 1985).

El proceso productivo del sistema milpa incluye varias prácticas de origen ancestral; como la siembra, escarda, abonos y almacenamiento de la cosecha (Teresa Rojas Rabiela, 1985). Sin embargo, en la actualidad se reportan un número mayor de actividades, como son: brechar, medición, tumba, guardarraya, chapeo de cañada, quema, resiembra, deshierbe, aplicación de herbicida, corte de retoños, dobla y cosecha (Arias, 1995).

El ciclo del cultivo de maíz en el estado de Tabasco de acuerdo con (SAGARPA, 2018) es el siguiente:

- 1. Selección del sitio. Requiere de temperaturas que oscilen entre 25 y 30 °C. También se necesitan de 11 a 12 horas de luz diariamente y que durante el ciclo se precipiten de 500 a 1,000 milímetros de agua. El suelo debe tener una capa arable mayor a 60 centímetros, con drenaje superficial e interno eficiente, textura franca, estructura granular, pH de 5.5 a 7.5, contenido de materia orgánica mayor a 2% y suelos con pendiente menor a 5%.
- 2. Preparación del suelo. Se toma en cuenta la humedad en el suelo, la cantidad de malezas o residuos del cultivo anterior, la presencia de plagas, el riesgo de erosión del suelo por textura y pendiente, la pedregosidad y el historial de uso del terreno
	- 2.1. Labranza cero. Se recomienda para sitios donde no existan problemas con plagas de suelo, suelos de textura franca o arenosa. Se realiza antes de la siembra un chapeo mecanizado o manual, para reducir a 30 centímetros como máximo la altura de la maleza o residuos de la cosecha anterior.
- 2.2. Labranza mínima. Se utiliza cuando el suelo tiene una pendiente menor al 5%, cuando es de textura franca a arenosa y donde ya se ha dado un paso de arado en ciclos anteriores. Consiste en realizar un chapeo mecánico o manual, para luego dar de uno a dos pasos de rastra semipesada o pesada en forma cruzada.
- 2.3. Chapeo. Realizar en forma mecánica o manual una semana antes del paso de arado. Su objetivo es picar la maleza y residuos del cultivo anterior, con el fin de facilitar su incorporación al suelo.
- 2.4. Paso de arado. Utilizar arado de discos o de rejas, a una profundidad de 20 a 30 centímetros.
- 2.5. Paso de rastra. 10 ó 15 días después del paso de arado se da un paso de rastra, el cual debe ser cruzado en relación al paso de arado, y un segundo paso de rastra, se da un día antes o al momento de la siembra en forma cruzada al primero.
- 3. Siembra. Consiste en depositar la semilla en el suelo, sea en forma manual o mecánica, de tal forma que exista contacto entre ambos para iniciar el proceso de germinación y su posterior emergencia (15 de noviembre – 15 de enero).
- 4. Nutrición de cultivo. Para lograr su máximo potencial de rendimiento es necesario que existan o proporcionen los nutrimentos que requiere el maíz; una opción es la fertilización química que consiste en el uso de fertilizante químico para incorporar la fórmula 120-40-30 de N,  $P_2O_5$  y  $K_2O$ , respectivamente, el total de Fósforo, Potasio y la mitad de Nitrógeno mezclados se aplican al momento de la siembra; el resto de Nitrógeno a los 25 días de la siembra.
- 5. Control de maleza. Las malezas de hoja ancha que se observan son la flor amarilla, el mozote blanco, la correhuela, el quelite y la verdolaga. En zacates anuales está el zacate de agua, el zacate agrarista o alfombrilla, el zacate camalote y el cadillo. Así también, existe presencia de ciperáceas como el coquillo rojo y el coquillo amarillo. Estas malezas se controlan por medio de la aplicación de herbicidas (glifosato, atrazina, bentazón).
- 6. Control de plagas. El control químico consiste en la aplicación de algún producto o sustancia (Clotianidina, Thiodicarb, Cipermetrina, Clorpirifosetil).
- 7. Control de enfermedades. La mejor opción en el control de enfermedades es el uso de variedades resistentes y de buena cobertura, la siembra en fechas óptimas, la

eliminación de malezas, la rotación de cultivos y un manejo adecuado de los residuos de la cosecha anterior.

- 8. Dobla. Actividad que acelera el secado de grano y reduce el daño por aves, así como el de pudrición de mazorca se realiza en madurez fisiológica, aproximadamente a los 90 días para siembras de temporal y a los 110 días para siembras de riego.
- 9. Cosecha. El grano de maíz se debe cosechar a los 120 días para siembras de primavera-verano y a los 150 días en otoño-invierno, donde se alcanza una humedad en el grano del 14 al 16%.

# 3.3 Daños por inundación

Los daños por inundación se pueden clasificar en daños directos e indirectos. Los daños directos ocurren debido al contacto físico del agua de la inundación con humanos, propiedades u otros objetos. Los daños indirectos son inducidos por los impactos directos y ocurren, en el espacio o en el tiempo, fuera del evento de inundación. Ambos se clasifican en daños tangibles e intangibles, dependiendo de si se pueden evaluar en valores monetarios (Parker, Green, & Thompson, 1987; K. Smith & Ward, 1998). Los daños tangibles son daños a los flujos de capital o de recursos humanos que pueden especificarse fácilmente en términos monetarios, mientras que el daño intangible es el daño a activos que no se comercializan en un mercado y que son difíciles de transferir a valores monetarios. En algunos casos, se hace una distinción entre daño potencial y real (Gissing & Blong, 2004; D. I. Smith, 1994). El daño real es una estimación del daño que ocurrió durante una inundación específica. El daño potencial se define como el daño que ocurriría en ausencia de medidas de reducción de daños.

Deben obedecerse cuatro principios básicos de evaluación económica a fin de realizar una evaluación de daños para fines de política pública de manera coherente. Un conjunto similar de principios ha sido propuesto por (Meyer et al., 2009): Definir el tiempo apropiado y los límites espaciales del estudio; Evaluar todos los costos tangibles, incluido el costo de los servicios de emergencia; Usar valores depreciados, no costos de reemplazo completos; y Nunca resumir valores de stock y de flujo para un elemento en riesgo.

### 3.3.1 Parámetros de influencia en inundaciones

El daño de la inundación depende, además del tipo de objeto y la profundidad del agua considerada por las curvas de daño de etapa, de muchos factores. Algunos de estos factores son velocidad del flujo, duración de la inundación, concentración de sedimentos, contaminación del agua de inundación, disponibilidad y contenido de información de advertencia de inundaciones, y calidad de la respuesta externa en una situación de inundación. Aunque algunos estudios brindan algunos indicios cuantitativos sobre la influencia de estos factores (Kreibich, Thieken, Petrow, Müller, & Merz, 2005; Penning-Rowsell & Green, 2000; D. I. Smith, 1994; Wind, Nierop, Blois, & Kok, 1999), no existe un enfoque integral para incluir dichos factores en el modelado de daños. El daño en los factores de influencia se puede diferenciar en parámetros de impacto y resistencia (Kreibich et al., 2005).

Los parámetros de impacto reflejan las características específicas de un evento de inundación para el objeto en estudio, por ejemplo, profundidad del agua, velocidad del flujo, contaminación. Los parámetros de resistencia dependen de las características de los objetos propensos a la inundación. Representan la capacidad o incapacidad de un objeto para resistir el impacto de la inundación. Los parámetros de resistencia pueden ser el tamaño del objeto o el tipo y la estructura de un edificio. También las medidas de mitigación, la experiencia anterior de inundación y la alerta temprana influyen en la resistencia (Kreibich, Müller, Thieken, & Merz, 2007).

### 3.3.2 Funciones de Daño para la Estimación del Daño

En el desarrollo de modelos de daños por inundaciones, se pueden distinguir dos enfoques principales: enfoques empíricos que utilizan datos de daños recopilados después de eventos de inundación y enfoques sintéticos que utilizan datos de daños recopilados a través de "whatif-questions". Un ejemplo para el primer enfoque es la base de datos alemana de daños de inundación HOWAS (Bruno Merz, Kreibich, Thieken, & Schmidtke, 2004), a partir de la cual se derivaron las funciones de daño de MURL e Hydrotec. Los análisis hipotéticos estiman el daño que se espera en caso de una determinada situación de inundación, por ejemplo ¿Qué daño esperaría si la profundidad del agua estuviera 2 m por encima del suelo de la edificación? Ambos enfoques tienen ventajas y desventajas.

Además de la elección de las funciones de daño empírico o sintético, se debe elegir entre funciones relativas o absolutas. Cuál de los dos enfoques se elige puede depender del tipo de datos disponibles (Meyer et al., 2009). Las funciones de daños absolutos se aplican, por ejemplo, en el Reino Unido (Penning-Rowsell et al., 2005). Las funciones de daños relativos se utilizan, por ejemplo, en el modelo HAZUS-MH en los EE. UU. (Federal Emergency Management Agency (FEMA), 2003; Scawthorn et al., 2006) y para estimaciones de daños a lo largo del río Rin.

# 3.3.3 Sector agrícola: Métodos para estimación de daños

El daño por inundación en el sector agrícola incluye pérdidas de productos agrícolas, granjas e infraestructura agrícola (Dutta et al., 2003). Los daños económicos en el sector agrícola son mucho más bajos que en áreas urbanas. Por tanto, la evaluación del daño a menudo se descuida o se toma en cuenta mediante el uso de enfoques simples y estimaciones aproximadas (Förster et al., 2008). Los enfoques para estimar daños a productos agrícolas varían desde modelos que diferencian entre daños a tierras de cultivo y pastizales (Hoes & Schuurmans, 2006) y otros que diferencian varios tipos de cultivos (Citeau, 2003; Dutta et al., 2003; Förster et al., 2008). Una diferencia significativa en las evaluaciones de daños en otros sectores es la importancia del momento de ocurrencia de una inundación con respecto a las etapas de crecimiento de los cultivos (Penning-Rowsell et al., 2005).

En la mayoría de los modelos, el tiempo de ocurrencia se considera mientras que las variables de inundación, profundidad del agua, duración de la inundación y velocidades de flujo rara vez se toman en consideración. En la [Tabla 7](#page-51-0) se muestran los modelos empleados para estimar los daños económicos en zonas agrícolas.

<span id="page-51-0"></span>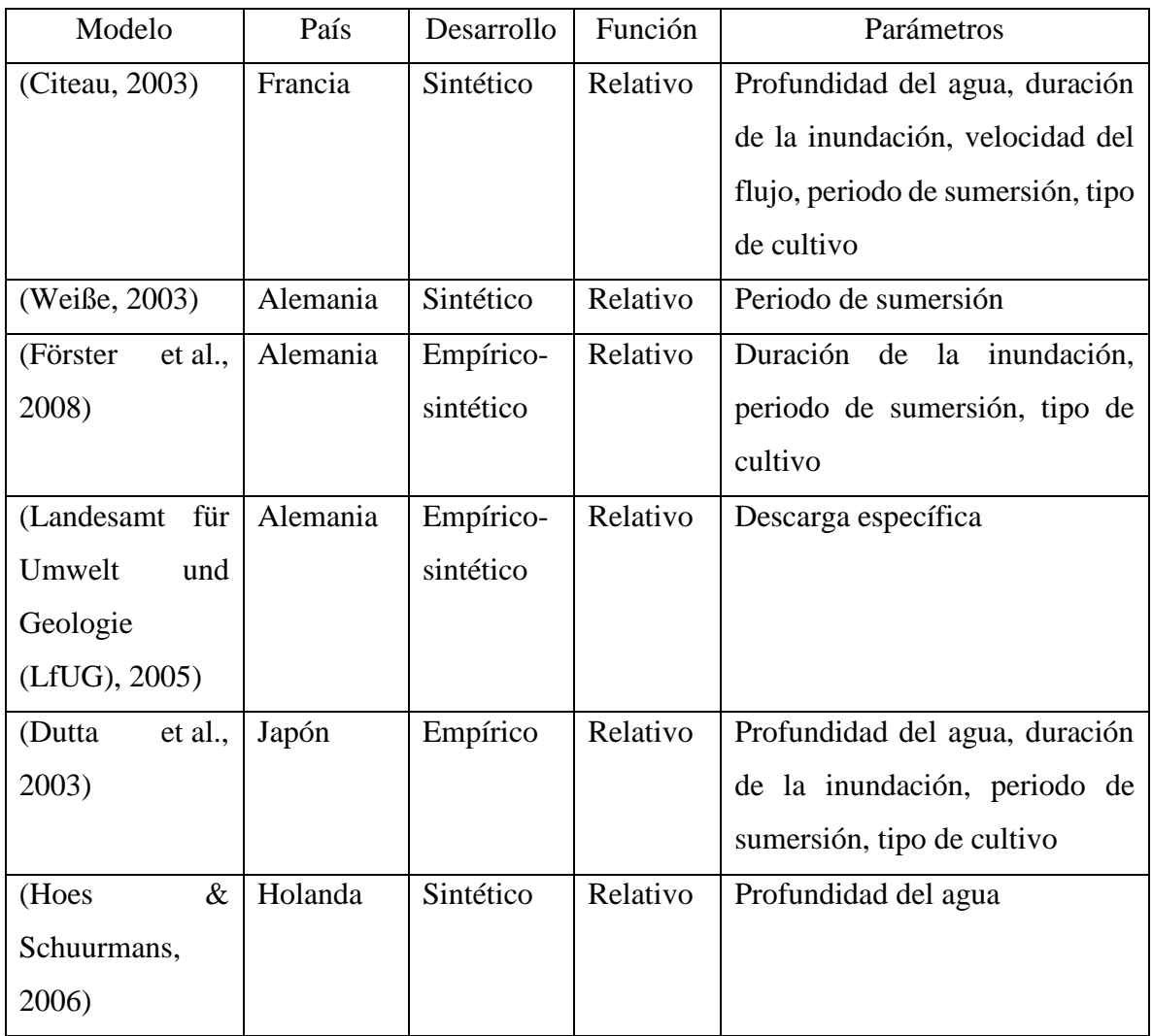

# *Tabla 7 Modelos para estimar los daños económicos en zonas agrícolas*

# 4 Materiales y métodos

# 4.1 Zona de estudio

El estado de Tabasco se encuentra localizado en el sureste de México, colinda al norte con el Golfo de México, al este con el estado de Campeche, al oeste con la entidad federativa de Veracruz y al sur con Chiapas. Tabasco se encuentra conformado por 17 municipios, de los cuales se toman en cuenta 14 (Cárdenas, Centla, Centro, Comalcalco, Cunduacán, Huimanguillo, Jalapa de Méndez, Jalpa, Jonuta, Macuspana, Nacajuca, Paraíso, Tacotalpa y Teapa), ya que estos pertenecen a la Cuenca del Río Grijalva, mientras que los otros tres (Balancán, Emiliano Zapata y Tenosique) pertenecen a la Cuenca del Río Usumacinta. La zona en estudio tiene una superficie de  $15,675 \text{ km}^2$ . Dicha zona es importante debido a que frecuentemente se presentan inundaciones afectando áreas urbanas y agrícolas, habiéndose registrado 10 inundaciones en los últimos 25 años, siendo la que ocurrió en el 2007 la que ocasionó más daños. En la [Figura 1](#page-52-0) se muestra la zona de estudio.

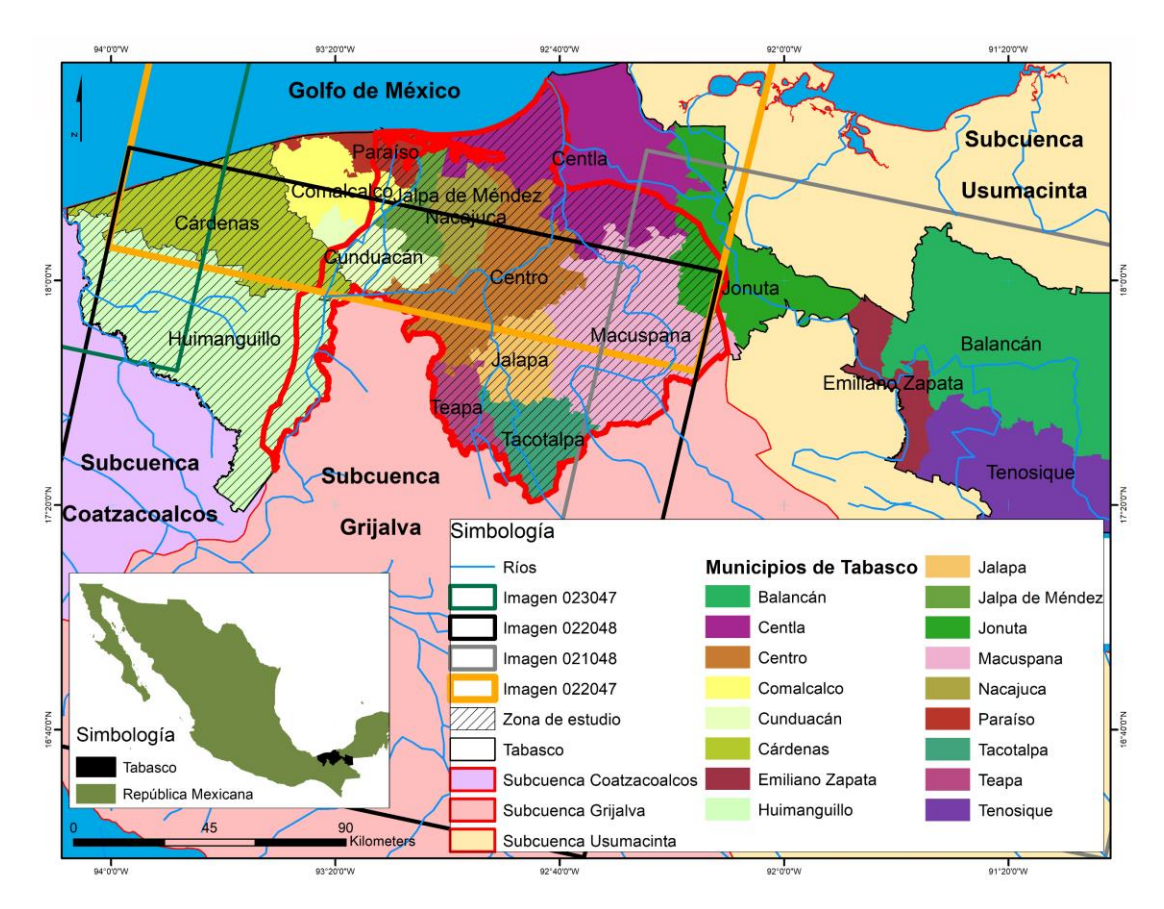

<span id="page-52-0"></span>*Figura 1 Zona de estudio*

La temporalidad que se tomó para la investigación fue de octubre de 2015 a marzo de 2016, ya que en dicho periodo se registraron oficialmente las últimas inundaciones que causaron afectaciones a las zonas agrícolas; esta fecha pertenece al ciclo productivo del maíz de otoñoinvierno, esto de acuerdo con (SAGARPA, 2018).

La delimitación de la zona de estudio se realizó con base al DEM de la USGS (United States Geological Survey) (USGS, 2018) con una resolución espacial de 5 metros, siendo este un producto LIDAR, las estaciones hidrométricas pertenecientes al Estado de Tabasco, el límite estatal del estado y la roja de drenaje.

### 4.1.1 Geología

La geología presente en la zona de estudio está conformada por nueve tipos de rocas, las cuales son Aluvial, Andesita, Arenisca, Caliza, Conglomerado, Lacustre, Litoral, Lutita-Arenisca y Palustre [\(Figura 2\)](#page-55-0).

El Aluvial, puede ser considerado como suelo, es de origen fluvial, poco evolucionados, aunque profundos. Aparecen en las vegas de los principales ríos. Son suelos que tienen mala filtración y oscuros (Williams & Turner, 1958). Este tipo de suelo o roca se encuentra en gran parte de la zona de estudio, principalmente en el sur, centro-oeste y norte (Cárdenas, Comalcalco, Jalpa, Teapa y Tacotalpa).

La Andesita es una roca ígnea volcánica, de tonalidades grisácea oscura o negra. Es impermeable, así como los productos de su meteorización. Es la roca volcánica más común después del basalto ((Wicander & Monroe, 2000). Se localiza en una pequeña área en el municipio de Teapa, en el sur de la zona de estudio.

La arenisca es una roca sedimentaria compuesta por fragmentos de cuarzo, mica y feldespatos, entre otras rocas y minerales del tamaño de la arena. Los espacios intersticiales ofrecen a la arenisca el carácter poroso que permite la fluidez de agua y otros líquidos (Williams & Turner, 1958). Este tipo de roca se localiza al oeste de la zona (Huimanguillo) y al este (Centro, Jalapa y Macuspana).

La Caliza es una roca sedimentaria compuesta, en forma predominante, por minerales de carbonato, principalmente carbonatos de calcio y de magnesio. Es una roca importante como reservorio de petróleo, dada su gran porosidad. Tiene una gran resistencia a la meteorización (Williams & Turner, 1958). Se ubica en el sur de la zona de estudio (Tacotalpa y Macuspana).

El Conglomerado es una roca sedimentaria de tipo detrítico formada mayoritariamente por clastos redondeados tamaño grava o mayor, por una combinación de un fuerte flujo de agua y una variedad de sedimentos disponibles (Williams & Turner, 1958). Se localiza en el sur de la zona de estudio, en pequeños polígonos (Teapa y Jalapa).

Para Lacustre y Palustre, son sedimentos que son resultado de procesos como la meteorización, la erosión, el transporte y la sedimentación, provocados por el medio ambiente o algún organismo, y que causan la destrucción del relieve. Se encuentran en el fondo de lagos y pantanos. Son abundantes en materia orgánica en descomposición (Williams & Turner, 1958). La localización de estos abarca el este, centro y oeste de la zona de estudio. El Palustre es el que tiene mayor presencia en la zona.

El Litoral es una barrera compuesta por una variedad de tipos de rocas, la cual es la frontera entre el océano y el continente (Wicander & Monroe, 2000). Se localiza al norte de la zona de estudio, en Cárdenas, Paraíso y Centla.

Finalmente, está la Lutita-Caliza, que es una combinación de ambas rocas con mayor presencia de Lutita. Son rocas sedimentarias de grano muy fino, textura pelítica, variopinta; es decir, integrada por detritos clásticos constituidos por partículas de los tamaños de la arcilla y del limo. Son porosas y a pesar de esto son impermeables, porque sus poros son muy pequeños y no están bien comunicados entre ellos (Williams & Turner, 1958). Se localizan al sur de la zona (Huimanguillo, Teapa, Tacotalpa y Macuspana).

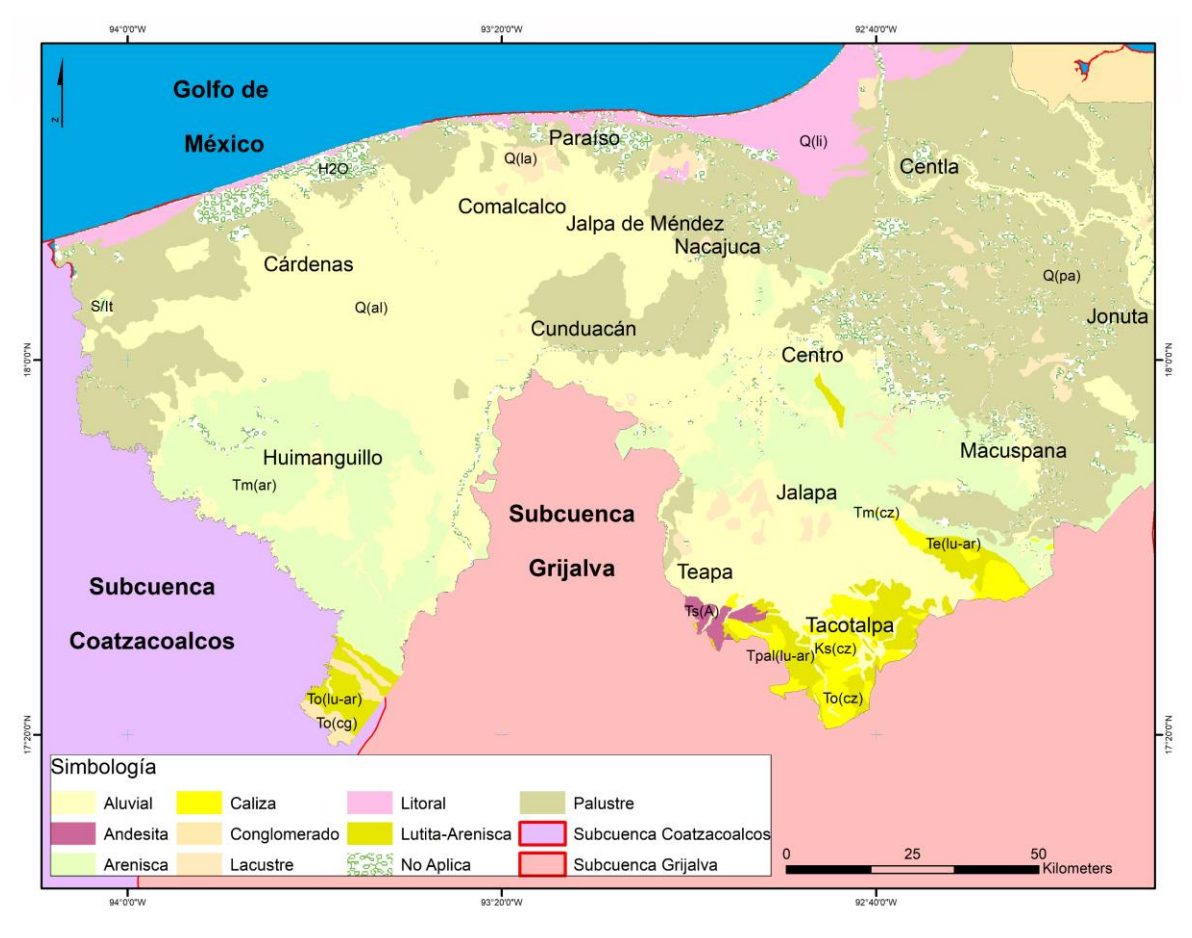

*Figura 2 Geología de la Zona de Estudio*

# <span id="page-55-0"></span>4.1.2 Edafología

La zona de estudio se encuentra cubierta por varios tipos de suelo [\(Figura 3\)](#page-57-0), el Gleysol, es un suelo de humedales que, a menos que sean drenados, están saturados con agua freática por períodos suficientemente largos (W. FAO, 1998), estos se ubican sobre todo en toda la parte este hasta el oeste de la zona de estudio.

Los Vertisoles, principalmente ubicados en los municipios de Cárdenas, Comalcalco y Jalpa de Méndez, son suelos muy arcillosos, la textura del suelo pesada y el predominio de minerales de arcilla expandibles resulta en rango de humedad del suelo restringido entre stress hídrico y exceso de agua (W. FAO, 1998).

Los Luvisoles se localizan en poligonales en los municipios de Jalapa, Macuspana, Tacotalpa, Teapa y Huimanguillo, se desarrollan dentro de las zonas con suaves pendientes o llanuras, en climas en los que existen notablemente definidas las estaciones secas y húmedas (W. FAO, 1998).

El Phaeozem se encuentra en Huimanguillo y Cunduacán, son suelos porosos, fértiles y son excelentes tierras agrícolas. Los Cambisoles están presentes en Huimanguillo y Centro, son típicos para paisajes jóvenes, especialmente de la zona templada (W. FAO, 1998). Los Arenosoles se distribuyen a lo largo de la costa del estado, tienen textura gruesa, que explica su generalmente alta permeabilidad y baja capacidad de almacenar agua y nutrientes (W. FAO, 1998).

El suelo Solonchak se encuentra en las cercanías de cuerpos de agua, principalmente en el norte del Estado (Cárdenas y Paraíso), son suelos que tienen alta concentración de sales solubles y están ampliamente confinados a zonas climáticas áridas y semiáridas y regiones costeras en todos los climas (W. FAO, 1998).

El Andosol se localiza en Huimanguillo, son suelos fáciles de cultivar y tienen buenas propiedades de enraizamiento y almacenamiento de agua (W. FAO, 1998). El Fluvisol se localiza en el municipio de Nacajuca, la mayoría de estos suelos es fértil, y si no hay riesgo de inundaciones imprevisibles se encuentran bajo uso agrícola (W. FAO, 1998). Otros suelos presentes en la zona de estudio, pero sin tanta superficie son Acrisoles, Ferraisoles, Leptosoles y Regosoles.

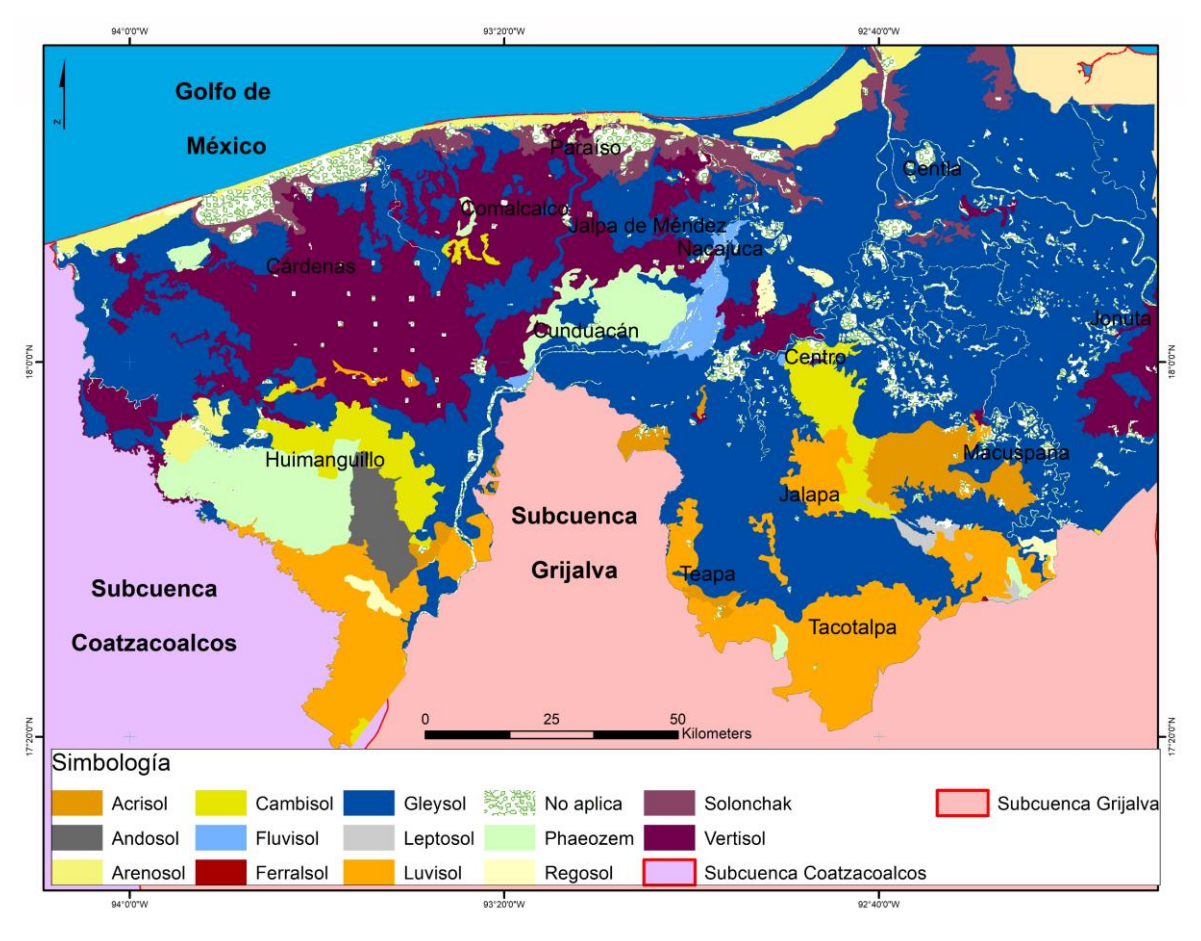

*Figura 3 Edafología de la Zona de Estudio*

# <span id="page-57-0"></span>4.1.3 Uso de Suelo y Vegetación

En la zona de estudio existen 46 usos de suelo y vegetación [\(Figura 4\)](#page-59-0) con base en (INEGI, 2017b) y cuyas claves se pueden ver en la [Tabla 8,](#page-59-1) teniendo como usos principales el Pastizal Cultivado (PaC), el cual es introducido intencionalmente en una región y para su establecimiento y conservación se realizan algunas labores de cultivo y manejo. Estos pastizales son los que generalmente forman los llamados potreros en zonas tropicales, por lo general con buenos coeficientes de agostadero (INEGI, 2017a). Este uso se localiza en el sur, centro y oeste de la zona de estudio (Tacotalpa, Jalapa, Macuspana, Centro, Cárdenas y Huimanguillo).

Otro uso que cubre gran superficie en la zona de estudio es el Tular (T) es un tipo de vegetación acuática de ambientes inundados que dan un aspecto particular a esta flora, sus

componentes miden de 1 a 3 m de altura, de tallos cilíndricos y hojas angostas o sin hojas (INEGI, 2017a). Este tipo de vegetación se localiza principalmente en el este de la zona de estudio (Macuspana, Jonuta, Centla y Nacajuca).

El siguiente uso de suelo predominante en la zona de estudio es la Agricultura de Temporal Anual y Semipermanente (ATAS), que es la producción agrícola que depende de las condiciones de lluvia para producir y son cultivos que duran todo el año. Este tipo de agricultura es propia de sistemas poco tecnificados de producción, solo en algunas regiones se logran buenos rendimientos, aunque ello depende de la buena planeación del cultivo y sobre todo de la buena presencia de lluvias (INEGI, 2017a). Este tipo de uso de suelo se localiza esencialmente en el municipio de Huimanguillo.

El cuarto uso de suelo representativo de la zona de estudio es la Agricultura de Temporal Semipermanente (ATS), la cual es la producción agrícola que también depende de las precipitaciones, pero que sus cultivos no se encuentran presentes todo el año, pero si más de seis meses (INEGI, 2017a). Este uso de suelo se localiza en los municipios de Cárdenas, Centro, Teapa y Tacotalpa.

La Agricultura de Temporal Permanente (ATP), es el siguiente uso de suelo más representativo en la zona de estudio, también depende del régimen de lluvias para que se pueda producir, asimismo, la diferencia con las dos anteriores (ATAS y ATS) es que esta agricultura como su nombre lo dice si se encuentra de manera permanente sin necesidad de realizar algún descanso para volver a cultivar (INEGI, 2017a). Este uso de suelo se localiza en la parte norte de la zona de estudio (Comalcalco, Jalpa de Méndez, Paraíso y Centla).

El resto de los usos de suelo y vegetaciones existentes en la zona de estudio tienen menor superficie a las antes mencionadas, las cuales se pueden observar en la [Figura 4](#page-59-0) junto con sus claves en la [Tabla 8.](#page-59-1)

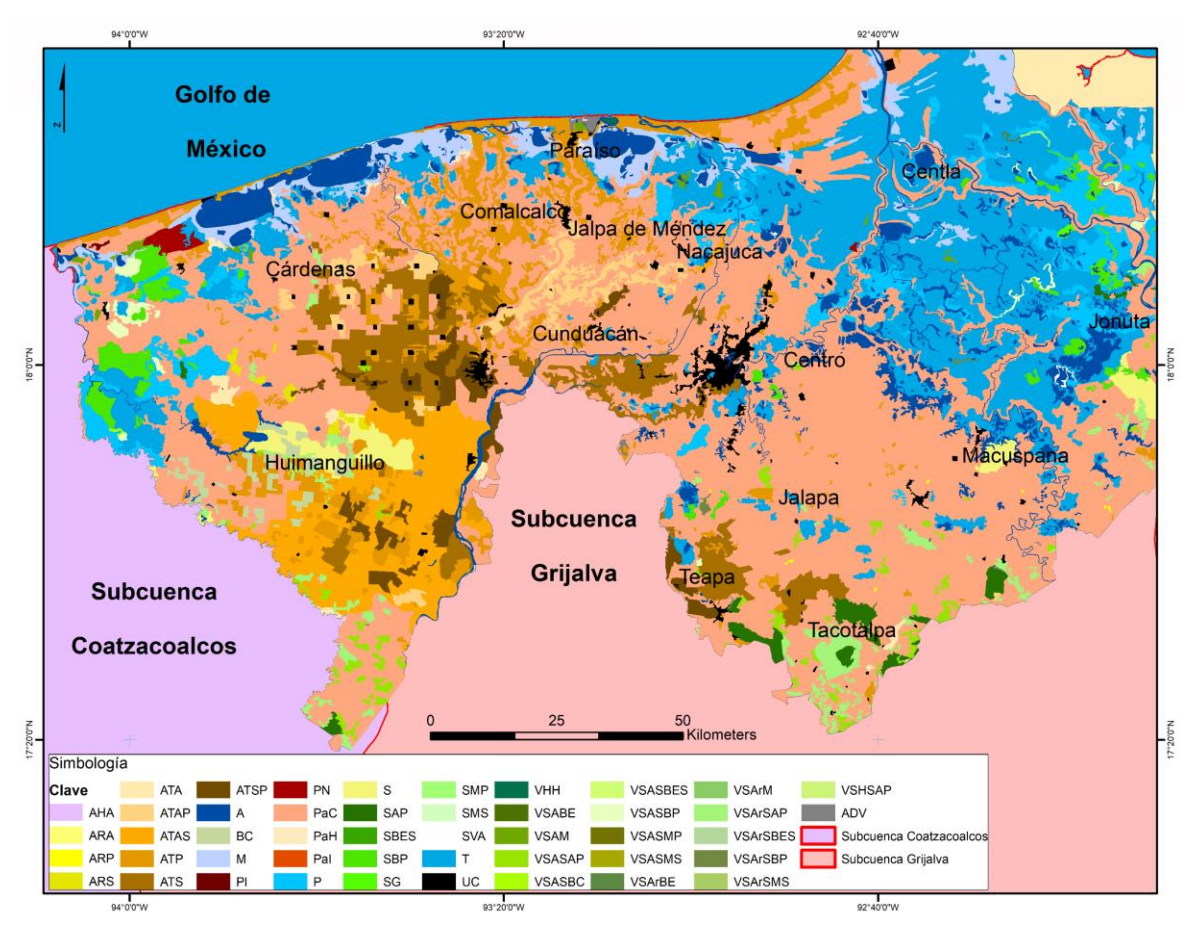

*Figura 4 Uso de Suelo y Vegetación de la Zona de Estudio*

<span id="page-59-1"></span><span id="page-59-0"></span>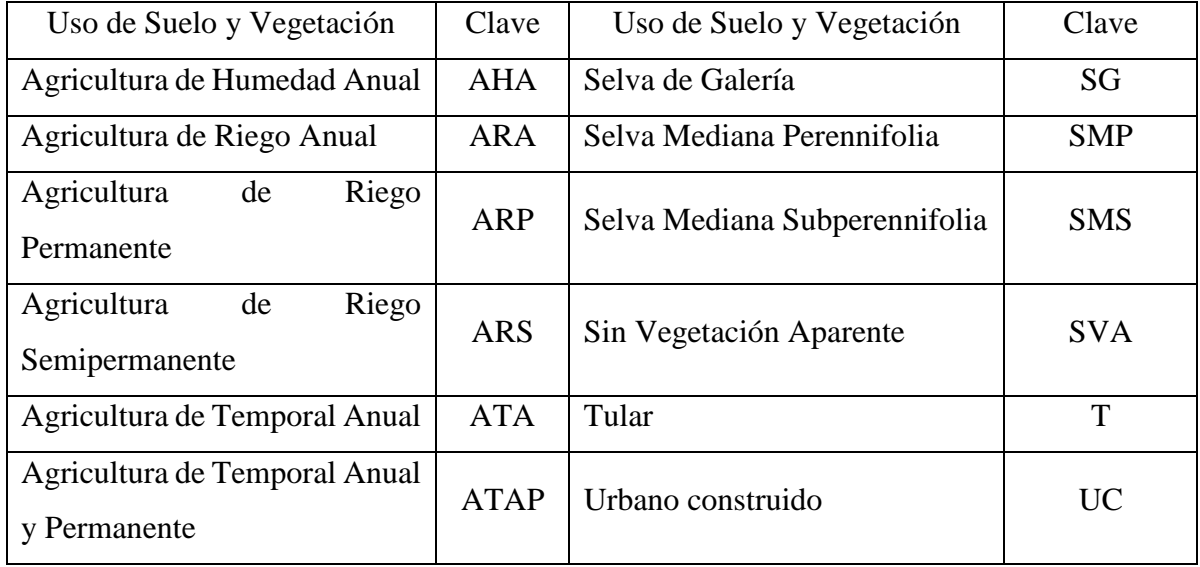

# *Tabla 8 Claves de Uso de Suelo y Vegetación*

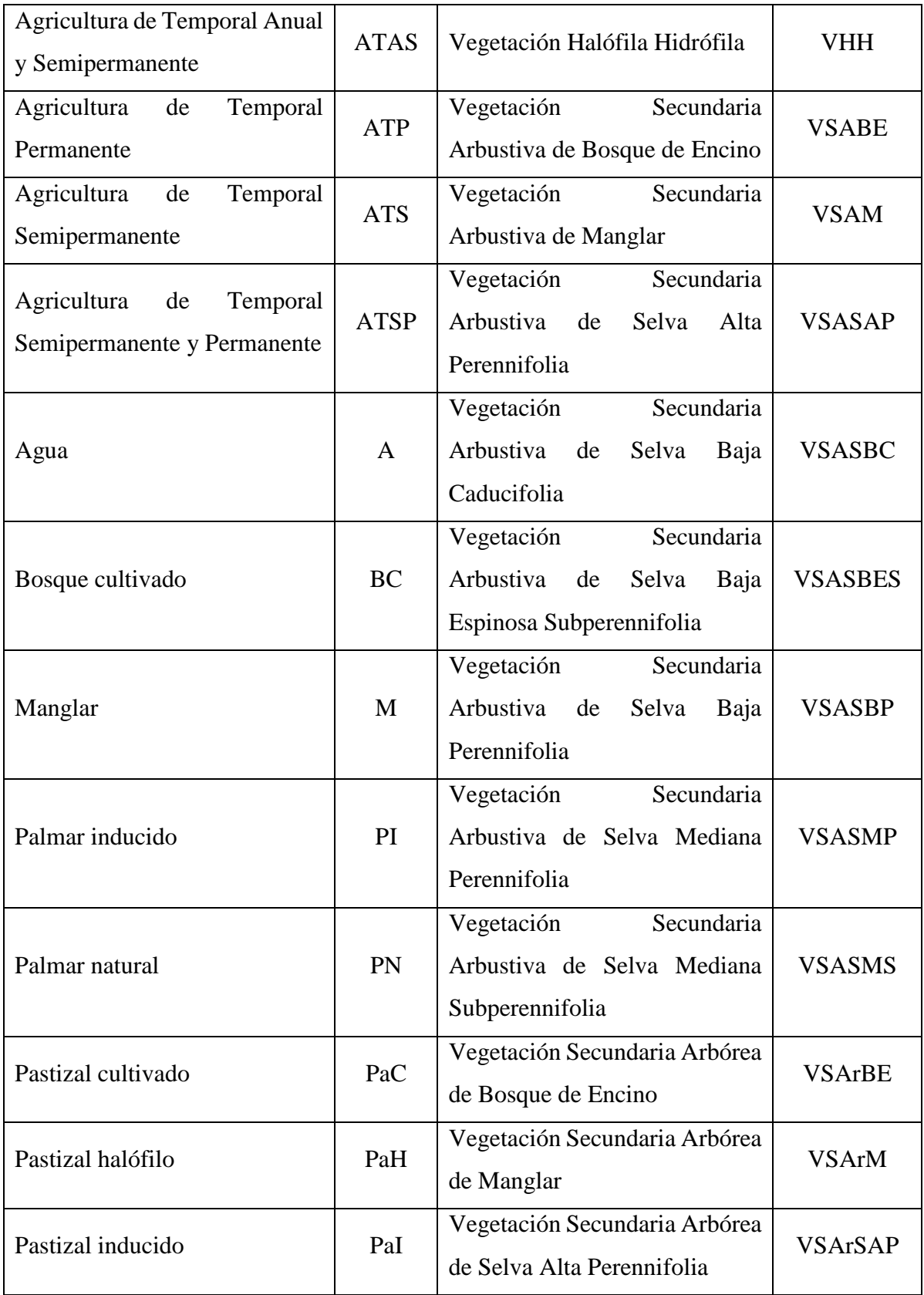

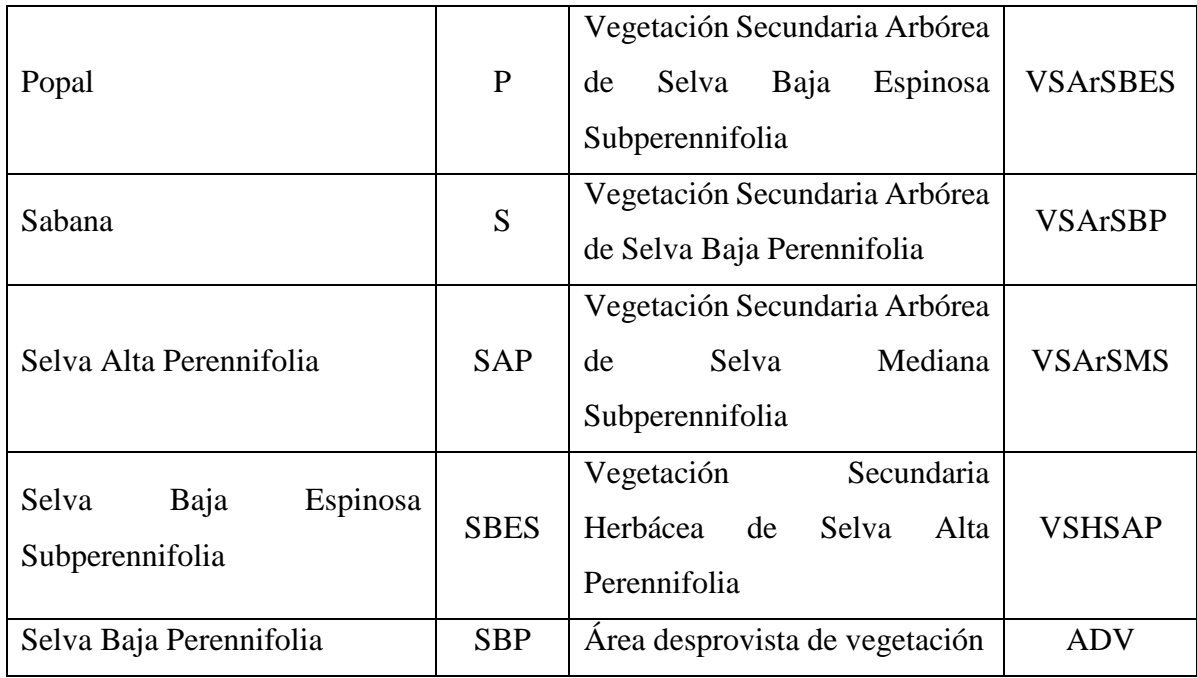

# 4.2 Metodología

El proceso metodológico que se siguió en la investigación se presenta en la [Figura 5,](#page-61-0) la cual se subdivide en 4 etapas.

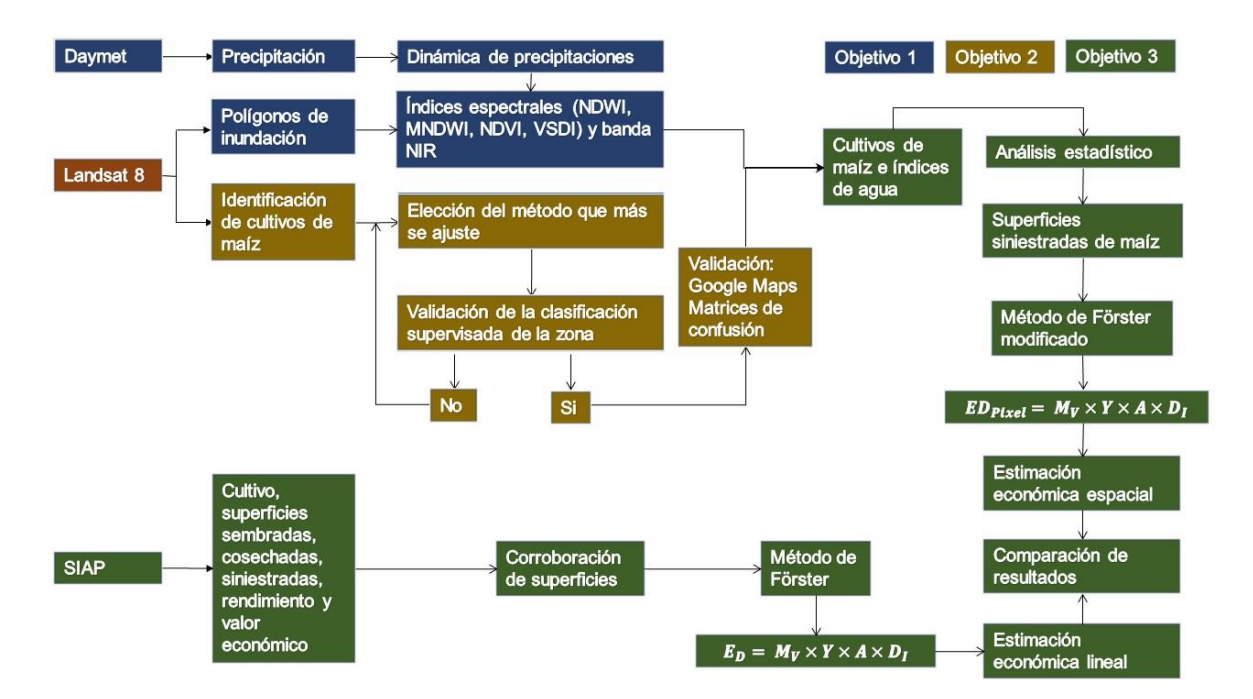

<span id="page-61-0"></span>*Figura 5 Esquema metodológico*

### 4.2.1 Precipitación

La base de datos de precipitación fue del Daymet (Thornton, Thornton, Wei, Vose, & Boyer, 2017), las cuales son series históricas de precipitación diaria que comprenden un periodo de tiempo de 1980 al 2018, que se encuentran interpoladas a una resolución de 1km x 1km con base en información registrada de las estaciones climatológicas (CLICOM). Esta información se utilizó para conocer la dinámica de la precipitación dentro y fuera de la zona de estudio y así saber si las inundaciones fueron provocadas por lluvias que se originaron en la parte alta de la cuenca o en la zona de estudio. Para ello, se tomaron en cuenta los pixeles que se encuentran dentro y fuera de la zona de estudio, los que están fuera fue por medio de subcuencas, mientras que los otros fueron con base en los ríos que atraviesan los municipios.

### 4.2.2 Procesamiento de las imágenes de satélite

Para el pre procesamiento de la información, cálculo de índices espectrales, el algoritmo de clasificación, las estimaciones económicas espaciales y la elaboración de la cartografía se utilizaron ArcMap (ArcMap versión 10.2.2, 2014) y TerrSet (TerrSet versión 1831, 2018); para la elaboración de gráficas se utilizó SigmaPlot (SigmaPlot versión 11.0, 2015).

La zona de estudio se encuentra dentro de 4 escenas Landsat 8 OLI (path 21 row 48, path 22 row 48, path 21 row 47 y path 23 row 47; [\(Figura 1\)](#page-52-0), las cuales fueron obtenidas de la (USGS, 2018) de los años 2015-2016 (octubre-marzo), con una resolución espacial de 30 metros.

Se cambiaron los números digitales (ND) a valores de reflectancia de las bandas por imagen. A su vez se hizo una corrección atmosférica con el propósito de eliminar el efecto de los aerosoles y la radiancia que se introduce en el sensor y se ve reflejado en la imagen, como producto de la interacción del sensor con la atmósfera. Con el proceso de corrección atmosférica se logra mejorar la calidad visual de la imagen; así como, eliminar el componente intrusivo de la atmósfera. Este proceso se realizó con el módulo de Landsat, así como el tipo de corrección atmosférica fue el Cos(t) Model (Chavez, 1996).

Se eliminaron las nubes de las imágenes, realizándose mediante una clasificación de nubes y terreno en general de la banda Quality Assessment Band (QAB), es decir, se hizo una máscara por imagen en formato binario (0 y 1), donde 0 fue nubes y 1 el resto de la imagen. Esto fue hecho por medio de la herramienta de Landsat QA ArcMap Toolbox. Ya obtenidas las imágenes procesadas resultantes, se sumaron para conocer la información disponible para el periodo de estudio. La banda resultante QBA de cada imagen se multiplicó con el resto de las bandas con el fin de que las bandas tuvieran valores de 0 en donde se encontraban nubes.

### *4.2.2.1 Identificación de zonas inundadas*

Se aplicaron índices espectrales de agua NDWI y MNDWI, de vegetación NDVI, de humedad VSDI *(Visible and Shortwave infrared Drought Index)* y la banda NIR a los cuales se les hizo una reclasificación para discriminar lo que es agua de lo que no lo es, debido a que existieron valores menores a 0 en dónde se sabía que era agua (Du et al., 2012). Las ecuaciones de los índices son:

## *Ecuación 1 MNDWI*

$$
MNDWI = \frac{Green - MIR}{Green + MIR}
$$
\nEcuación 1

Donde MNDWI es el Índice de Diferencia de Agua Normalizado Modificado, Green es la reflectancia de la banda verde y MIR es la reflectancia de la banda del infrarrojo medio.

## *Ecuación 2 NDWI*

$$
NDWI = \frac{Green - NIR}{Green + NIR}
$$
\nEcuación 2

Donde NDWI es el Índice de Diferencia de Agua Normalizado, Green es la reflectancia de la banda verde, NIR es la reflectancia de la banda de infrarrojo cercano.

## *Ecuación 3 NDVI*

$$
NDVI = \frac{NIR - Red}{NIR + Red}
$$
\nEcuación 3

Donde NDVI es el Índice de Diferencia de Vegetación Normalizada, Red es la reflectancia de la banda roja, NIR es la reflectancia de la banda de infrarrojo cercano.

# *Ecuación 4 VSDI*

$$
VSDI = 1 - [(SWIR - Blue) + (Red - Blue)]
$$
   
 
$$
Ecuación 4
$$

Donde VSDI es el Índice de Sequía infrarroja visible y de Onda Corta, SWIR es la reflectancia del infrarrojo de onda corta, Blue es la reflectancia de la banda azul y Red es la reflectancia de la banda roja.

Los índices espectrales y la banda NIR se cortaron al tamaño de la zona de estudio y se traslaparon para observar cambios en la superficie de agua de una fecha a otra para ver la dinámica del agua en la zona y así confirmar que existió una inundación para diciembre 2015.

#### *4.2.2.2 Identificación de cultivo de maíz*

Se determinó buscar varios procesos para elegir el mejor en la identificación de cultivo de maíz mediante imágenes. Todos los procesos se hicieron tanto a nivel zona de estudio, como a nivel municipal.

Se realizó la clasificación supervisada para la identificación del maíz (Jia et al., 2014), donde los sitios de entrenamiento fueron maíz y otros. En la categoría de otros estuvieron incluidos

otros cultivos, agua, suelo, urbano, vegetación y los espacios de las nubes. Se usó el algoritmo de Maximum Likelihood (Nilsson, 1986) y se seleccionó la opción de usar las mismas probabilidades para cada campo. Para este proceso se utilizó la combinación de bandas Infrarrojo de Onda Corta 1, Verde, Infrarrojo de Onda Corta 2.

Se procedió a hacer el mismo proceso tomando las mismas poligonales que se hicieron para la clasificación, utilizándose el algoritmo de Maximum Likelihood y la opción de Equal, la cual da el mismo número de probabilidades para que sea una clase o no sin importar el número de píxeles digitalizados para cada cobertura.

Se hizo otra clasificación supervisada tomando rangos de reflectancias detectadas en las poligonales de maíz de Google Maps con la combinación Infrarrojo de Onda Corta 1, Verde, Infrarrojo de Onda Corta 2. Se utilizó el algoritmo Maximum Likelihood y se seleccionó la opción de Sample debido a que esto asigna una probabilidad distinta de acuerdo al número de pixeles digitalizados para cada clase, por lo que los pixeles digitalizados para maíz fueron pocos. Se incluyeron solamente las bandas Rojas de todas las escenas, luego se hizo con las bandas NIR y con la combinación de Rojas y NIR, debido a que son las partes del espectro electromagnético que absorben más en la cubierta del agua (Beck, Atzberger, Høgda, Johansen, & Skidmore, 2006; Frohn, Autrey, Lane, & Reif, 2011; Pettorelli et al., 2005; Petus, Lewis, & White, 2013; Rojas, Vrieling, & Rembold, 2011; Vrieling, De Leeuw, & Said, 2013). Finalmente, se agregó el NDVI en lugar de las bandas para la clasificación.

Se segregaron las imágenes satelitales a nivel municipal para realizarles su clasificación supervisada. El método fue el mismo que se realizó antes (combinación Infrarrojo de Onda Corta 1, Verde, Infrarrojo de Onda Corta 2 y utilización de los mismos valores de reflectancias para cultivos de maíz, se agregaron las áreas de cultivo de las cartas topográficas de INEGI 1:50,000 para identificar cuáles son las zonas donde se siembra maíz y marcar los sitios de entrenamiento). En la [Tabla 9](#page-66-0) se muestran las pruebas realizadas.

<span id="page-66-0"></span>

| Software               | Prueba            | Algoritmo          | Probabilidad | Uso de reflectancias |  |
|------------------------|-------------------|--------------------|--------------|----------------------|--|
| MaxLikemaíz<br>TerrSet |                   | Maximum Likelihood | Equal        | N <sub>0</sub>       |  |
| ArcMap                 | CL1               | Maximum Likelihood | Equal        | N <sub>o</sub>       |  |
| CL2<br>ArcMap          |                   | Maximum Likelihood | Equal        | N <sub>o</sub>       |  |
| ArcMap                 | CL3               | Maximum Likelihood | Sample       | Si                   |  |
| ArcMap                 | CL <sub>4</sub>   | Maximum Likelihood | Sample       | Si                   |  |
| ArcMap                 | CL5               | Maximum Likelihood | Sample       | Si                   |  |
| ArcMap                 | CL <sub>6</sub>   | Maximum Likelihood | Sample       | Si                   |  |
| ArcMap                 | CL7               | Maximum Likelihood | Sample       | Si                   |  |
| TerrSet                | <b>NIR</b>        | Maximum Likelihood | Equal        | Si                   |  |
| TerrSet                | NIR <sub>2</sub>  | Maximum Likelihood | Equal        | Si                   |  |
| TerrSet                | <b>RED</b>        | Maximum Likelihood | Equal        | Si                   |  |
| TerrSet                | RED <sub>2</sub>  | Maximum Likelihood | Equal        | Si                   |  |
| TerrSet                | <b>REDNIR</b>     | Maximum Likelihood | Equal        | Si                   |  |
| TerrSet                | <b>NDVI</b>       | Maximum Likelihood | Equal        | Si                   |  |
| TerrSet                | <b>REDNIRNDVI</b> | Maximum Likelihood | Equal        | Si                   |  |
| ArcMap                 | Municipio         | Maximum Likelihood | Sample       | Si                   |  |

*Tabla 9 Pruebas de clasificación supervisada para cultivo de maíz*

# 4.2.3 Validación de las clasificaciones

Para la evaluación y validación de la precisión de las clasificaciones, se usaron los sitios de entrenamiento como los puntos de referencia, ya que estos sitios fueron digitalizados con base en las poligonales obtenidas de Google Maps. Los métodos utilizados para la evaluación y validación fueron la precisión general (Overall Accuracy) (Stehman, 1997), el coeficiente kappa (Cohen, 1960), la exactitud del productor (Producer´s Accuracy) y la exactitud del usuario (User´s Accuracy) (Congalton, 1991). Siendo sus fórmulas las siguientes:

$$
OA = \frac{(aA + bB + cC + ...nN)}{N}
$$
 *Equation 5*

Donde OA es Overall Accuracy, aA, bB, cC, nN es el número de píxeles identificados por el clasificador del mapa para cada cobertura existente y N es el total de los píxeles digitalizados. Este índice es global y nos indica cómo la exactitud se reparte entre las diversas categorías individuales. Muchas veces las categorías individuales presentan exactitudes drásticamente diferentes, pero se combinan de modo que esto no se refleja en la exactitud global (Czaplewski, 2003).

### *Ecuación 6 Coeficiente kappa*

$$
k = \frac{N x \sum x - (A x A_1) + (B x B_1) + ... (Z x Z_1)}{N^2 - (A x A_1) + (B x B_1) + ... (Z x Z_1)}
$$
   
Equation 6

Donde k es el coeficiente kappa, N es el total de los pixeles digitalizados, ∑x es la sumatoria de los píxeles identificados por el clasificador del mapa para cada cobertura existente, A, B, Z son los píxeles totales (columnas) identificados por el clasificador de referencia y A<sub>1</sub>, B<sub>1</sub>, Z<sup>1</sup> son los píxeles totales (filas) identificados por el clasificador del mapa.

Kappa mide el grado de concordancia de las evaluaciones nominales u ordinales realizadas por múltiples evaluadores cuando se evalúan las mismas muestras. Los valores de kappa varían de –1 a +1. Mientras más alto sea el valor de kappa, más fuerte será la concordancia. Cuando Kappa = 1, existe concordancia perfecta. Kappa = 0, la concordancia es la misma que se esperaría en virtud de las probabilidades. Kappa < 0, la concordancia es más débil que lo esperado en virtud de las probabilidades; esto casi nunca sucede. Se sugiere que un valor de kappa de al menos 0.75 indica una concordancia adecuada. Sin embargo, se prefieren valores de kappa más grandes, como 0.90 (Fleiss & Cohen, 1973)

$$
PA = \frac{X}{A}
$$
 *Ecuación 7*

Donde PA es Producer´s Accuracy, X son los píxeles identificados por el clasificador del mapa para una cobertura y A son los píxeles totales (columnas) identificados por el clasificador de referencia para una cobertura. El productor está más interesado en este índice pues le dice cuan bien los pixeles de referencia han sido clasificados (Czaplewski, 2003).

### *Ecuación 8 Exactitud del usuario*

$$
UA = \frac{X}{A_1}
$$
 *Ecuación 8*

Donde UA es User´s Accuracy, X son los píxeles identificados por el clasificador del mapa para una cobertura y A<sup>1</sup> son los píxeles totales (filas) identificados por el clasificador del mapa. Se justifica este índice en el sentido de que el usuario está especialmente interesado en el porcentaje de cada clase que ha sido correctamente clasificado (Czaplewski, 2003).

Para la aplicación de los métodos y sus respectivas fórmulas antes mencionados, se realizó una matriz de verdad para cada clasificación, en las cuales, los puntos de referencia fueron los sitios de entrenamiento. Ya generadas las matrices, se hicieron las sumas en paralelo y en horizontal para tener los píxeles totales de las coberturas y el total general, ya que estos datos no los genera el software en la matriz, se tienen que calcular. Posteriormente, con los totales obtenidos, se procedió a aplicar las fórmulas para obtener el Overall Accuracy, el coeficiente kappa, el Producer´s Accuracy y el User´s Accuracy. Para el caso de Producer´s Accuracy y de User´s Accuracy solo se calcularon para maíz.

### 4.2.4 Determinación de cultivos de maíz siniestrados por inundaciones

Con las zonas de agua obtenidas mediante los índices espectrales y los cultivos de maíz se procedió a extraer los valores de los índices espectrales y de los cultivos de maíz por municipio con el fin de ver los cambios en las reflectancias e identificar dónde fueron esos cambios, pudiendo así determinar superficies siniestradas de maíz por inundaciones. Esto se hizo a través de la determinación de umbrales para cada índice para cada municipio siniestrado, en donde el resultado fuese el número de hectáreas siniestradas reportadas. Se tomaron en cuenta los índices espectrales posteriores a la imagen con la que se realizó la clasificación supervisada.

Asimismo, con los índices calculados juntos con sus respectivos umbrales obtenidos, se cruzaron para tener de una manera más precisa las superficies siniestradas de maíz. Estos cruces se validaron con el coeficiente kappa y el User´s Accuracy.

### 4.2.5 Estimaciones económicas por daños en zonas agrícolas

Identificadas las superficies siniestradas por inundaciones en las imágenes y en las bases de datos del SIAP se calcularon las estimaciones económicas, haciéndose de manera lineal y espacial. Esto con la finalidad de comparar ambas estimaciones, ya que, las bases de datos del SIAP no incluyen la información de la causa por la cual fueron siniestrados los cultivos.

#### 4.2.5.1 Estimaciones económicas por daños en cultivos de maíz de manera lineal

Se hizo con los datos reportados oficialmente por el SIAP (SAGARPA, 2018). Los datos necesarios fueron las superficies sembradas, cosechadas y siniestradas, así como el valor económico y el rendimiento de estas. Estos datos vienen estructurados a nivel municipal y en algunos casos los municipios están divididos en CADER; a su vez la temporalidad de los datos es anual, pero con los cultivos divididos en ciclos que son anuales, primavera-verano y otoño-invierno, todos reportados en hectáreas. Con esta información se procedió a aplicar el método de Förster (Förster et al., 2008) para estimar los daños tangibles directos para el cultivo del maíz a causa de las inundaciones. La ecuación del método es la siguiente:

### *Ecuación 9 Método de Förster*

$$
E_D = M_V \times Y \times A \times D_I
$$
 *Ecuación 9*

Dónde  $E_D$  es la estimación del daño (\$), M<sub>V</sub> es el valor del Mercado (\$/t), Y es el rendimiento por unidad de área (t/ha), A es el área del cultivo (ha) y  $D<sub>I</sub>$  es el factor de impacto del daño (%). El valor de mercado se calcula por el rendimiento total de un cultivo cosechado multiplicado por su precio de venta, difiere de una región a otra ya que el rendimiento del cultivo depende de las condiciones climáticas y del suelo, y del tipo de prácticas de manejo agrícola utilizadas. El factor de impacto de daño depende del tipo de cultivo, mes o meses que ocurren las inundaciones y duración de la inundación. Los factores de impacto del daño pueden alcanzar valores de hasta el 100%, lo que indica una pérdida total. El impacto es dependiente de la etapa de crecimiento de cada cultivo. Este factor de acuerdo con la (Landesamt für Umwelt und Geologie (LfUG), 2005), para el caso del maíz es como se muestra en la [Tabla 10.](#page-70-0)

<span id="page-70-0"></span>

| Duración de la inundación | 1-3 días $(\%)$ | 4-7 días $(\% )$ | $8-11$ días $(\%)$ | $> 11$ días (%)  |
|---------------------------|-----------------|------------------|--------------------|------------------|
| Enero                     | 5               | 10               | 20                 | 80               |
| Febrero                   | 5               | 10               | 20                 | 80               |
| Marzo                     | 5               | 10               | 20                 | 80               |
| Abril                     | 10              | 25               | 40                 | 80               |
| Mayo                      | 20              | 40               | 70                 | 100              |
| Junio                     | 50              | 50               | 80                 | 100              |
| Julio                     | 100             | 100              | 100                | 100              |
| Agosto                    | 100             | 100              | 100                | 100              |
| Septiembre                | $\overline{0}$  | $\overline{0}$   | 0                  | $\boldsymbol{0}$ |

*Tabla 10 Factor de impacto para cultivo de maíz*

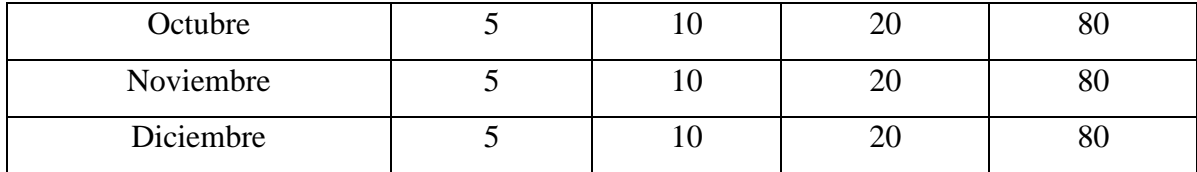

### 4.2.5.2 Estimaciones económicas por daños en cultivos de maíz de manera espacial

Para realizar las estimaciones económicas de manera espacial fueron necesarias las superficies siniestradas a nivel municipal, las cuales fueron obtenidas mediante la determinación y aplicación de un umbral para cada índice y banda NIR, en donde el fin de realizar esto era que se obtuvieran las superficies siniestradas reportadas oficialmente por medio del umbral o umbrales y banda, el valor y rendimiento de las bases de datos del SIAP, el factor de impacto propuesto por el (Landesamt für Umwelt und Geologie (LfUG), 2005) para maíz y modificar la fórmula de Förster, en donde el área pudiese ser representada por el total de pixeles, como se muestra a continuación:

Finalmente, la fórmula para la estimación de manera espacial es:

# *Ecuación 10 Método de Förster modificado*

$$
ED_{pixel} = M_V \times Y \times A \times D_I
$$
   
 Ecuador 10

Dónde  $ED_{Pixel}$  es la estimación del daño por píxel (\$),  $M_V$  es el valor del Mercado (\$/t), Y es el rendimiento por unidad de área (t/Píxel), A es el área del cultivo (ha) y  $D<sub>I</sub>$  es el factor de impacto del daño (%). El píxel equivale a 900 m<sup>2</sup> equivalente a 0.09 ha.

El factor de impacto asignado para el cálculo de las estimaciones económicas lineales y espaciales fue de 80%, debido al mes y la duración que tuvo la inundación en los cultivos. Esto es importante, puesto que los valores tomados para determinar el factor de impacto fueron obtenidos del LfUG, quienes determinaron este factor de impacto para todos los meses, dándole importancia a los meses en los que se desarrolla el cultivo del maíz, ya sea para el ciclo de primavera-verano u otoño-invierno, tomando el ciclo no precisamente cuando
se comienza a sembrar, sino desde el momento de la preparación del terreno. Se da más peso en los valores del factor de impacto al ciclo de primavera-verano, ya que es entes ciclo cuando existe más abundancia de precipitaciones y porque es más demandante en cuestión de siembra que el de otoño-invierno. Solamente se deja con valor de 0 al mes de septiembre, ya que en este mes es cuando está el descanso de los terrenos entre los dos ciclos productivos.

#### *4.2.5.2.1 Evaluar consistencia en el cálculo de las superficies de maíz inundadas*

Debido a que no existe una forma de saber si lo que se inundó verdaderamente se inundó, se realizó una evaluación haciendo cruces de los índices espectrales utilizados y de la banda NIR, Esto para conocer si existe concordancia en la identificación de las zonas inundadas de cultivos de maíz entre los índices espectrales y la banda NIR.

Para la validación de estos cruces se utilizaron dos de los métodos antes mencionados para la validación de las clasificaciones supervisadas; los cuales fueron el coeficiente kappa [\(Ecuación 6\)](#page-67-0) y el user´s accuracy [\(Ecuación 8\)](#page-68-0). Esto se hizo cruzando las superficies siniestradas de un índice con las de otro, en forma de matriz.

## 5 Resultados y Discusiones 5.1 Identificación de zonas inundadas

Para la identificación de las zonas inundadas, se realizó por medio de dos procesos, los cuales fueron con la precipitación y por la aplicación de los índices espectrales de agua y la banda NIR.

### 5.1.1 Precipitación

Con las bases de datos del Daymet, se construyeron las gráficas de precipitación acumulada, tanto para los municipios que se encuentran dentro de la zona de estudio como para las microcuencas que están ubicadas fuera de la zona de estudio (estado de Chiapas), pero que pertenecen a la Subcuenca del Río Grijalva.

En la [Figura 6](#page-74-0) se muestra la precipitación acumulada de los 14 municipios que se encuentran dentro de la zona de estudio, así como la fecha que comprende el periodo de estudio, el periodo en que ocurrió la inundación y las fechas de las imágenes de satélite utilizadas tanto para realizar la clasificación supervisada de los municipios como de las usadas para la aplicación de los diferentes índices espectrales; a su vez se incluyen dentro de la misma gráfica tres sub gráficas, las cuales representan los municipios agrupados conforme a su precipitación.

Las imágenes que fueron utilizadas para realizar las clasificaciones supervisadas de los municipios corresponden a las siguientes fechas: 29-11-15, 01-12-15, y 24-12-15. Mientras que las imágenes usadas para la aplicación de los índices espectrales fueron: 09-01-16 y 16- 01-16.

El periodo de inundación marcado de manera general fue del 21 de diciembre del 2015 al 5 de enero del 2016; mientras que el periodo de precipitación tomado en las sub gráficas es del 21 al 24 de diciembre del 2015, debido a que fue en estos días en los que se dieron las precipitaciones.

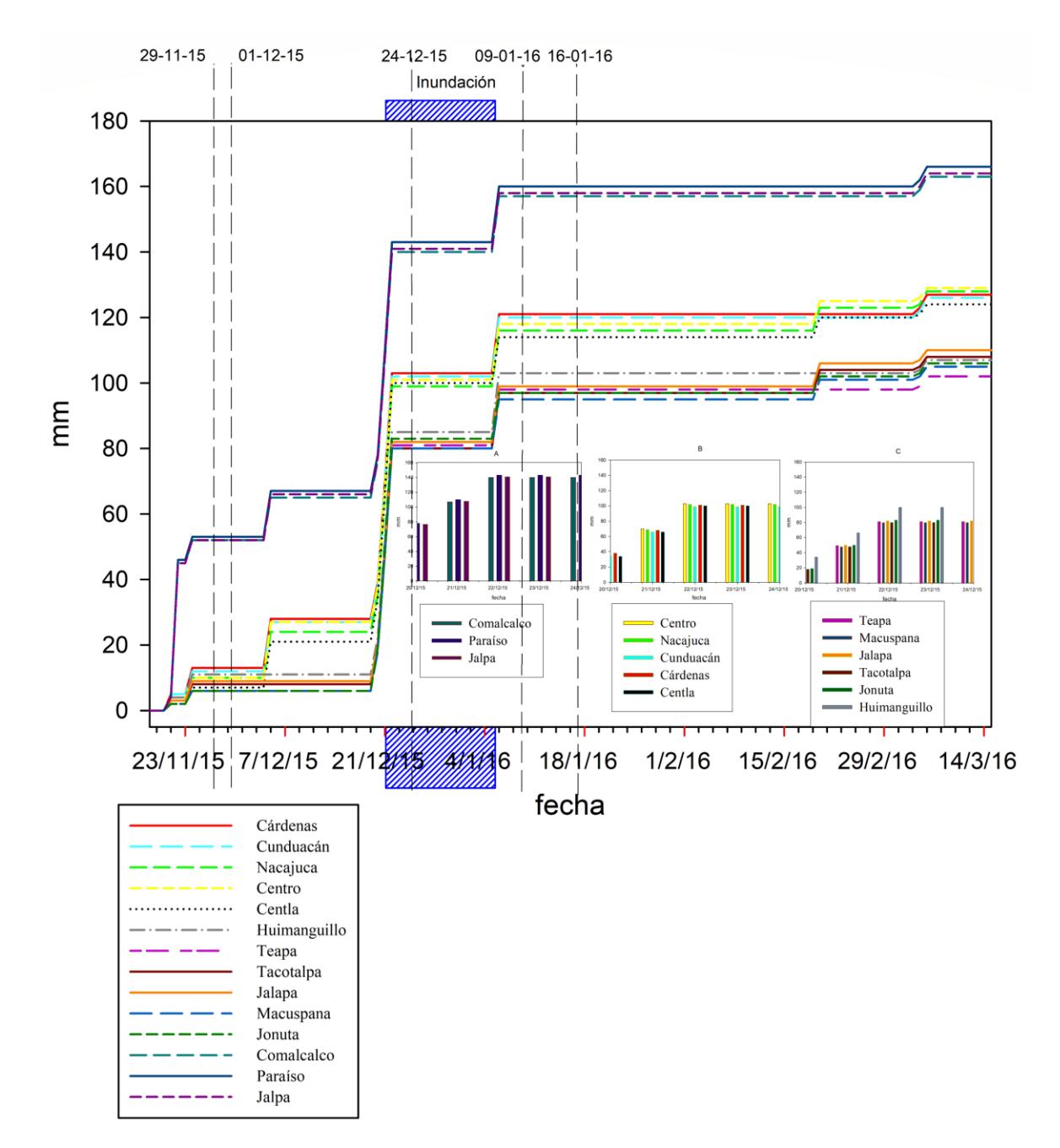

<span id="page-74-0"></span>*Figura 6 Precipitación acumulada de los municipios dentro de la zona de estudio para el periodo de estudio noviembre 2015 marzo 2016*

En la [Figura 6](#page-74-0) se puede observar que existen tres grupos marcados de acuerdo a su precipitación acumulada, los cuales son Paraíso, Jalpa de Méndez y Comalcalco, siendo estos los municipios en donde más precipitó (60-70 mm durante la inundación (diciembre 21) y por encima de los 160 mm al final del periodo de estudio), seguidos por el grupo de municipios conformados por Centro, Nacajuca, Cárdenas, Cunduacán y Centla, precipitando entre 20-30 mm (21 de diciembre) y 100-110 mm al final del periodo de estudio; finalmente, se tienen a los municipios de Jalapa, Tacotalpa, Huimanguillo, Jonuta, Macuspana y Teapa con precipitaciones acumuladas de 5-15 mm (diciembre 21) y 90-105 mm al final del periodo de estudio.

En la sub figura A, se muestra la gráfica de precipitaciones acumuladas para los municipios en donde más precipitó (Paraíso, Jalpa de Méndez y Comalcalco), pero enfocada solamente al periodo en que se reportó la inundación y el periodo de tiempo en el que precipitó (21-24 de diciembre 2015), teniendo que a partir del 21 de diciembre fue cuando se notó un aumento en la precipitación de 80 a 110 mm y que posteriormente fue de 110 a 145 mm para los tres días siguientes.

En la sub figura B, está la precipitación acumulada de los municipios donde precipitó de manera moderada (Centro, Nacajuca, Cárdenas, Cunduacán y Centla), mostrando un comportamiento similar a lo observado en A, pero con la diferencia de que fue menor el volumen de agua precipitado (70 mm al inicio y por encima de los 100 mm en los siguientes días).

Para la sub figura C, la precipitación acumulada fue menor en comparación con los otros dos grupos mencionados, este grupo está conformado por Jalapa, Tacotalpa, Huimanguillo, Jonuta, Macuspana y Teapa, en donde se observa que mantiene la misma dinámica con respecto a los anteriores, con 50 mm al inicio y 80 mm en el resto del periodo. Cabe señalar que el municipio de Huimanguillo fue el que más precipitación acumulada en comparación con los demás municipios que conforman este grupo.

En la [Figura 7](#page-76-0) se muestra la precipitación acumulada de las 46 microcuencas pertenecientes a la Subcuenca del Río Grijalva ubicadas en el municipio de Chiapas, así como la fecha que comprende el periodo de estudio.

Se puede observar que antes de que ocurrieran las inundaciones, las precipitaciones acumuladas de las microcuencas estaban en un rango de 5-12 mm y de 18-22 mm. Cuando se reportaron las inundaciones en la zona de estudio, las precipitaciones acumuladas aumentaron por encima de los 70 mm llegando hasta los 95 mm. Posteriormente, después del 5 de enero, volvieron a incrementar las precipitaciones debido a que precipitó, teniendo un rango de 85-115 mm. Finalmente, a finales del tiempo de estudio, hubo un último incremento en las precipitaciones acumuladas con un límite de 120 mm.

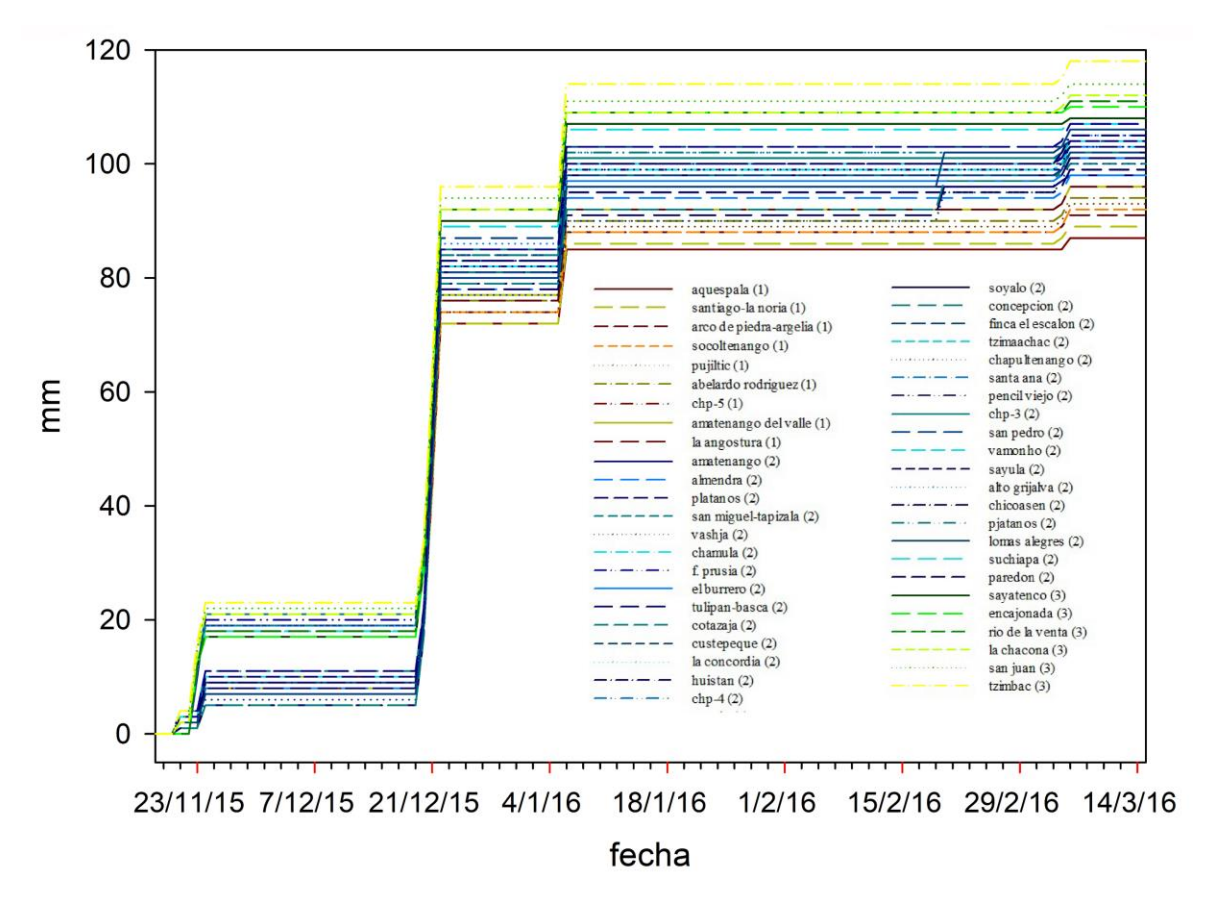

<span id="page-76-0"></span>*Figura 7 Precipitación acumulada de las microcuencas de la Subcuenca del Río Grijalva para el periodo de estudio noviembre 2015 marzo 2016*

En la [Figura 8](#page-77-0) se puede observar cual es la distribución espacial de los municipios con respecto a su precipitación acumulada. De manera general se ve que el mayor volumen de precipitación fue de la parte baja de la zona de estudio hacia la parte alta, atravesando la parte media. Esto en primera instancia podría escucharse que va en contra de la lógica, ya que las

precipitaciones más fuertes en su mayoría se originan en las partes altas de las cuencas, mientras que en las partes bajas es en donde se tienen las consecuencias de las precipitaciones que ocurren en las partes altas.

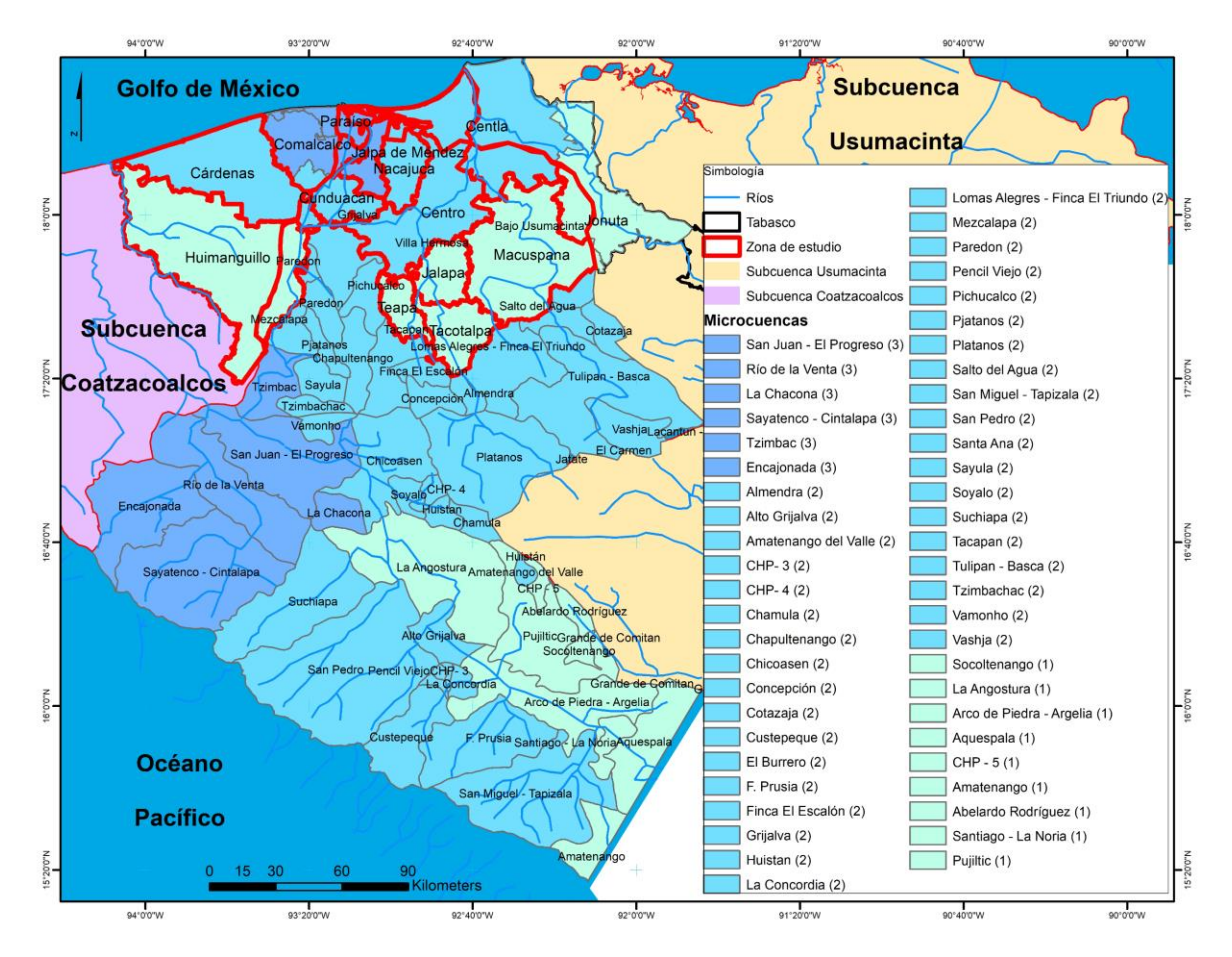

<span id="page-77-0"></span>*Figura 8 Precipitaciones acumuladas de los municipios de la zona de estudio y de las microcuencas de la Subcuenca del Río Grijalva*

La respuesta a esto es que las precipitaciones que dieron origen a las inundaciones fueron ocasionadas por el frente frío 21 (Servicio Meteorológico Nacional, 2015), cuyo trayecto fue a través del Golfo de México y no por el Océano Pacífico, por lo cual tampoco se observa una precipitación abundante en las subcuencas que se encuentran en el estado de Chiapas pertenecientes a la Subcuenca del Río Grijalva [\(Figura 8\)](#page-77-0), estando sus precipitaciones por debajo de las registradas en los municipios de la zona de estudio.

También se observa que las microcuencas en donde la precipitación fue mayor, sus escurrimientos van con dirección a la Subcuenca Coatzacoalcos, sucede algo similar con las microcuencas que se encuentran en la periferia del estado de Chiapas colindante con el Océano Pacífico, ya que sus escurrimientos van en dirección al océano. Mientras que en el caso de las microcuencas que se encuentran vecinas a la zona de estudio y las que muestran menor volumen de precipitación, sus escurrimientos van con dirección a la zona de estudio, lo cual pudo ocasionar que fueran el detonante para la existencia de las inundaciones, puesto que el agua que precipitó en la zona de estudio solamente saturó el suelo, pero los escurrimientos de las microcuencas ocasionaron las inundaciones.

# *Tabla 11 Precipitaciones acumuladas de los municipios de la zona de estudio y de las microcuencas de la Subcuenca del Río*

*Grijalva*

<span id="page-79-0"></span>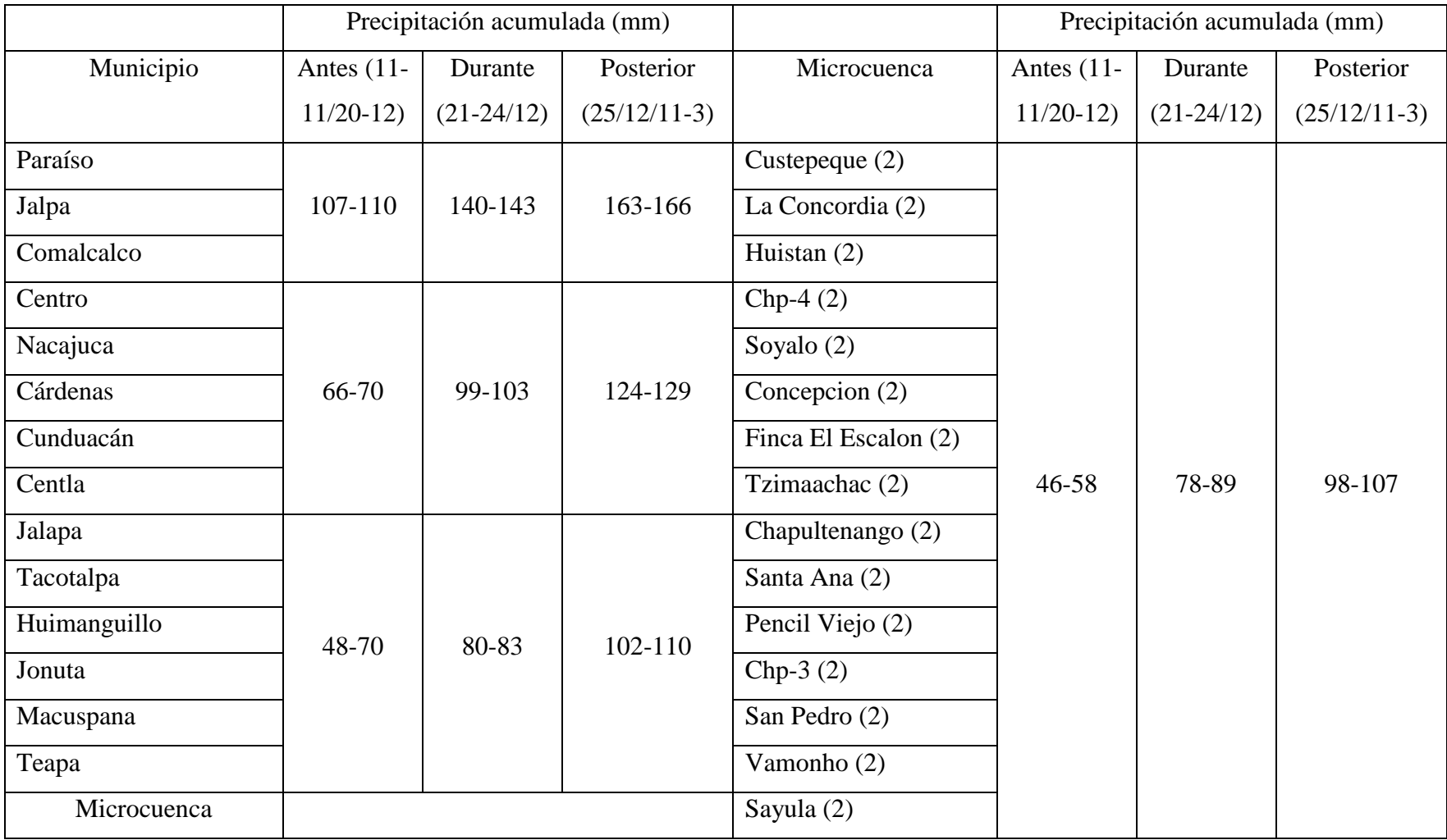

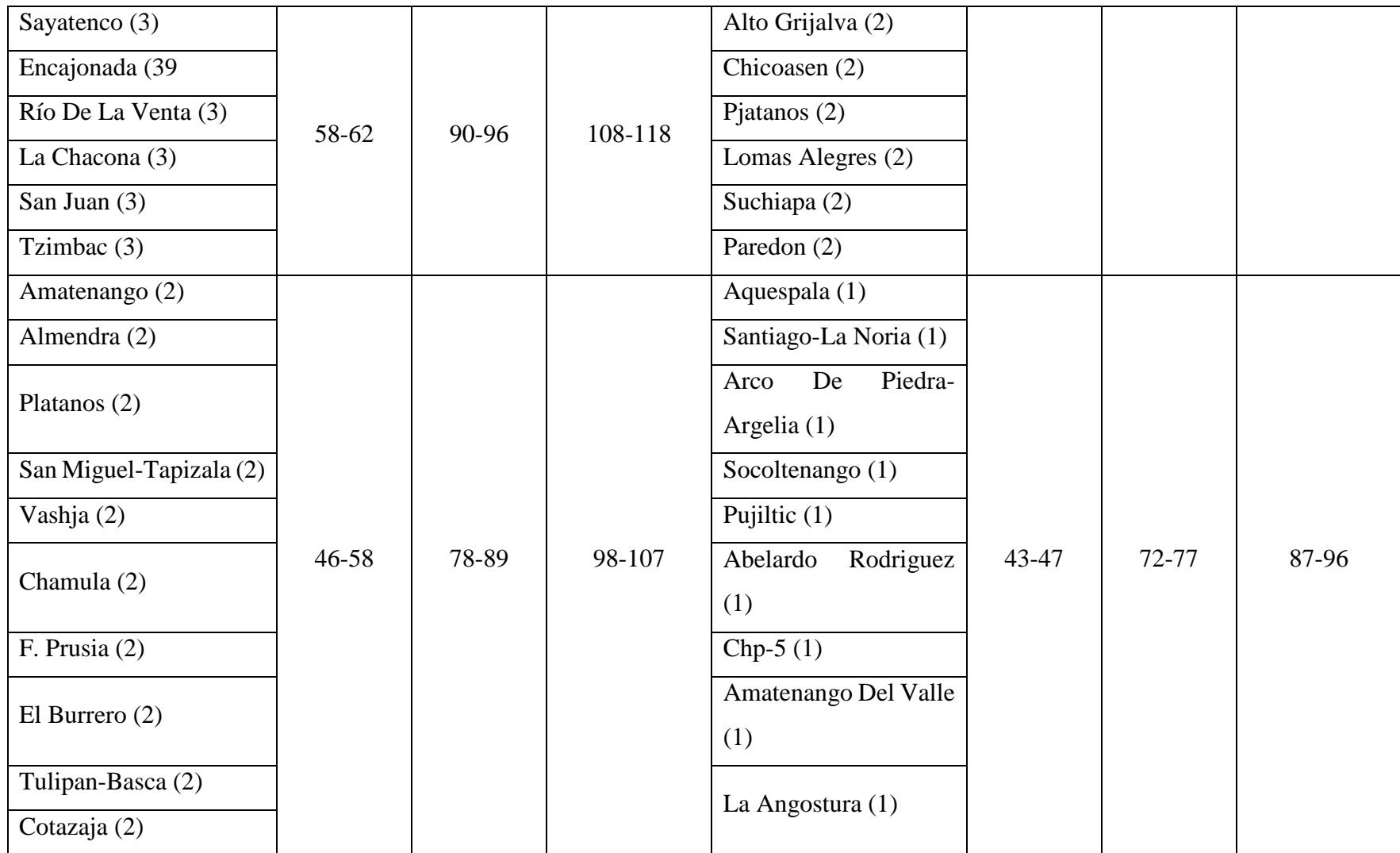

En la [Tabla 11,](#page-79-0) se muestran las precipitaciones acumuladas tanto de los municipios de la zona de estudio como de las microcuencas que se encuentran en la parte alta de la Subcuenca del Río Grijalva. A su vez, están incluidos los datos anteriores a la inundación, los que ocurrieron durante la inundación y los posteriores, estos últimos son principalmente del fin del periodo de estudio. Se observa que están divididos en grupos, que son los mismos que se observan en la [Figura 8,](#page-77-0) los cuales como ya se ha mencionado están divididos de acuerdo a su precipitación acumulada y se pueden discriminar con el número que tienen entre paréntesis, es decir, el 3 son las microcuencas en donde más precipitó, el 2 son las que tuvieron una precipitación media y el 1 las microcuencas con el volumen de precipitación más baja.

Como parte complementaria para el análisis de la precipitación en la identificación de las zonas inundadas, se tiene la geología (figuras 9-12), la edafología (figuras 13-16) y el uso de suelo y vegetación (figuras 17-20) de los cuatro municipios siniestrados.

En la [Figura 9](#page-82-0) se observan los cuatro tipos de rocas presentes en el municipio de Cárdenas, teniendo mayor presencia el Aluvial, que abarca casi todo el municipio, después el Palustre dividido en dos poligonales, seguido por el Litoral. El Lacustre es la roca que tiene menor presencia, ubicándose en el sureste en una pequeña poligonal.

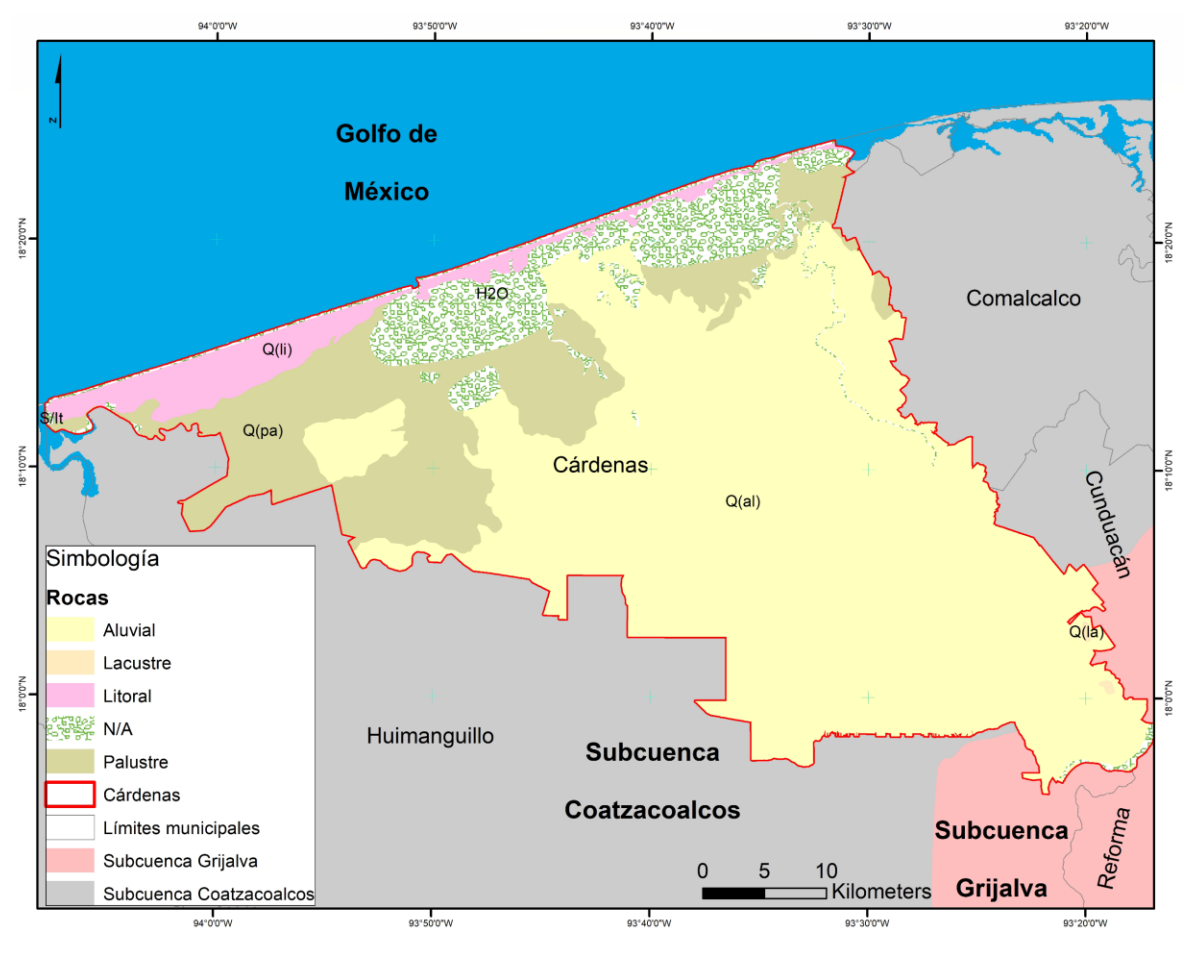

*Figura 9 Geología del municipio de Cárdenas*

<span id="page-82-0"></span>En la [Figura 10](#page-83-0) se observan los seis tipos de rocas que se encuentran en el municipio de Huimanguillo. La Arenisca y el Aluvial son las que tienen mayor presencia en el municipio, están localizados en la parte central. Después está el Palustre, el cual se ubica en el noroeste; la Lutita-Arenisca se encuentra en el sur; el Conglomerado y Litoral son las rocas que menos presencia tienen en dentro del municipio.

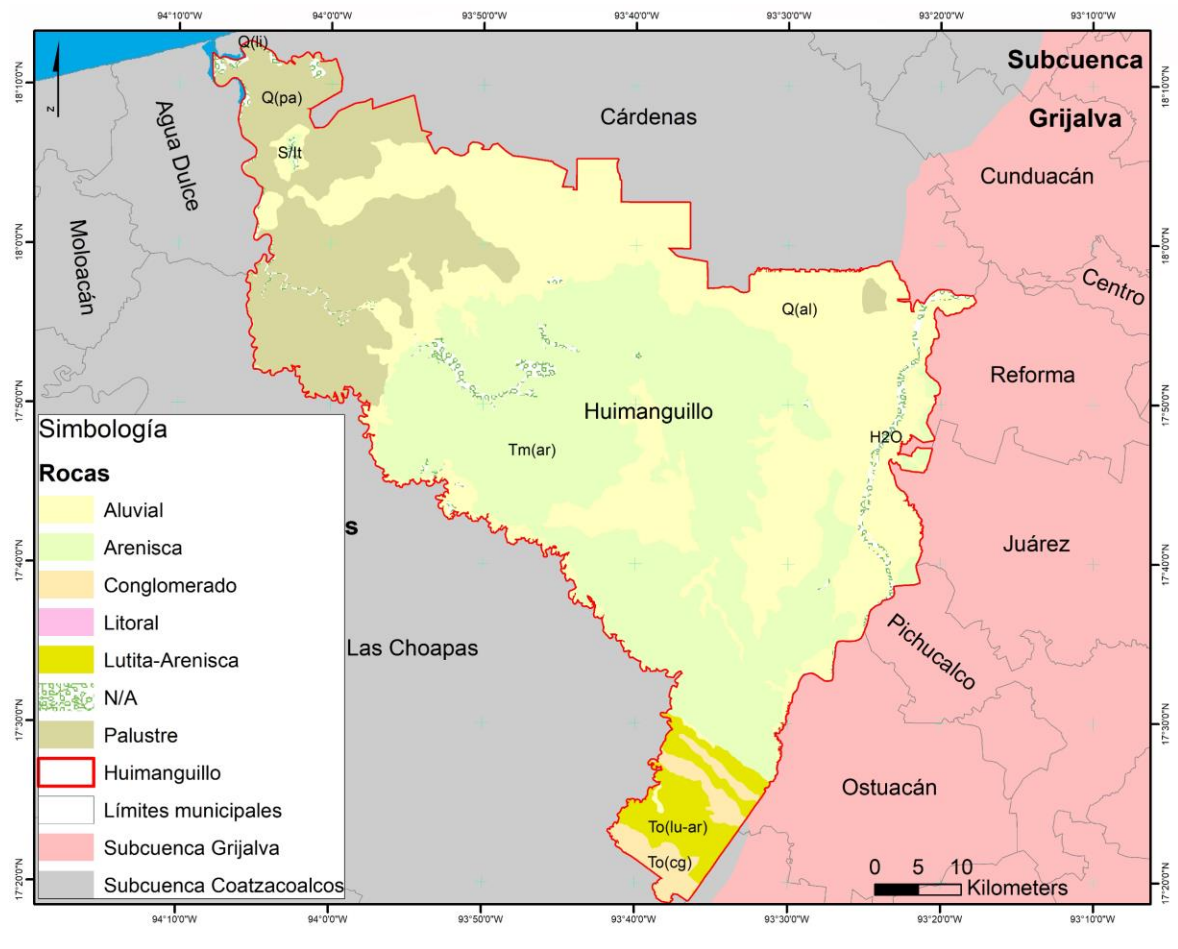

*Figura 10 Geología del municipio de Huimanguillo*

<span id="page-83-0"></span>En la [Figura 11](#page-84-0) se muestran los cinco tipos de rocas en el municipio de Nacajuca, siendo el Palustre el que tiene mayor superficie en el municipio, mientras que el Aluvial cubre el resto del municipio, que es en el este y en el oeste. La Arenisca, Lacustre y Litoral son las rocas con menor presencia.

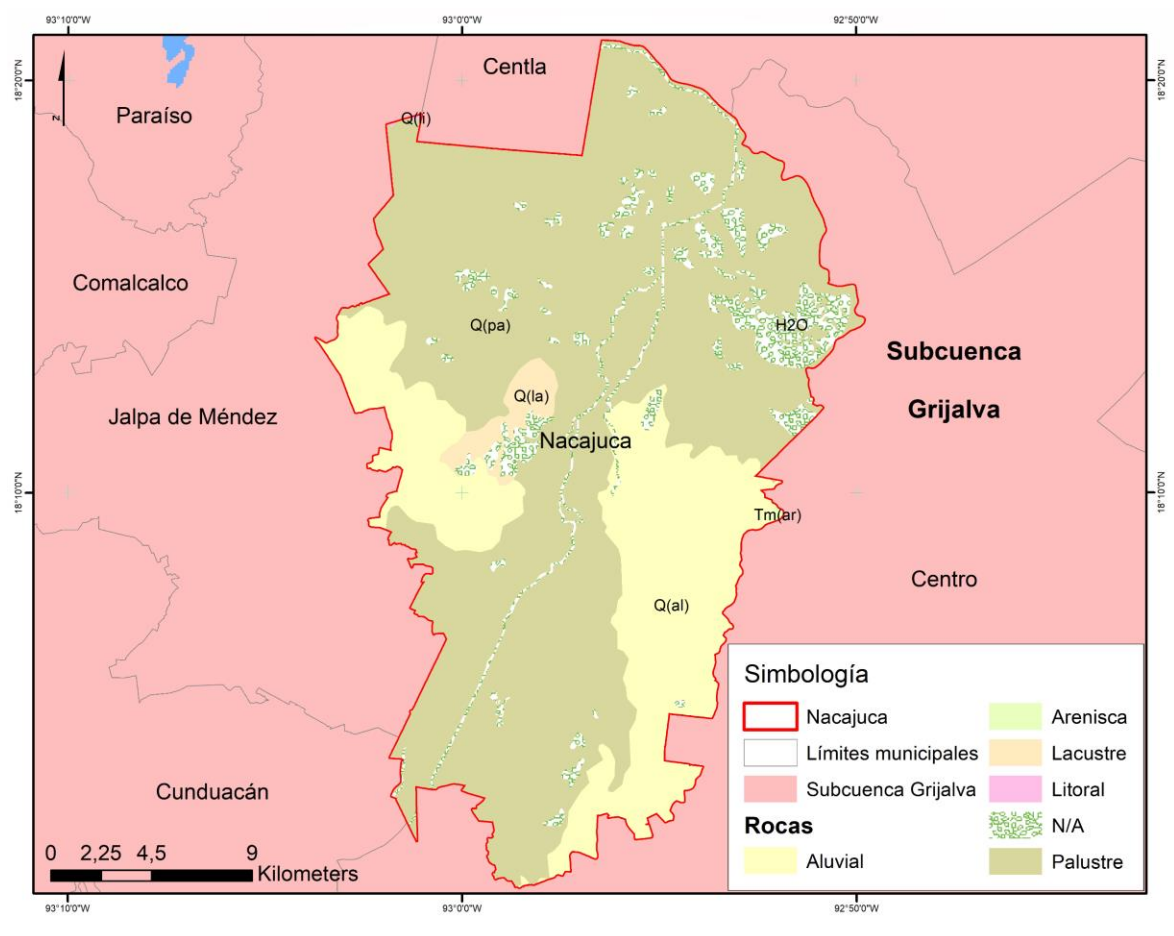

*Figura 11 Geología del municipio de Nacajuca*

<span id="page-84-0"></span>En la [Figura 12](#page-85-0) se observan los cinco tipos de rocas localizados en el municipio de Tacotalpa, teniendo al Aluvial, Caliza y Lutita-Arenisca como las principales rocas en el municipio, teniendo al Aluvial en el norte y en el resto a la Caliza con la Lutita-Arenisca intercaladas, la Andesita y Lacustre por otro lado son las rocas con menor superficie en el municipio de Tacotalpa.

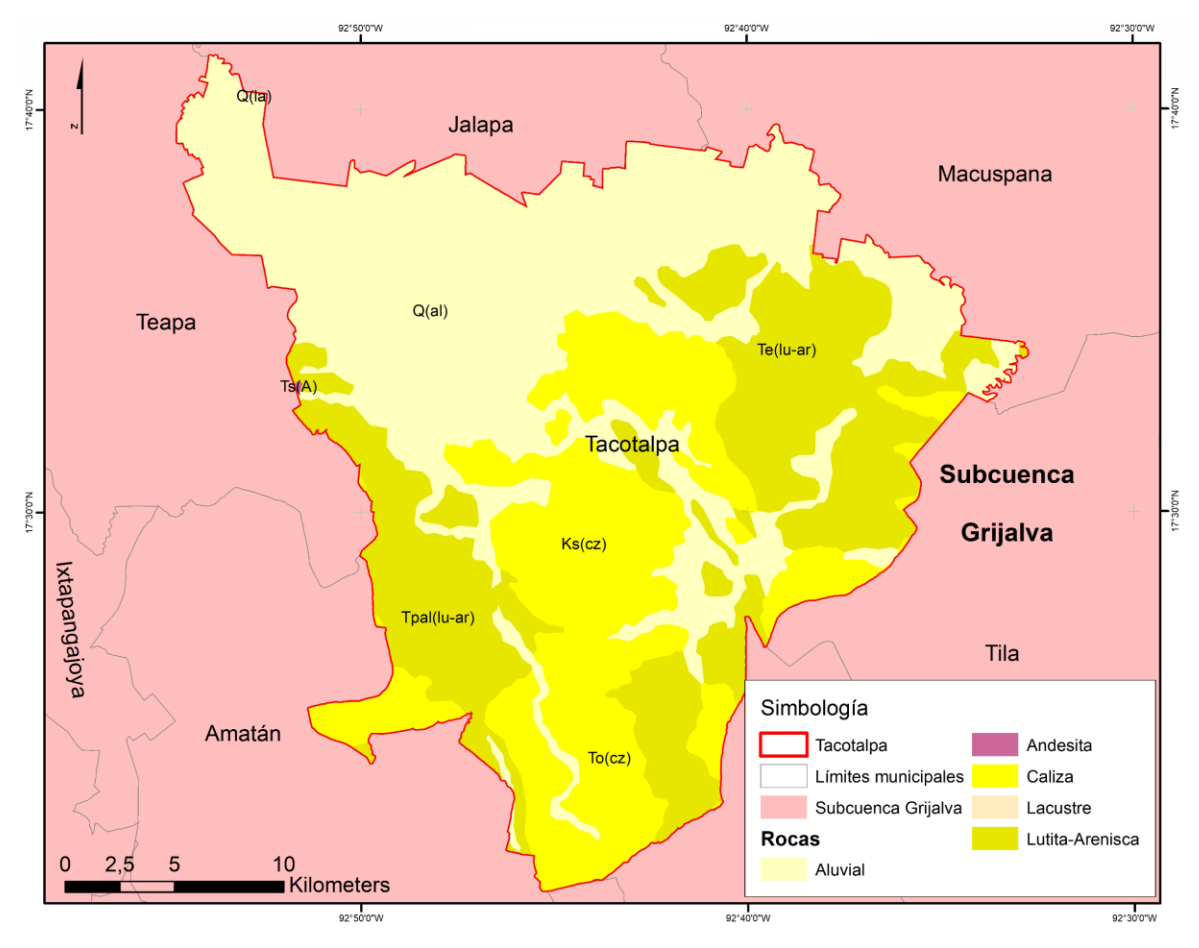

*Figura 12 Geología del municipio de Tacotalpa*

<span id="page-85-0"></span>Con lo anterior se entiende que debido al tipo de roca o geología que tienen estos cuatro municipios siniestrados (Cárdenas, Huimanguillo, Nacajuca y Tacotalpa) las inundaciones pueden ser un suceso natural y recurrente, esto porque son rocas sedimentarias que se encuentran principalmente en zonas pantanosas y/o de humedales, lo que genera que se mantengan con agua o con gran cantidad de humedad.

En la [Figura 13](#page-86-0) se observa los nueve suelos existentes en el municipio de Cárdenas, donde la mayoría de la superficie se encuentra cubierta por Gleysol y Vertisol, localizándose en el centro-sur el Vertisol y en el este y oeste el Gleysol.

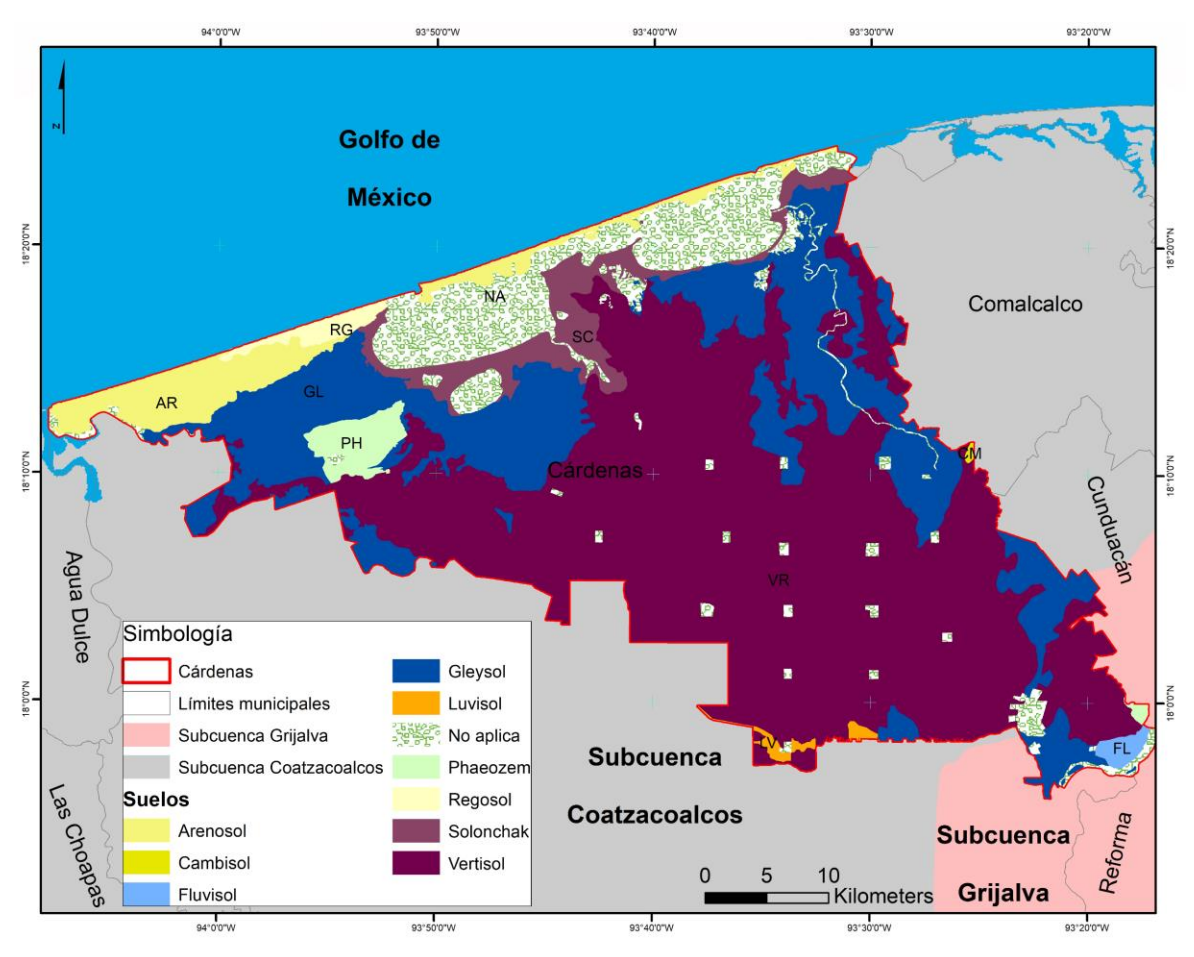

*Figura 13 Edafología del municipio de Cárdenas*

<span id="page-86-0"></span>En la [Figura 14](#page-87-0) se observan los nueve tipos de suelo que se encuentran en el municipio de Huimanguillo, los suelos con mayor presencia territorial son el Acrisol, que está en un polígono del lado este del municipio; el Andosol, localizado en un polígono en el centro del municipio; el Cambisol ubicado en un polígono en dirección norte del municipio; el Gleysol que se encuentra mezclado con polígonos de Vertisol, extendiéndose desde el este hasta el oeste del municipio; el Luvisol se encuentra en la parte sur del municipio; el Phaeozem tiene un polígono en el centro-oeste del municipio y el Vertisol en la parte norte. El Arenosol y Regosol son los suelos que menor cobertura tienen.

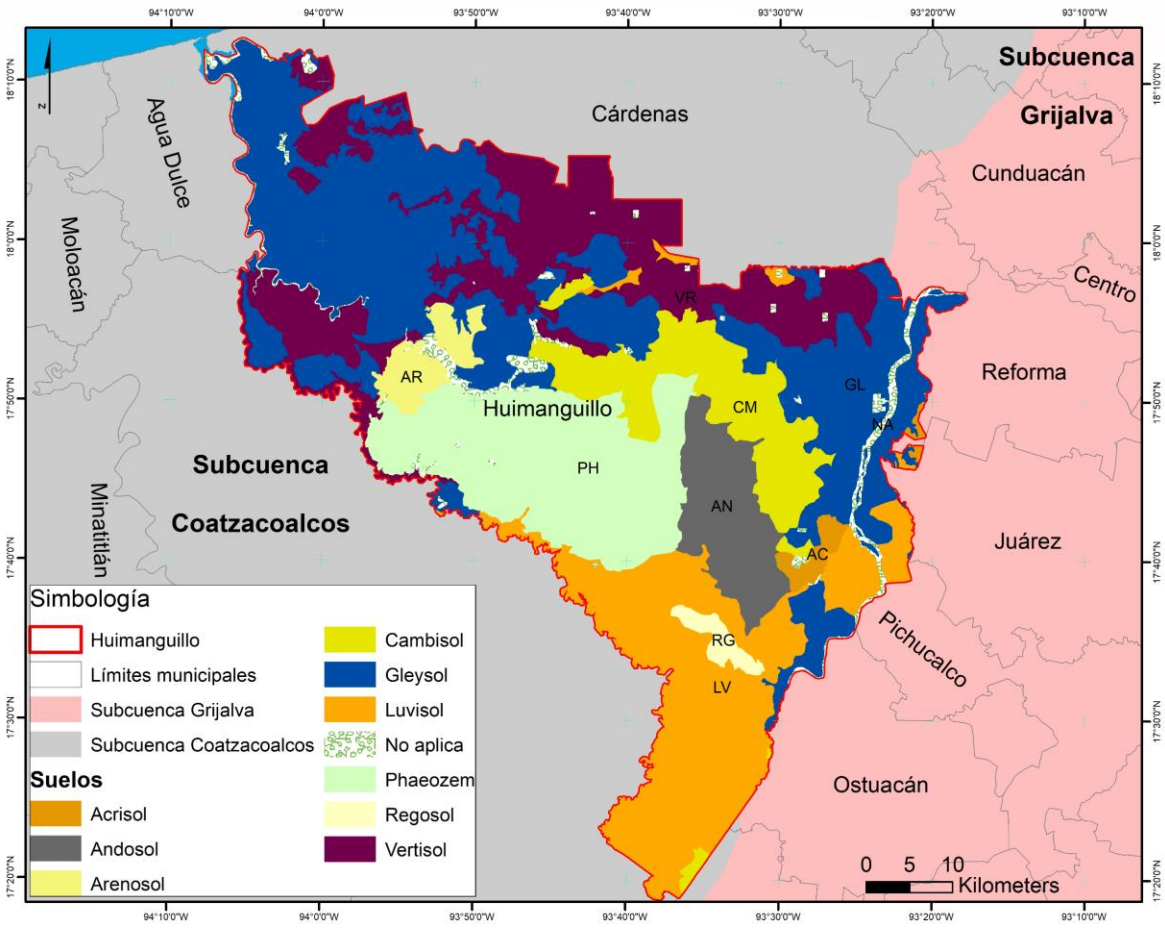

*Figura 14 Edafología del municipio de Huimanguillo*

<span id="page-87-0"></span>En la [Figura 15](#page-88-0) se observan los seis suelos presentes en el municipio de Nacajuca, teniendo tres suelos predominantes, los cuales son el Fluvisol localizado en un polígono que parte del suroeste con dirección al centro; el Gleysol presentándose en el norte y este del municipio, principalmente; y el Vertisol que tiene varios polígonos, en el noroeste, oeste y sureste del municipio. El resto de los suelos (Phaeozem, Regosol y Solonchak) tienen menor superficie.

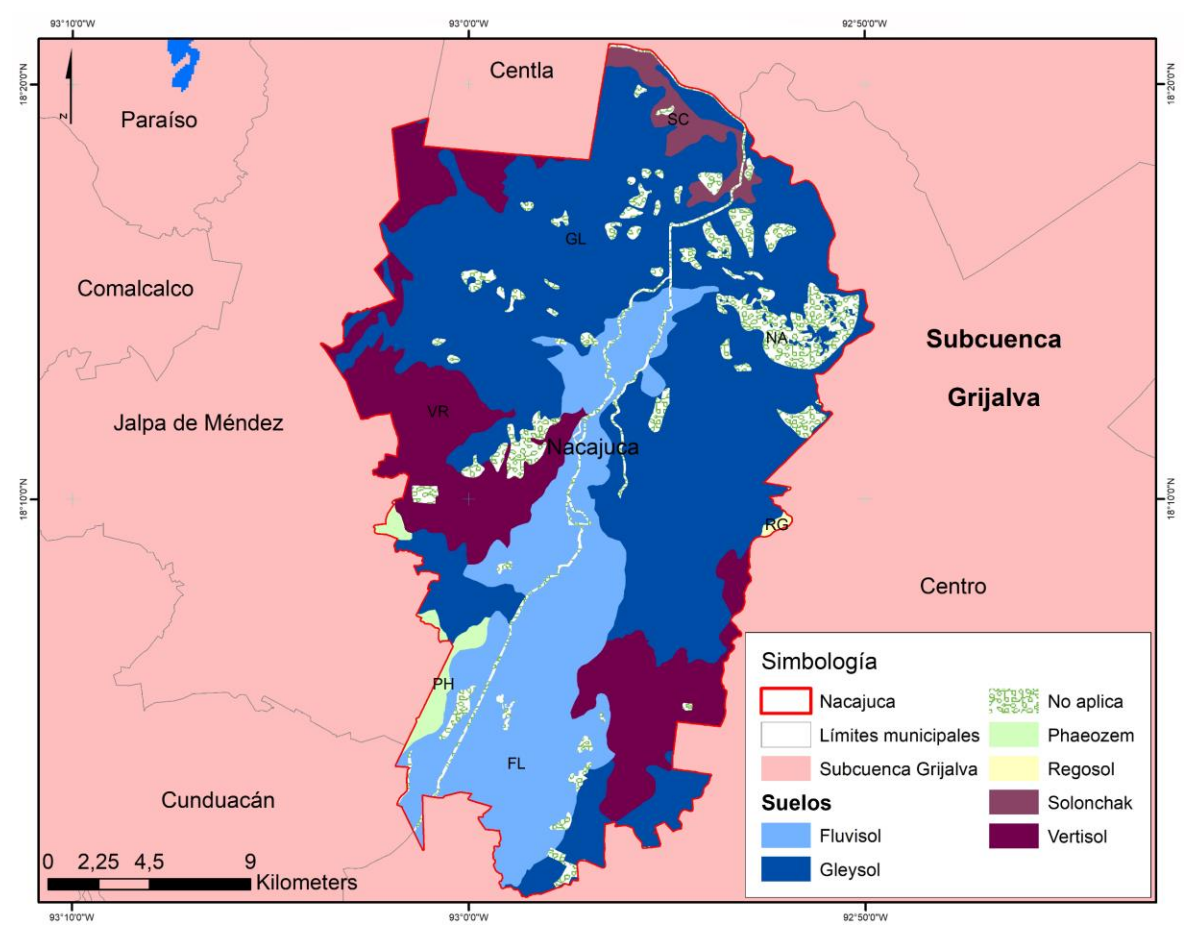

*Figura 15 Edafología del municipio de Nacajuca*

<span id="page-88-0"></span>En la [Figura 16,](#page-89-0) están los cuatro suelos existentes en el municipio de Tacotalpa, siendo dos de estos los principales. El Gleysol que se ubica en la parte norte del municipio y el Luvisol en el resto de Tacotalpa. Los dos suelos restantes (Leptosol y Phaeozem) tienen poca superficie presente en el municipio.

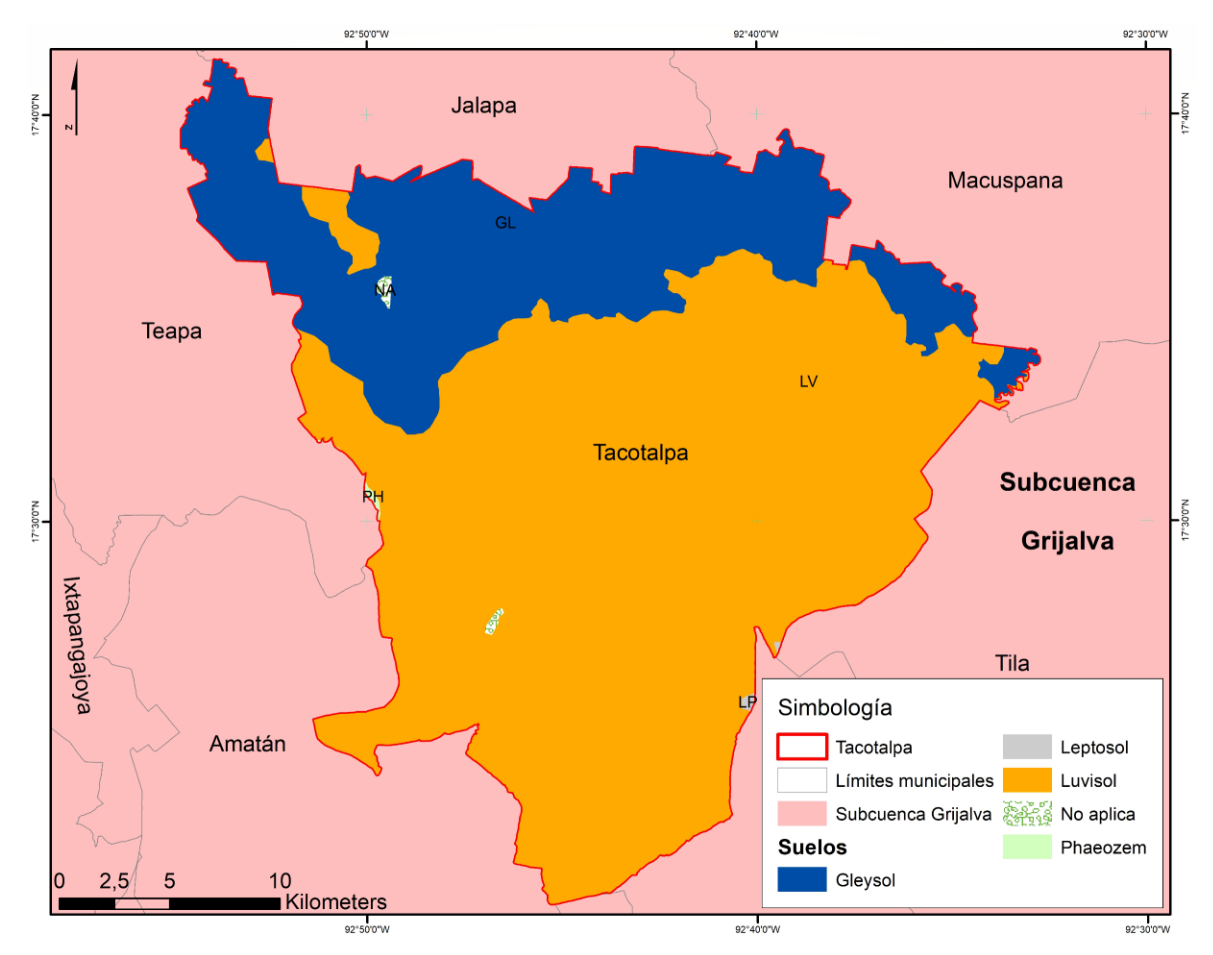

*Figura 16 Edafología del municipio de Tacotalpa*

<span id="page-89-0"></span>Con lo anterior, se entiende que todos los suelos son utilizados para la agricultura, pero no todos son óptimos para este uso de suelo, por las propiedades físicas que tienen los diferentes suelos. Los Gleysoles, por ejemplo, son suelos que se encuentran principalmente en humedales, los cuales funcionan muy bien para cultivos inundados como el arroz, pero no para el maíz. Los Vertisoles son otro ejemplo, los cuales, por ser suelos muy arcillosos, tienden a saturarse con el agua, haciendo que una inundación sea posible. Y otros tipos de suelo como los Fluvisoles, son suelos que se encuentran en las cercanías de ríos y que son muy susceptibles a inundarse.

En la [Figura 17](#page-90-0) se observan los 20 usos de suelo y vegetación que existen en el municipio de Cárdenas, teniendo por orden se superficie al Pastizal Cultivado (PaC), que se localiza en el centro del municipio, posteriormente, está la Agricultura de Temporal Semipermanente

(ATS) ubicada en el sur del municipio, después están los cuerpos de agua en el norte, el cuarto lugar lo ocupa la vegetación de Tular (T) que se encuentra en el oeste del municipio, después está la vegetación de Manglar (M) que rodea los cuerpos de agua, en el sexto lugar está la Agricultura de Temporal Anual y Semipermanente (ATAS) en pequeños polígonos en el centro del municipio, después se encuentra la Agricultura de Temporal Permanente (ATP) en el sur y noroeste del municipio, luego está la Agricultura de Temporal Semipermanente y Permanente (ATSP) en el sur del municipio, el Pastizal Natural (PN) y la Selva Baja Perennifolia (SBP) tienen una superficie similar y ambas se localizan en el noroeste del municipio. Finalmente, se encuentran los restantes usos de suelo y vegetación que son de menor importancia debido a la superficie que ocupan dentro del municipio.

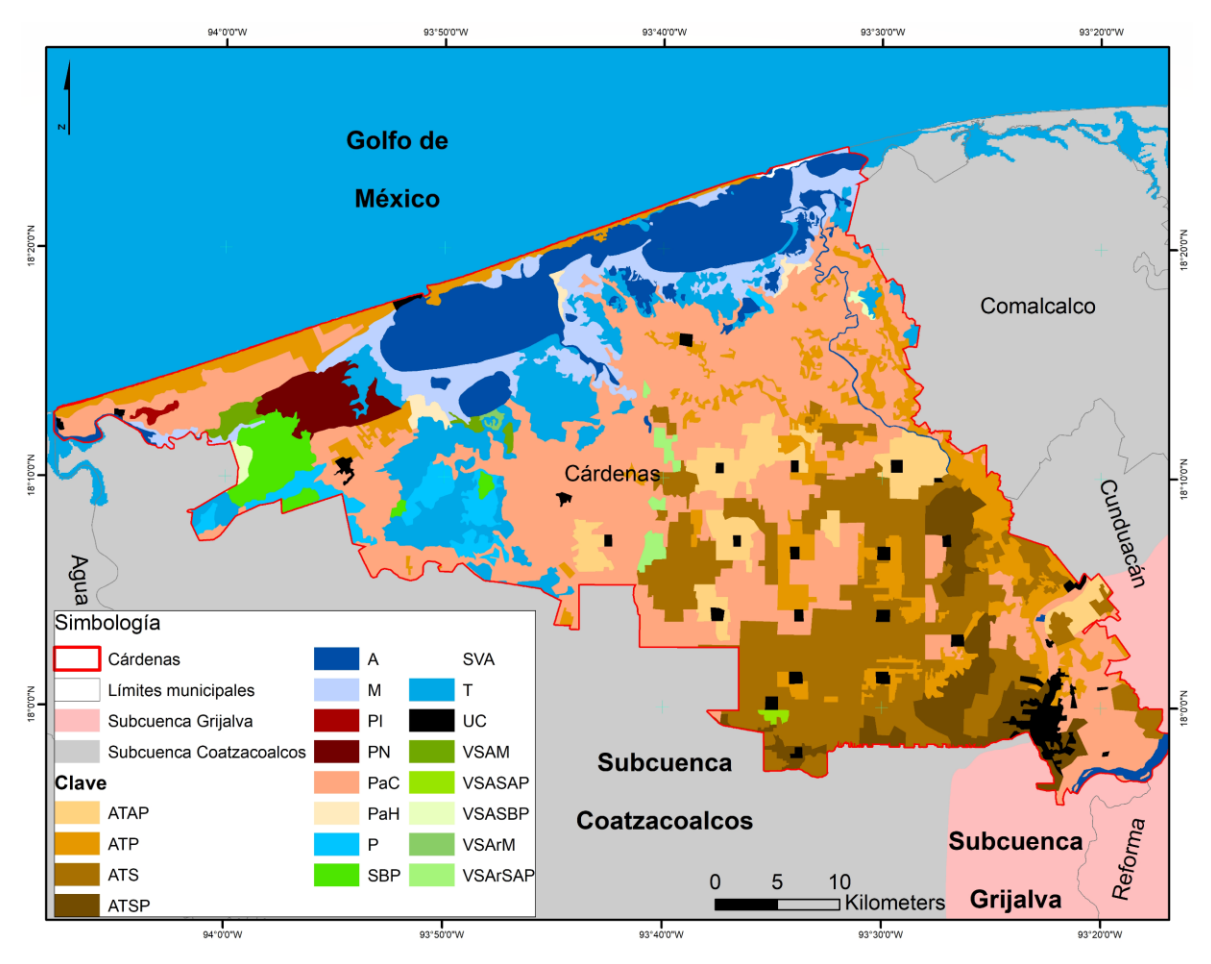

<span id="page-90-0"></span>*Figura 17 Uso de Suelo y Vegetación del municipio de Cárdenas*

En la [Figura 18](#page-91-0) se observan los 23 diferentes usos de suelo y vegetaciones existentes en el municipio de Huimanguillo, por orden de superficie está el Pastizal Cultivado (PaC), localizado en el noroeste y sureste; después está la Agricultura de Temporal Anual y Semipermanente (ATAS), ubicada en el centro y este del municipio; luego está la Sabana (S) en el centro del municipio; posteriormente están la Agricultura de Temporal Semipermanente (ATS), en el norte del municipio, la Agricultura de Temporal Semipermanente y Permanente (ATSP) en el centro y norte del municipio, la vegetación de Popal (P), en el noroeste del municipio, al igual que la vegetación de Tular (T) y la Selva Baja Perennifolia (SBP) también en el noroeste del municipio, estos últimos cinco con una superficie similar. Finalmente, se encuentran el resto de usos de suelo y vegetación, pero por sus superficies no son tan representativos en el municipio de Huimanguillo.

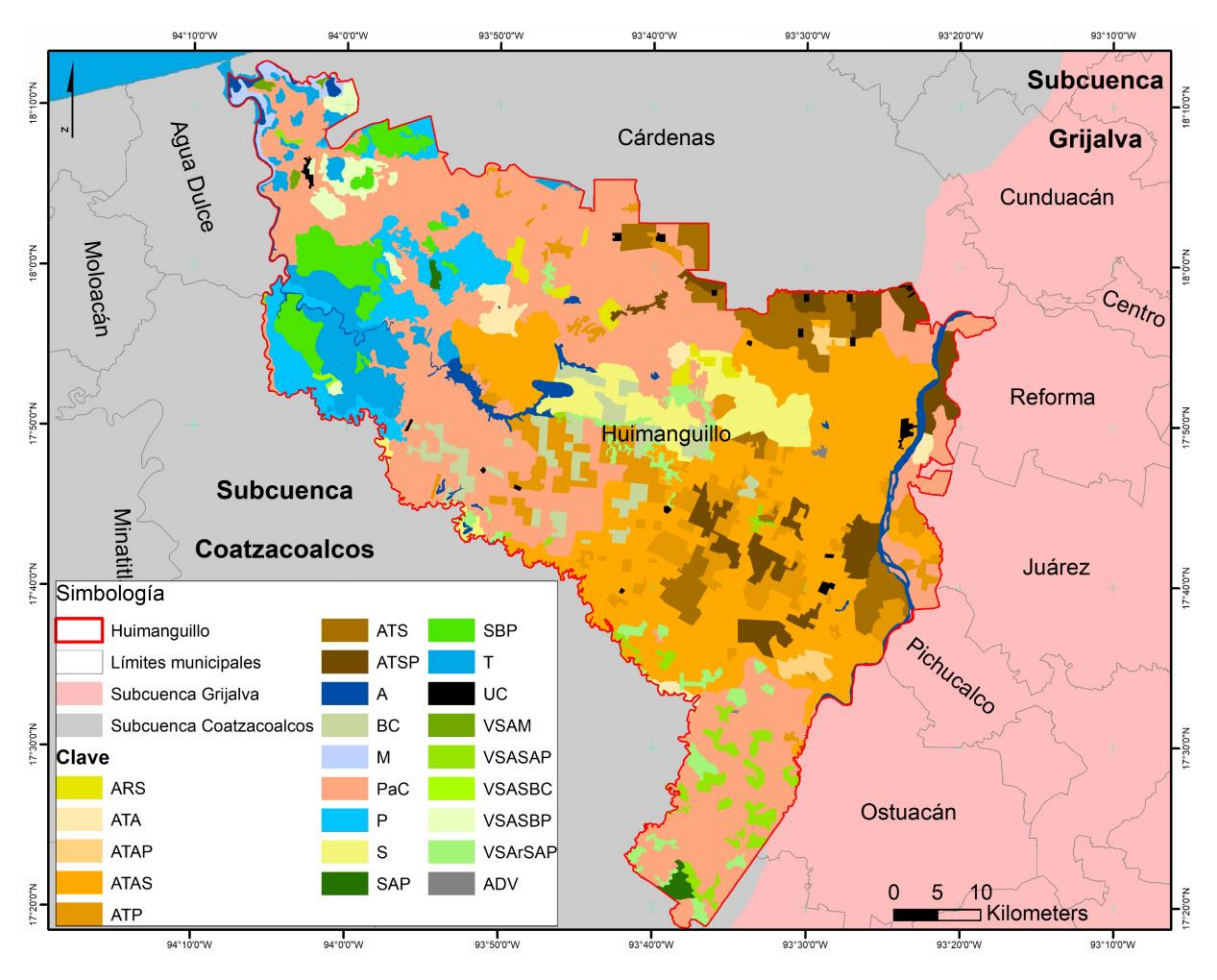

<span id="page-91-0"></span>*Figura 18 Uso de Suelo y Vegetación del municipio de Huimanguillo*

En la [Figura 19](#page-92-0) se observan los 12 usos de suelo y vegetación existentes en el municipio de Nacajuca, teniendo por orden de superficie al Pastizal Cultivado (PaC) localizado en casi todo el municipio a excepción del norte, luego es la vegetación de Tular (T) localizada en el norte del municipio, después la vegetación de Popal (P) ubicada entre la vegetación de Tular y el Pastizal Cultivado, sigue la Agricultura de Temporal Anual y Semipermanente (ATAS) con una poligonal alargada en el centro del municipio, posteriormente está la Agricultura de Temporal Semipermanente (ATS) en el suroeste del municipio, luego están la Agricultura de Temporal Permanente (ATP) en el centro del municipio y la Agricultura de Temporal Anual y Permanente (ATAP) en el oeste del municipio, ambas con una superficie similar. Finalmente, están el resto de los usos de suelo y vegetaciones que por su superficie no son tan representativas dentro del municipio de Nacajuca.

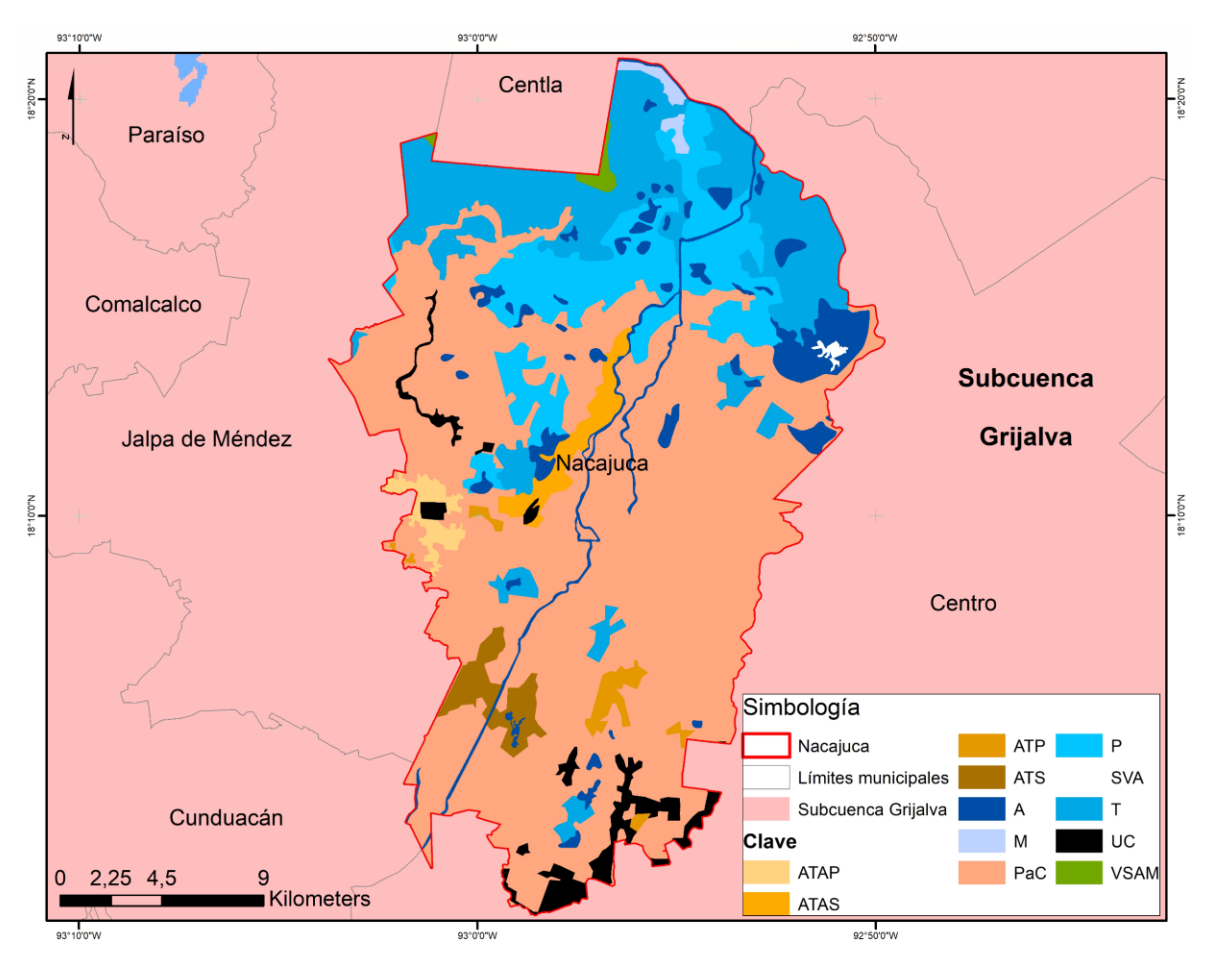

<span id="page-92-0"></span>*Figura 19 Uso de Suelo y Vegetación del municipio de Nacajuca*

En la [Figura 20](#page-93-0) se muestran los 10 usos de suelo y vegetaciones que se encuentran en el municipio de Tacotalpa, teniendo por orden de superficie al Pastizal Cultivado (PaC) localizado en toda la periferia del municipio, luego está la Agricultura de Temporal Semipermanente (ATS) ubicada en el noroeste del municipio, después la Vegetación Secundaria Arbórea de Selva Alta Perennifolia (VSArSAP) encontrándose en el centro y sur del municipio, le sigue la Selva Alta Perennifolia (SAP) en el centro y este del municipio. Finalmente, están el resto de los usos de suelo y vegetaciones existentes pero que no son tan representativos por su superficie en el municipio de Tacotalpa.

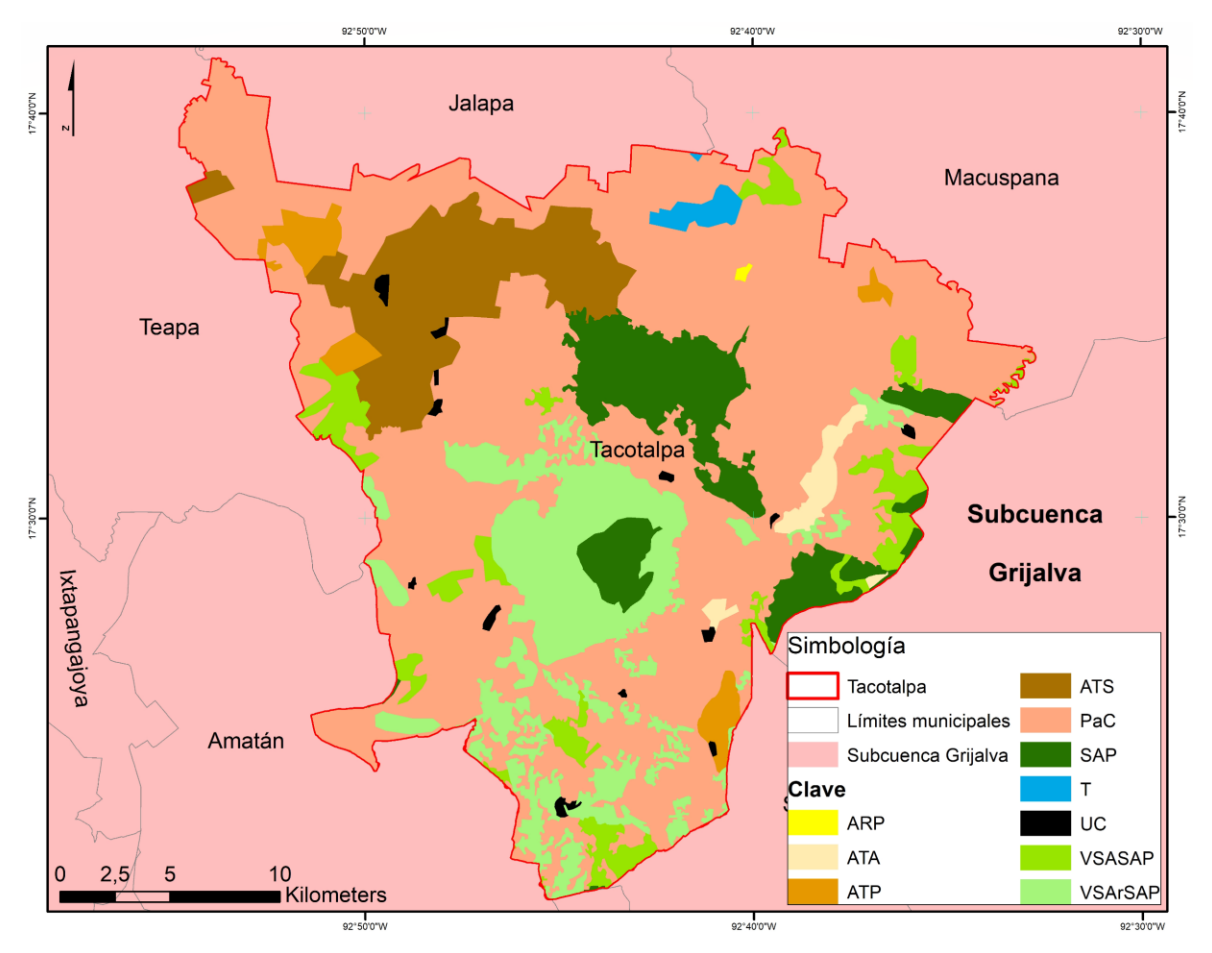

*Figura 20 Uso de Suelo y Vegetación del municipio de Tacotalpa*

<span id="page-93-0"></span>Con lo anterior se puede observar que, en los cuatro municipios siniestrados (Cárdenas, Huimanguillo, Nacajuca y Tacotalpa) se tiene usos de suelo similares como lo es el Pastizal Cultivado (PaC), diferentes tipos de agricultura, pero también zonas con vegetación acuática como es el Tular (T) y el Popal (P) a excepción de Tacotalpa, los otros tres municipios si cuentan con estas vegetaciones acuáticas, lo cual quiere decir en primera instancia que son zonas agrícolas por naturaleza pero que han cambiado el uso de suelo original para poder realizar actividades agrícolas; y en segunda instancia que en dónde están presentes las vegetaciones acuáticas son áreas inundadas o con alta probabilidad de inundación, así como sus áreas aledañas, lo cual significa que se pueden inundar estas zonas aledañas sin importar el tipo de suso de suelo que exista.

Con el análisis de las precipitaciones que existieron en la Subcuenca del Río Grijalva y la edafología que tiene la zona de estudio, se entiende que las inundaciones fueron posibles, debido al volumen de agua que precipitó en tan poco tiempo (3 días), a la geología existente ya que toda la zona es prácticamente una planicie aluvial en donde por su naturaleza ocurren inundaciones, aunado a esto está la edafología, que tiene suelos que se saturan con el agua como los Vertisoles, otros que se inundan como los Fluvisoles y los Gleysoles tienen más agua de la que tienen naturalmente cuando ocurre una inundación. Finalmente, está el uso de suelo y vegetación, en donde no se respetan o no se respetaron las condiciones naturales de la vegetación y se decidió por realizar cultivos en toda la zona, ocasionando que se siniestren estos en la ocurrencia de una inundación por las cuestiones físicas-antrópicas que tiene la zona.

### 5.1.2 Índices Espectrales

La aplicación de los índices espectrales (MNDWI, NDWI, NDVI, VSDI (N. Zhang, Hong, Qin, & Liu, 2013)) y la banda NIR se calcularon para ver cómo había sido el comportamiento de la inundación en el periodo analizado. En la [Figura 21](#page-95-0) se muestra la aplicación de estos índices y la banda NIR en los municipios siniestrados (Cárdenas, Huimanguillo, Nacajuca y Tacotalpa).

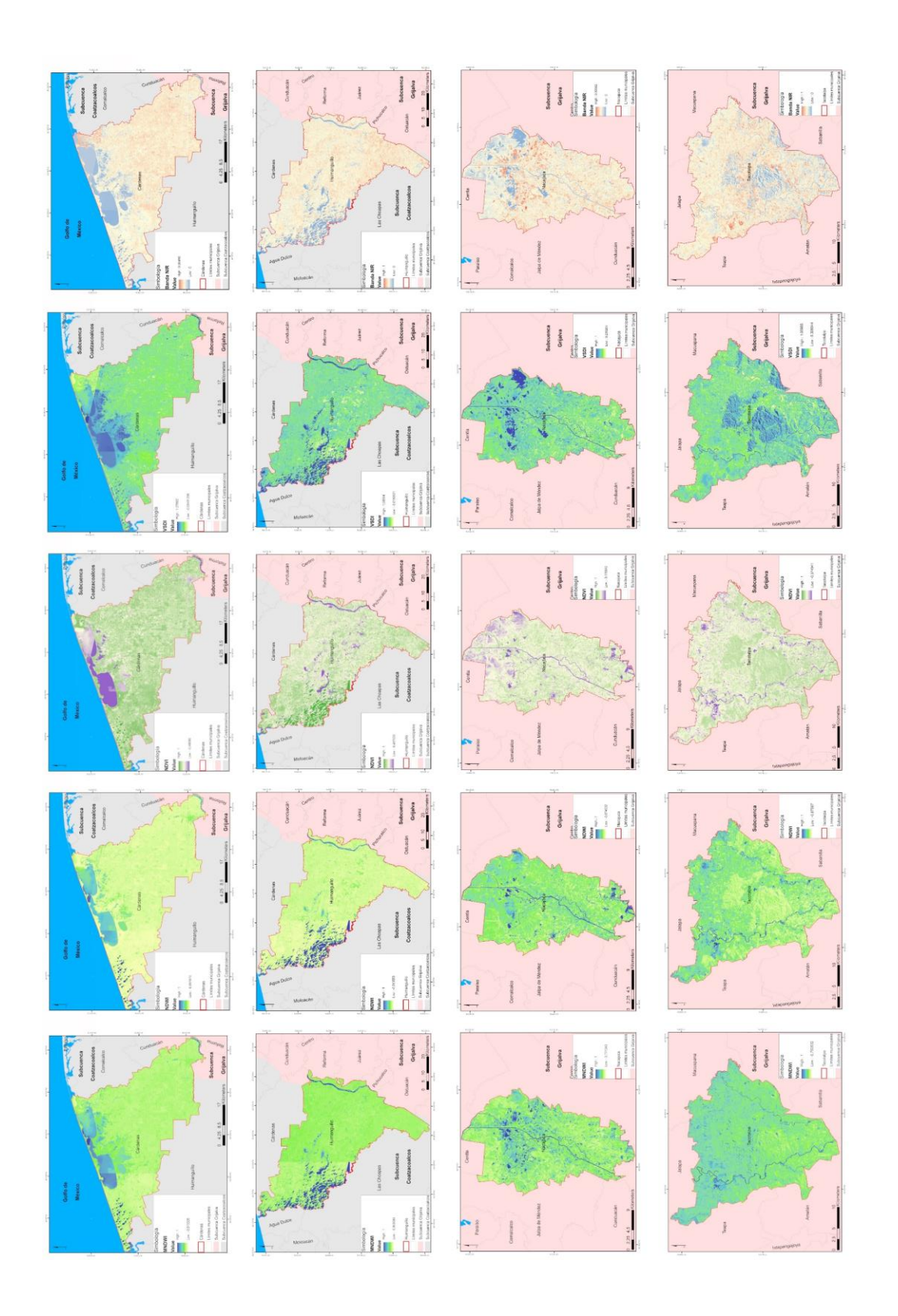

<span id="page-95-0"></span>*Figura 21 Índices espectrales (MNDWI, NDWI, NDVI y VSDI) y banda NIR aplicados en los municipios siniestrados*

Como se puede observar en la [Figura 21,](#page-95-0) en Cárdenas, los índices de agua (MNDWI y NDWI), el índice NDVI y la banda NIR son los que mejor discriminan las zonas inundadas o cubiertas por agua, mientras que el índice VSDI identifica las zonas de vegetación en donde no hay agua, esto por la cantidad de humedad que tiene la vegetación.

En Huimanguillo todos los índices (MNDWI, NDWI, NDVI, VSSDI) y la banda NIR discriminan bien las zonas inundadas o cubiertas por agua, de manera general, pero de manera específica son los índices NDVI, VSDI y banda NIR los mejores, ya que hay zonas cubiertas por vegetación donde hay agua que, si identifican, algo que los índices de agua no hacen.

En Nacajuca todos los índices identifican diferentes zonas de inundación, teniendo al NDVI y a la banda NIR con resultados similares, pero los otros tres índices discriminan más superficie que otros, como es el caso del VSDI que identifica casi todo el municipio cubierto por agua, siguiéndole el MNDWI en la parte central y teniendo al final al NDWI con menor superficie identificada como inundada.

En Tacotalpa los índices MNDWI y NDWI junto con el índice NDVI son los que mejor discriminan las zonas inundadas o cubiertas por agua, mientras que la banda NIR y el índice VSDI identifican principalmente el río principal, pero también zonas de vegetación en donde no hay agua, esto por la cantidad de humedad que tiene la vegetación al momento de la toma de la imagen de satélite.

### 5.2 Identificación de zonas de cultivo de maíz

Para la identificación de cultivos de maíz se realizó mediante clasificación supervisada, utilizando el clasificador de Maximum Likelihood, en donde para realizar los sitios de entrenamiento se apoyó de poligonales realizadas con base en información de Google Maps en dónde se observa que dichas poligonales son cultivos de maíz.

Cuando se realizaron las primeras pruebas para la identificación de los cultivos de maíz por medio de clasificación supervisada, los resultados obtenidos fueron muy diferentes a lo que se reportaba de manera oficial, por lo cual, se decidió observar los valores de reflectancia de los pixeles (Skakun, Kussul, Shelestov, Lavreniuk, & Kussul, 2016; Teferi, Uhlenbrook, Bewket, Wenninger, & Simane, 2010) que se encontraban dentro de las poligonales de Google Maps, cuyos valores de reflectancias estaban en diferentes rangos (0.27-0.29; 0.30- 0.34; 0.35-0.39 y 0.40-0.49), utilizando la combinación 637 (RGB).

Con los valores de reflectancias se realizaron otras clasificaciones, en las cuales se englobaron todos los rangos que se tenían para cultivo de maíz, por lo cual al momento de aplicar el clasificador se obtenía una superficie por encima de 100,000 hectáreas en la zona de estudio, un resultado muy por encima de lo que reporta el SIAP (26,435 ha).

Se decidió tomar los valores de reflectancia de las poligonales de Google Maps que están entre 0.30-0.34, debido a que eran los valores más repetidos. Aplicando el clasificador ya mencionado se obtuvieron superficies en un rango de 20,000 a 31,000 hectáreas en la zona de estudio, estos resultados a nivel zona de estudio fueron similares a los reportados oficialmente, solamente que, al momento de seccionar dichas hectáreas a nivel municipal, las hectáreas no correspondían a lo reportado por el SIAP.

Se realizaron varias pruebas para obtener la distribución correcta de las hectáreas a nivel municipal como lo fue incluir los NDVI. Con las bandas Rojas y NIR de todas las escenas disponibles, recomendado por (Harvey et al., 2002) siendo los resultados los mismos (bandas Red) o con mayor margen de error (NDVI, bandas NIR), por lo que se decidió segmentar la imagen satelital como lo recomiendan (Esch, Thiel, Bock, Roth, & Dech, 2008; Geneletti & Gorte, 2003; Pekkarinen, 2002; Schiewe, 2003; Shackelford & Davis, 2003) por municipio y realizar una clasificación individual.

En la [Tabla 12,](#page-98-0) se muestran las clasificaciones que se realizaron a nivel municipal para poder identificar los cultivos de maíz y que coincidieran con los datos reportados oficialmente por el SIAP. Se observan las superficies (hectáreas) que arrojó cada clasificación.

<span id="page-98-0"></span>

| Software |                  | Superficie   | Superficie de |                |                |
|----------|------------------|--------------|---------------|----------------|----------------|
|          | Nombre de la     | de maíz a    | maíz a nivel  | General        | Municipal      |
|          | clasificación    | nivel        | general SIAP  | $\sin(no)$     | (si/no)        |
|          |                  | general (ha) | (ha)          |                |                |
| TerrSet  | MaxLikemaíz      | 225,000      | 26,435        | N <sub>o</sub> | N <sub>o</sub> |
| ArcMap   | CL1              | 103,717      | 26,435        | N <sub>o</sub> | N <sub>o</sub> |
| ArcMap   | CL <sub>2</sub>  | 103,177      | 26,435        | N <sub>o</sub> | N <sub>o</sub> |
| ArcMap   | CL3              | 78,182       | 26,435        | N <sub>o</sub> | No             |
| ArcMap   | CL <sub>4</sub>  | 30,982       | 26,435        | N <sub>o</sub> | N <sub>o</sub> |
| ArcMap   | CL5              | 25,149       | 26,435        | Si             | N <sub>o</sub> |
| ArcMap   | CL <sub>6</sub>  | 20,942       | 26,435        | Si             | N <sub>o</sub> |
| ArcMap   | CL7              | 26,750       | 26,435        | Si             | N <sub>o</sub> |
| TerrSet  | <b>NIR</b>       | 138,868      | 26,435        | N <sub>o</sub> | N <sub>o</sub> |
| TerrSet  | NIR <sub>2</sub> | 138,811      | 26,435        | N <sub>o</sub> | N <sub>o</sub> |
| TerrSet  | <b>RED</b>       | 121,613      | 26,435        | N <sub>o</sub> | N <sub>o</sub> |
| TerrSet  | RED <sub>2</sub> | 51,279       | 26,435        | N <sub>o</sub> | No             |
| TerrSet  | <b>REDNIR</b>    | 179,835      | 26,435        | N <sub>o</sub> | N <sub>o</sub> |
| TerrSet  | <b>NDVI</b>      | 145,721      | 26,435        | N <sub>o</sub> | N <sub>o</sub> |
| TerrSet  | <b>REDNINDVI</b> | 185,738      | 26,435        | N <sub>o</sub> | $\rm No$       |

*Tabla 12 Resultados de las clasificaciones supervisadas a nivel zona de estudio*

Para realizar la clasificación a nivel municipal, se utilizaron las cartas topográficas de INEGI de cada municipio y se agregaron las zonas de cultivo y con base a esas zonas se digitalizaron los pixeles con los valores de reflectancia antes mencionados.

Debido a que la muestra (número de píxeles para cultivos de maíz) era más pequeñas que las de las otras clases, al momento de aplicar el clasificador se seleccionó la opción de Sample, que significa que va a dar la probabilidad de que sea una clase u otra de acuerdo al número de pixeles digitalizados, ya que, si se seleccionaba la opción Equal, significaba que se iba a dar la misma probabilidad a cada clase sin importar sus números de píxeles digitalizados.

Con este proceso, las hectáreas distribuidas a nivel municipal fueron más parecidas a lo que reportaba el SIAP.

A continuación, se muestran las figuras de las clasificaciones supervisadas de los municipios que se encuentran dentro de la zona de estudio.

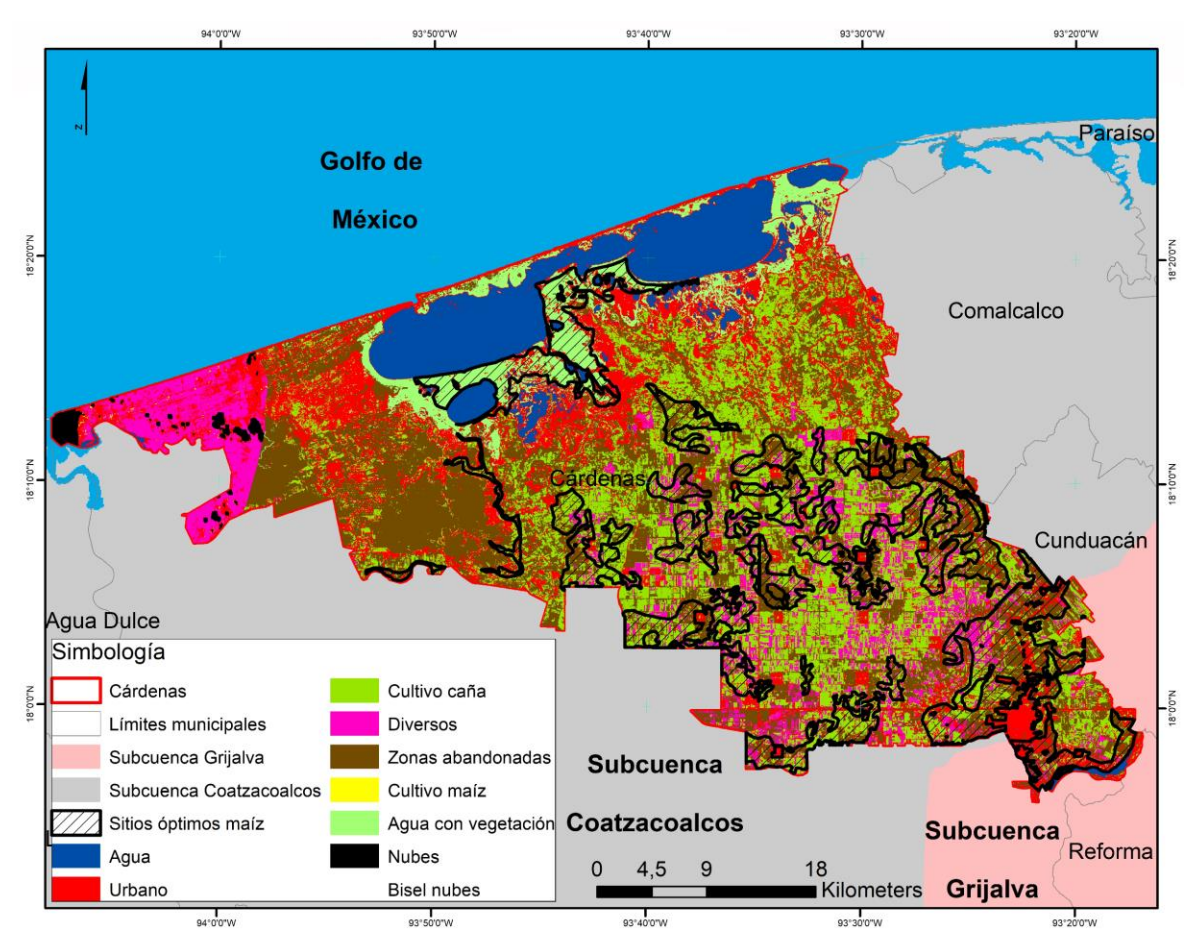

*Figura 22 Clasificación supervisada del municipio de Cárdenas*

<span id="page-99-0"></span>En la clasificación supervisada correspondiente al municipio de Cárdenas [\(Figura 22\)](#page-99-0), se identificaron 9 clases: agua, urbano, nubes, bisel de nubes, cultivo de caña, diversos, zonas abandonadas, agua con vegetación y cultivo de maíz. La clase de agua se localiza principalmente en dos poligonales al norte del municipio. En las clases de diversos se incluyeron distintos cultivos. Los cultivos de maíz se encuentran en todo el municipio dispersos. Se muestran los sitios óptimos para cultivar maíz en el municipio, encontrándose principalmente en grandes poligonales en la parte centro-sur del municipio; donde se puede observar que de acuerdo con la clasificación resultante se tiene que la mayoría del maíz se encuentra fuera de las zonas óptimas, motivo por el cual según reportes oficiales existen superficies siniestradas de maíz para el municipio de Cárdenas. En la [Tabla 13](#page-113-0) se muestra la superficie de maíz que se encontró en el municipio y la superficie reportada de manera oficial.

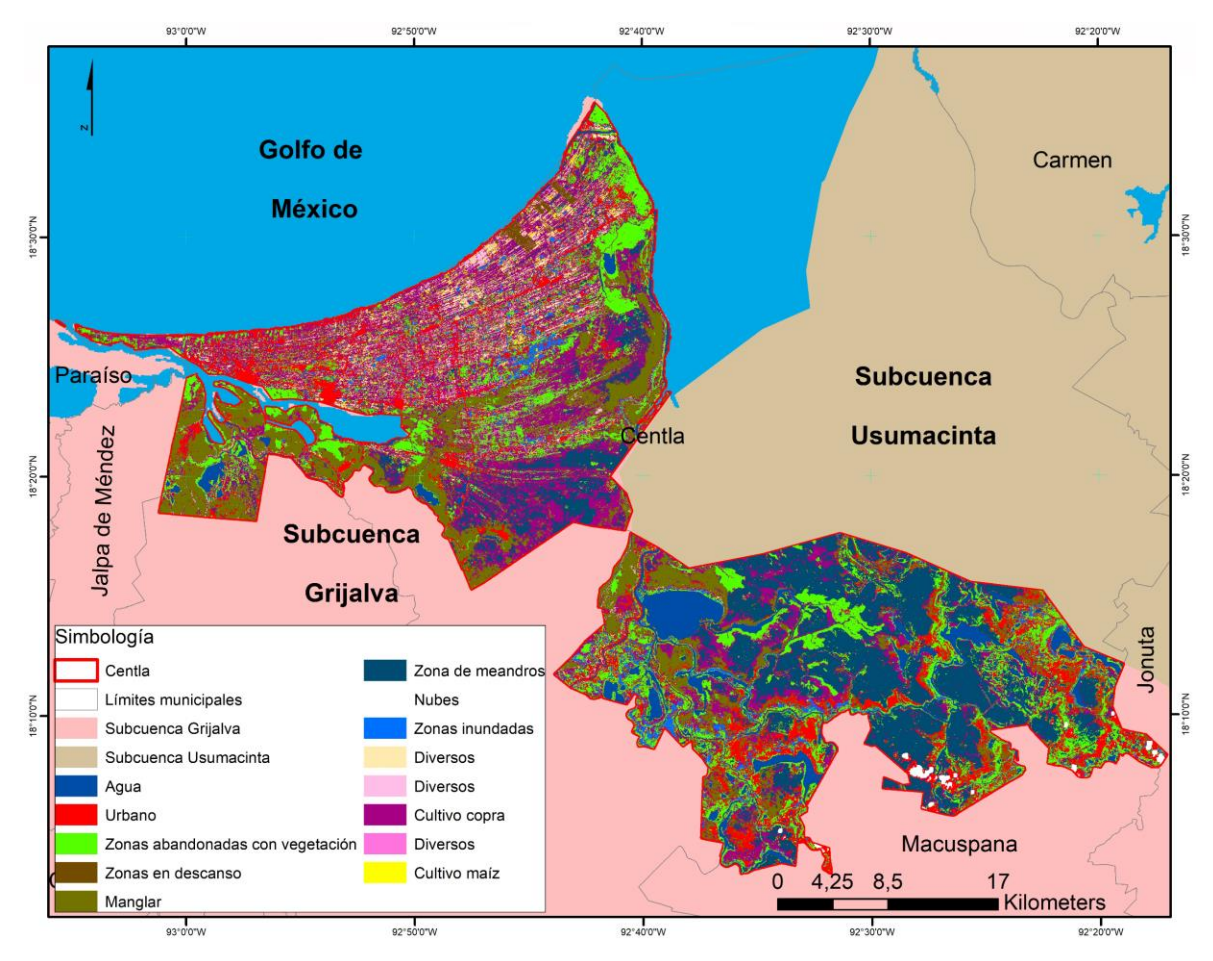

*Figura 23 Clasificación supervisada del municipio de Centla*

<span id="page-100-0"></span>La clasificación supervisada del municipio de Centla [\(Figura 23\)](#page-100-0) muestra 13 clases identificadas que son agua, urbano, zonas abandonadas con vegetación, zonas en descanso, manglar, zonas de meandros, nubes, zonas inundadas, diversos, cultivo de copra y cultivo de maíz. En las clases de diversos se incluyeron diferentes tipos de cultivos que cubren poca superficie a comparación del maíz o la copra. Los cultivos de maíz se localizan en la parte norte del municipio, puesto que casi la mitad de su territorio que se encuentra dentro de la zona de estudio corresponde a zonas de manglar, agua, zonas abandonadas y zonas inundadas localizadas en la parte sur del municipio. No se cuentan con sitios óptimos para el cultivo del maíz para el periodo de otoño-invierno en Centla. En la [Tabla 13](#page-113-0) se muestra la superficie de maíz que se encontró en el municipio y la superficie reportada de manera oficial.

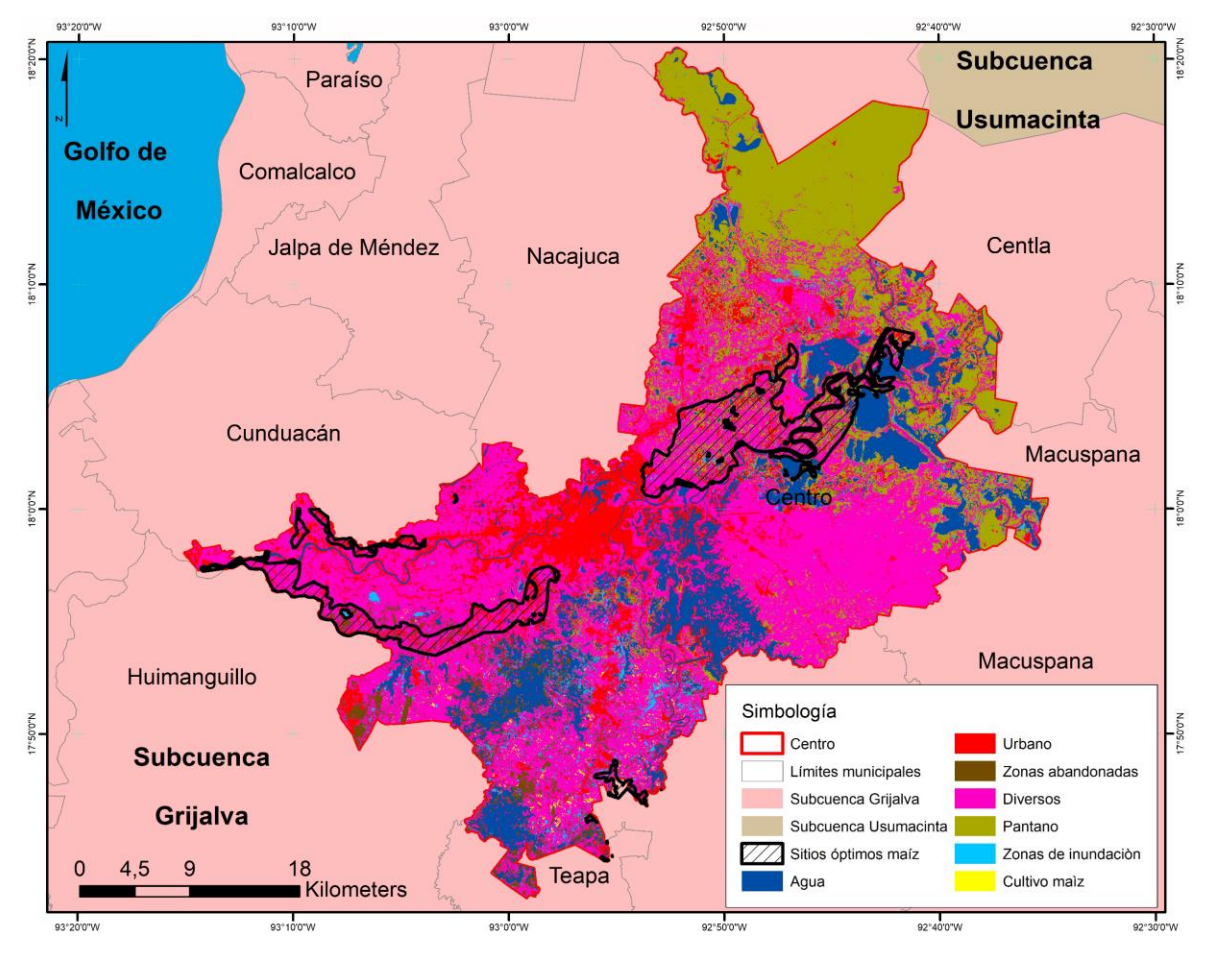

*Figura 24 Clasificación supervisada del municipio de Centro*

<span id="page-101-0"></span>La clasificación supervisada del municipio de Centro [\(Figura 24\)](#page-101-0) contempla 7clases, siendo estas: agua, urbano, zonas abandonadas, diversos, pantano, zonas de inundación y cultivo de maíz. Para la clase de agua se localiza en poligonales grandes en el sur, centro y noreste del municipio; la clase de urbano es principalmente la cabecera municipal, en la parte central; las zonas abandonadas son pequeños polígonos en la parte sur, mientras que diversos se encuentran en todo el municipio y es la clase que más superficie tiene, asimismo, en esta clase se englobaron diversos tipos de cultivos; la zona de pantano se localiza en la parte norte;

las zonas de inundación se concentran en pequeños polígonos en la parte centro-sur del municipio; finalmente el cultivo de maíz se localiza disperso en el municipio a excepción de la parte norte. A su vez se encuentran los sitios óptimos para el cultivo de maíz de acuerdo a SAGARPA, los cuales se encuentran en grandes polígonos en el centro y suroeste del municipio. En la [Tabla 13](#page-113-0) se muestra la superficie de maíz que se encontró en el municipio y la superficie reportada de manera oficial.

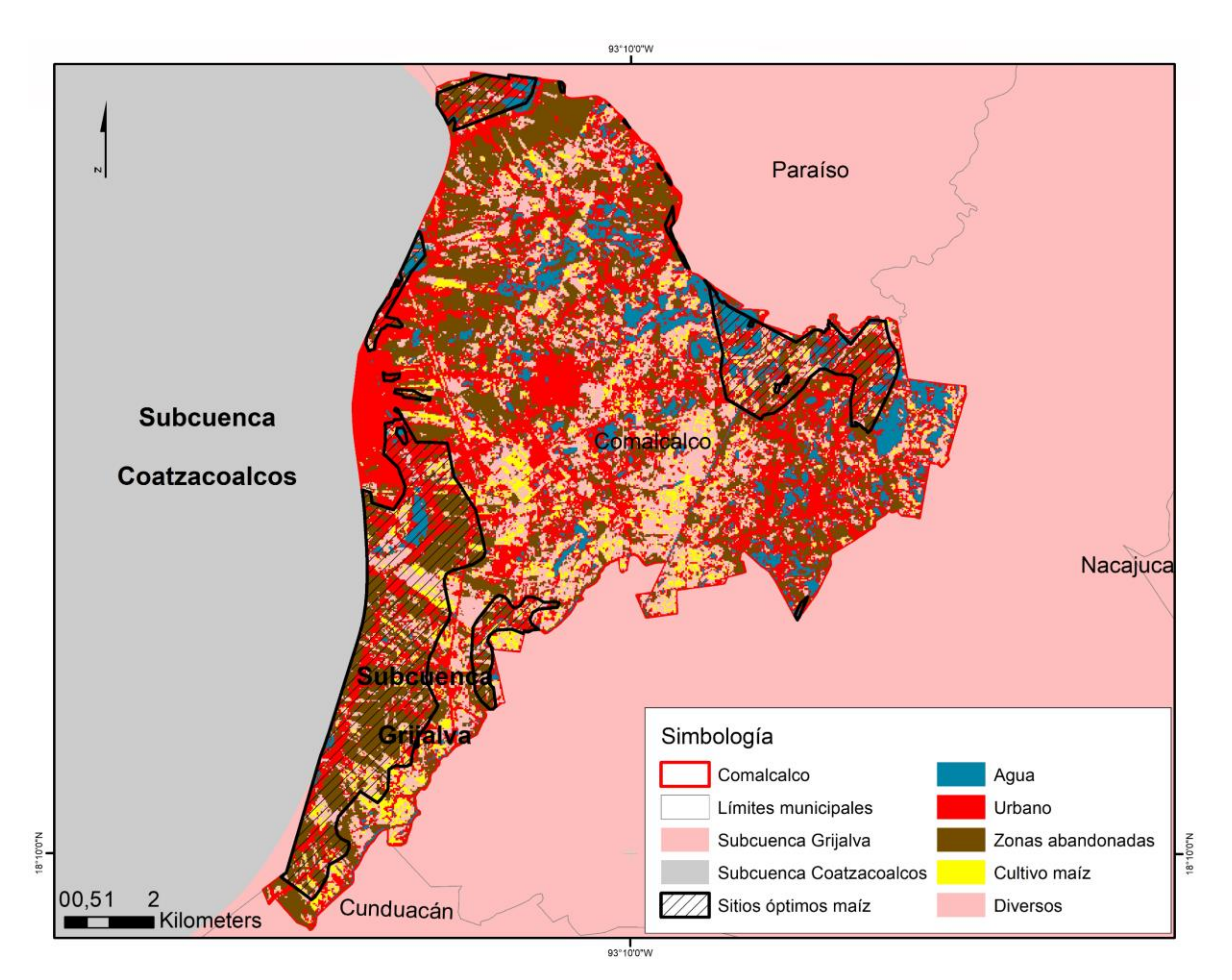

*Figura 25 Clasificación supervisada del municipio de Comalcalco*

<span id="page-102-0"></span>La clasificación supervisada correspondiente al municipio de Comalcalco [\(Figura 25\)](#page-102-0) tiene 5 clases que son agua, urbano, zonas abandonadas, diversos y cultivo de maíz. La clase de urbano está localizada en la parte este; las zonas abandonadas se encuentran dispersas por todo el municipio. En diversos se englobaron varios cultivos cuya superficie es menor al maíz. Los cultivos de maíz se localizan principalmente en la parte centro y suroeste del municipio, también se muestran los sitios óptimos de maíz, ubicándose en la parte oeste, norte y noreste del municipio. En la [Tabla 13](#page-113-0) se muestra la superficie de maíz que se encontró en el municipio y la superficie reportada de manera oficial.

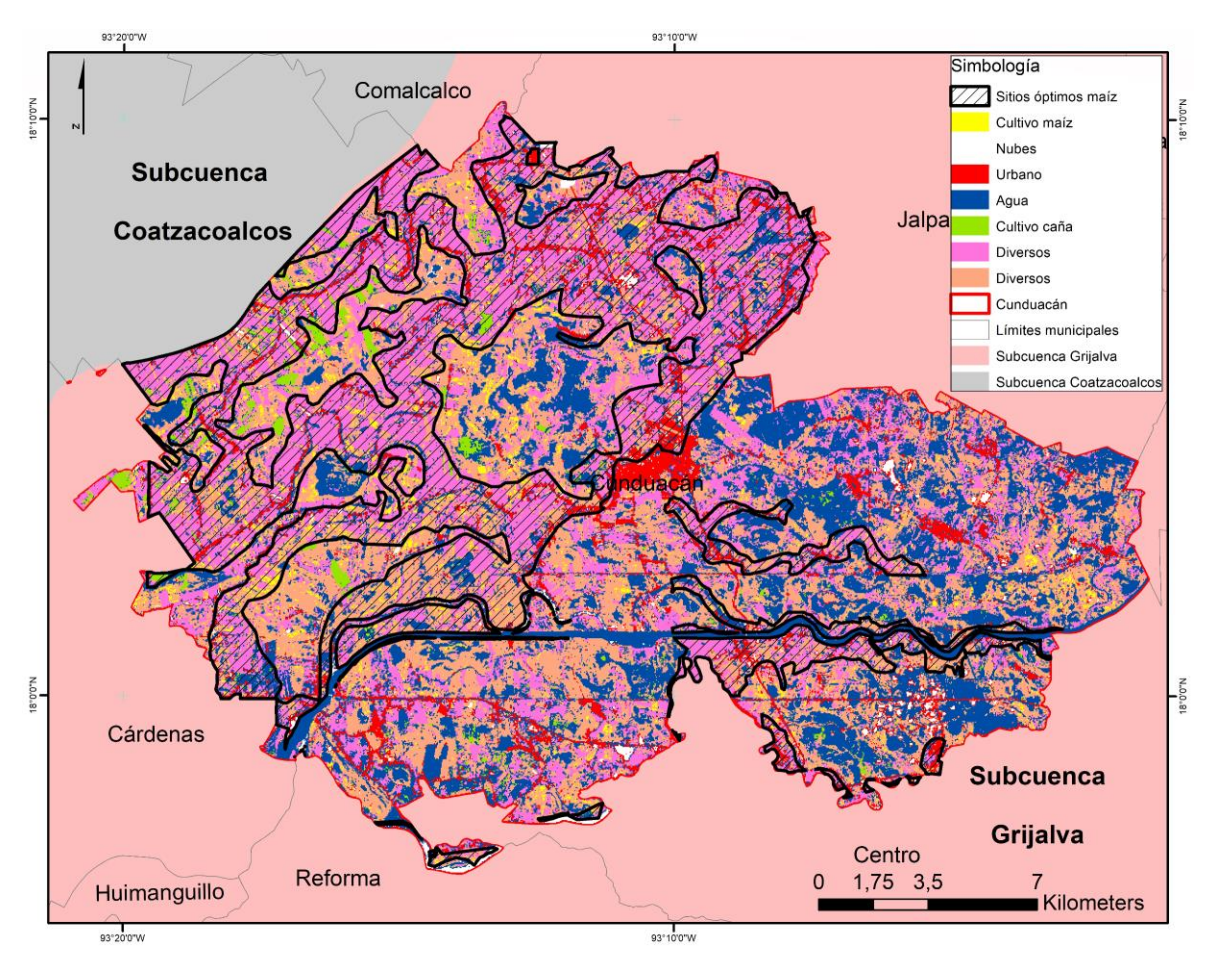

*Figura 26 Clasificación supervisada del municipio de Cunduacán*

<span id="page-103-0"></span>La [Figura 26](#page-103-0) muestra la clasificación supervisada del municipio de Cunduacán, identificándose 7 clases distintas (cultivo de maíz, nubes, urbano, agua, cultivo de caña y diversos). En la clase de agua fueron incluidos todos los cuerpos de agua, así como las zonas inundadas que se percibieron en la imagen al momento de realizar la clasificación. Dichas áreas se presentan principalmente en el lado este, siguiendo el comportamiento de los ríos de la zona en general, es decir, formando meandros y posteriormente desapareciendo en un cuerpo de agua; esto sucede tanto al norte como al sur del río principal. Por su parte, las clases de diversos incluyeron varios tipos de cultivos. Los cultivos de maíz se distribuyen con mayor presencia en el oeste del municipio, en donde no se encuentran los cuerpos de agua. Asimismo, se pueden observar los sitios óptimos para cultivar maíz en el municipio, los cuales corresponden con los resultados de la clasificación en donde se localiza el maíz; esto concuerda con los datos oficiales, ya que en el municipio de Cunduacán no se tienen superficies siniestradas para el periodo de tiempo de estudio. En la [Tabla 13](#page-113-0) se muestran las superficies de maíz a nivel municipal reportadas por el SIAP y las obtenidas en este proceso.

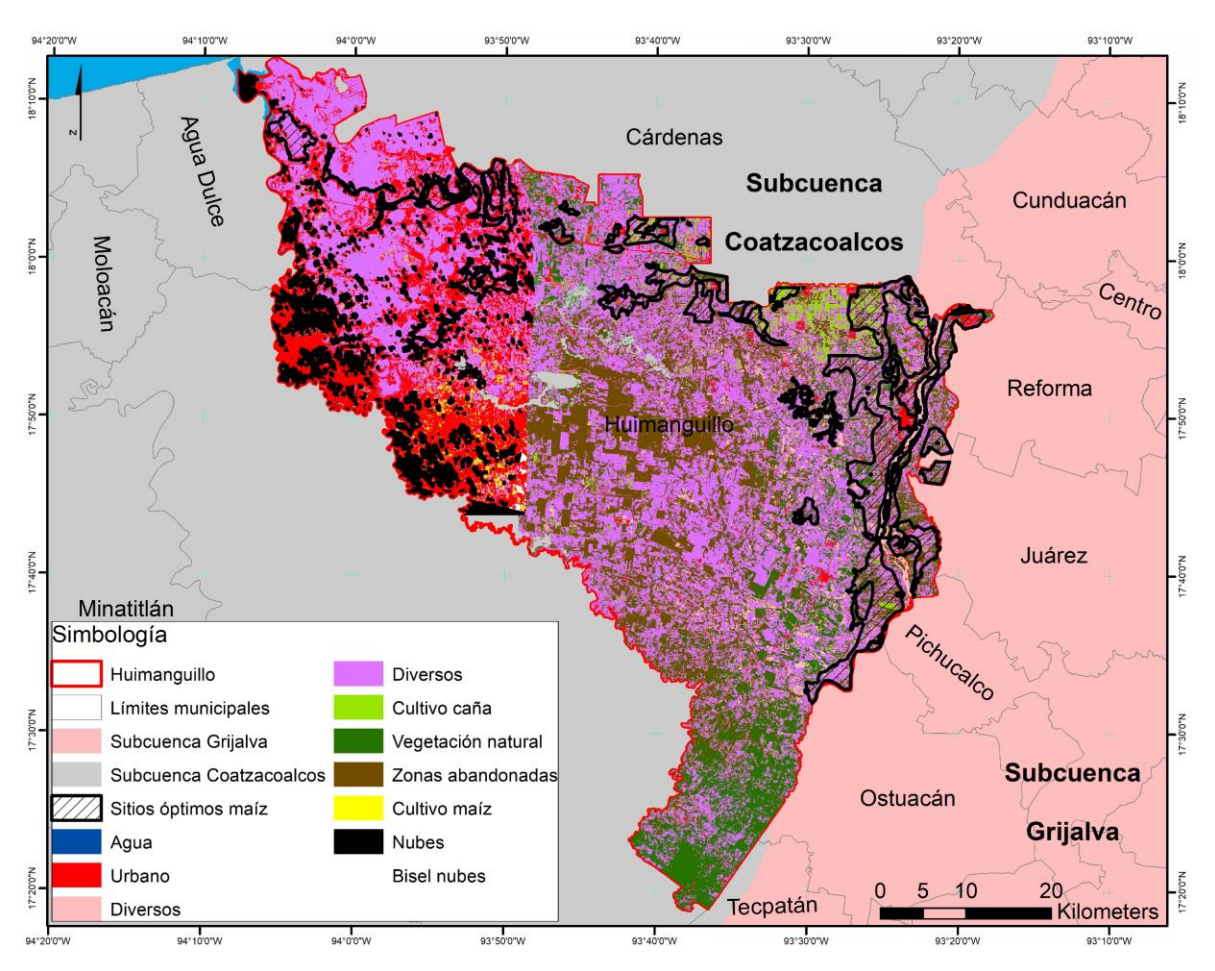

*Figura 27 Clasificación supervisada del municipio de Huimanguillo*

<span id="page-104-0"></span>En la [Figura 27](#page-104-0) se observa la clasificación supervisada del municipio de Huimanguillo, dicha clasificación contiene 10 clases que son agua, urbano, cultivo de caña, vegetación natural, diversos, zonas abandonadas o en reposo, nubes, bisel nubes y cultivo de maíz. En las clases de diversos que son 2 se incluyeron varios tipos de cultivos que no eran tan notorios como el de la caña, asimismo, existieron zonas que se observaron que se encontraban inundadas,

debido a que en imágenes anteriores y posteriores de la zona no existe agua en los lugares en los que se utilizó para la clasificación. Los cultivos de maíz principalmente se encuentran localizados en todo el municipio. Los sitios óptimos para el cultivo de maíz se ubican en el norte y este del municipio. En la [Tabla 13](#page-113-0) se muestran las superficies reportadas oficialmente y las obtenidas por medio de la clasificación para la clase de cultivo de maíz.

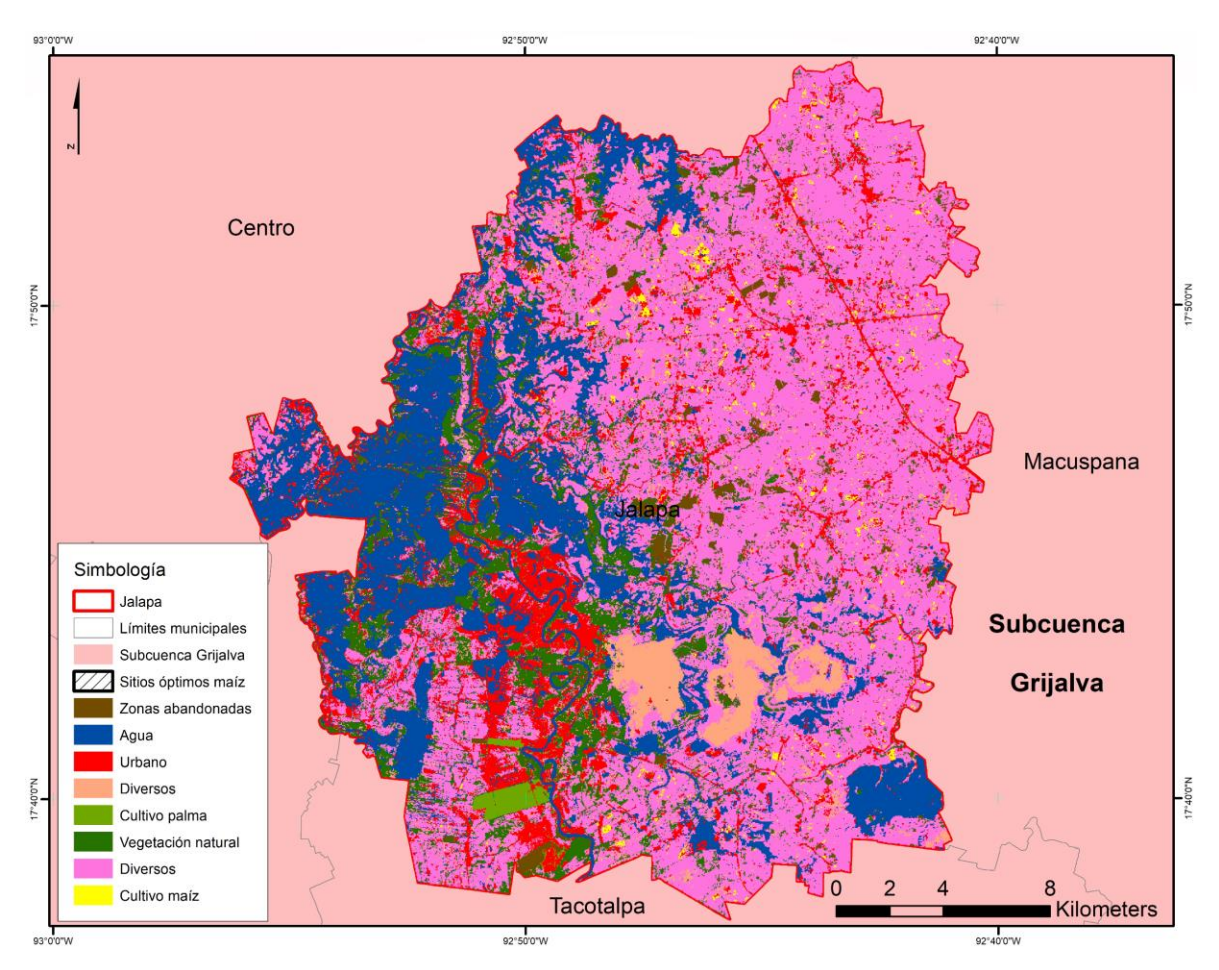

*Figura 28 Clasificación supervisada del municipio de Jalapa*

<span id="page-105-0"></span>La clasificación supervisada del municipio de Jalapa [\(Figura 28\)](#page-105-0), se identificaron 8 clases (zonas abandonadas o en reposo, agua, urbano, diversos, cultivo de palma, vegetación natural y cultivo de maíz). Dentro del campo de agua se incluyeron las zonas inundadas que se pudieron observar en la imagen al momento de realizar la clasificación y los cuerpos de agua existentes en la zona, los cuales contenían vegetación dentro de ellos. Como se puede observar, las zonas inundadas y cuerpos de agua existentes aparecen en las orillas del río

principal, en la parte oeste del municipio, abarcando una gran cantidad de superficie. En las dos clases de diversos se incluyeron varios tipos de cultivos no tan marcados como el cultivo de palma. Se observa que los cultivos de maíz que se encuentran en el municipio están del lado este. Los sitios óptimos para cultivo de maíz se localizan dónde están las zonas inundadas resultantes de la clasificación supervisada. En la [Tabla 13](#page-113-0) se muestran las superficies de maíz reportadas oficialmente y las obtenidas de la clasificación supervisada.

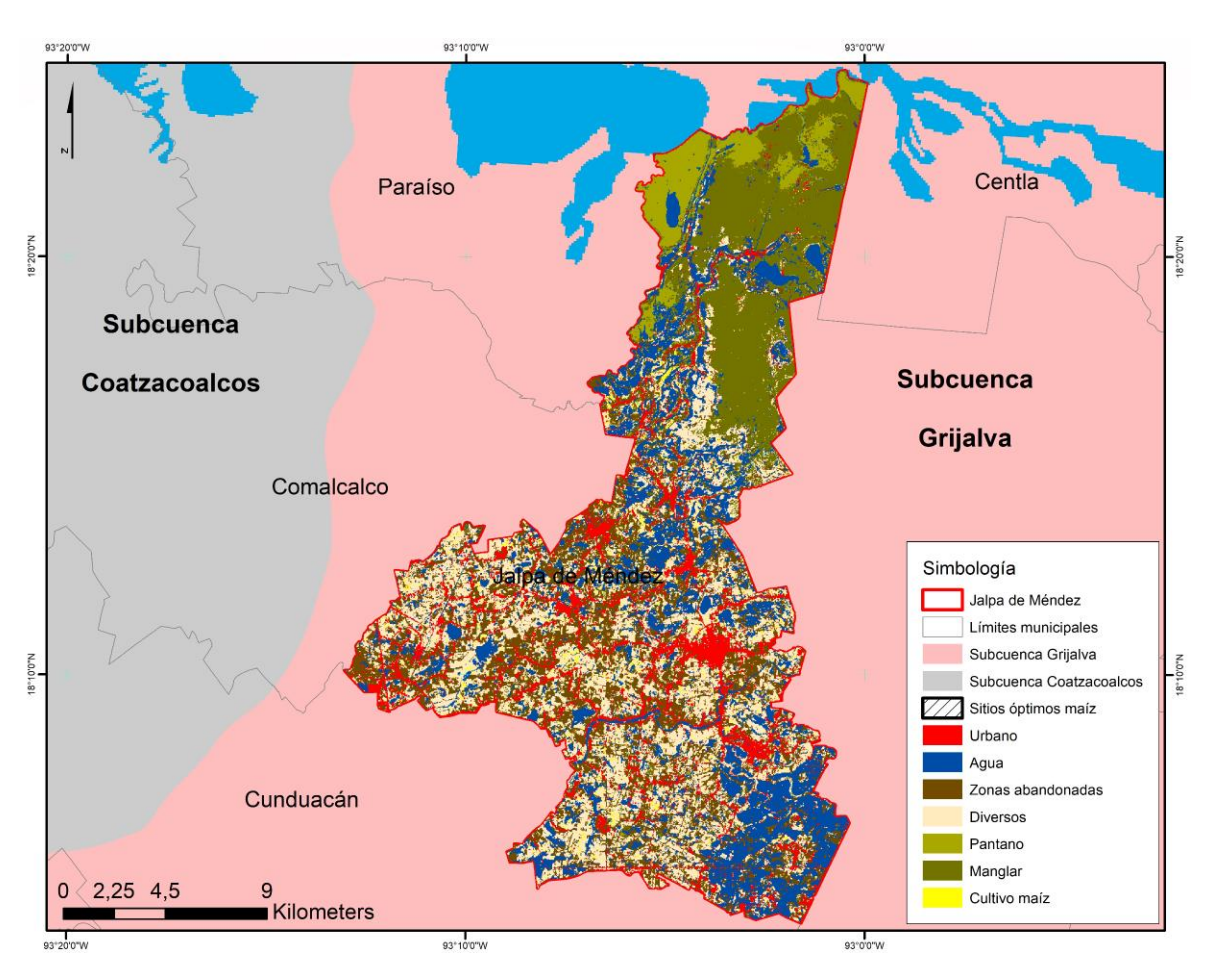

*Figura 29 Clasificación supervisada del municipio de Jalpa de Méndez*

<span id="page-106-0"></span>La clasificación supervisada del municipio de Jalpa de Méndez [\(Figura 29\)](#page-106-0) muestra 7 clases, siendo estas: agua, urbano, zonas abandonadas, diversos, pantano, manglar y el cultivo de maíz. En la clase de diversos se englobaron varios cultivos que ocupan menor superficie y que son de menor importancia que el cultivo de maíz. La parte norte del municipio se encuentra cubierta principalmente por pantano, manglar y agua. La clase de agua engloba las

zonas inundadas, por lo cual en la parte sureste y en el centro del municipio se notan poligonales de agua. El cultivo de maíz se ubica de manera intercalada con lo que son las clases de diversos, zonas abandonadas y zonas inundadas, en la parte central, oeste y sur del municipio. A su vez se observan los sitios óptimos para sembrar el maíz, localizándose en la parte oeste y sur del municipio. En la [Tabla 13](#page-113-0) se muestra la superficie de maíz que se encontró en el municipio y la superficie reportada de manera oficial.

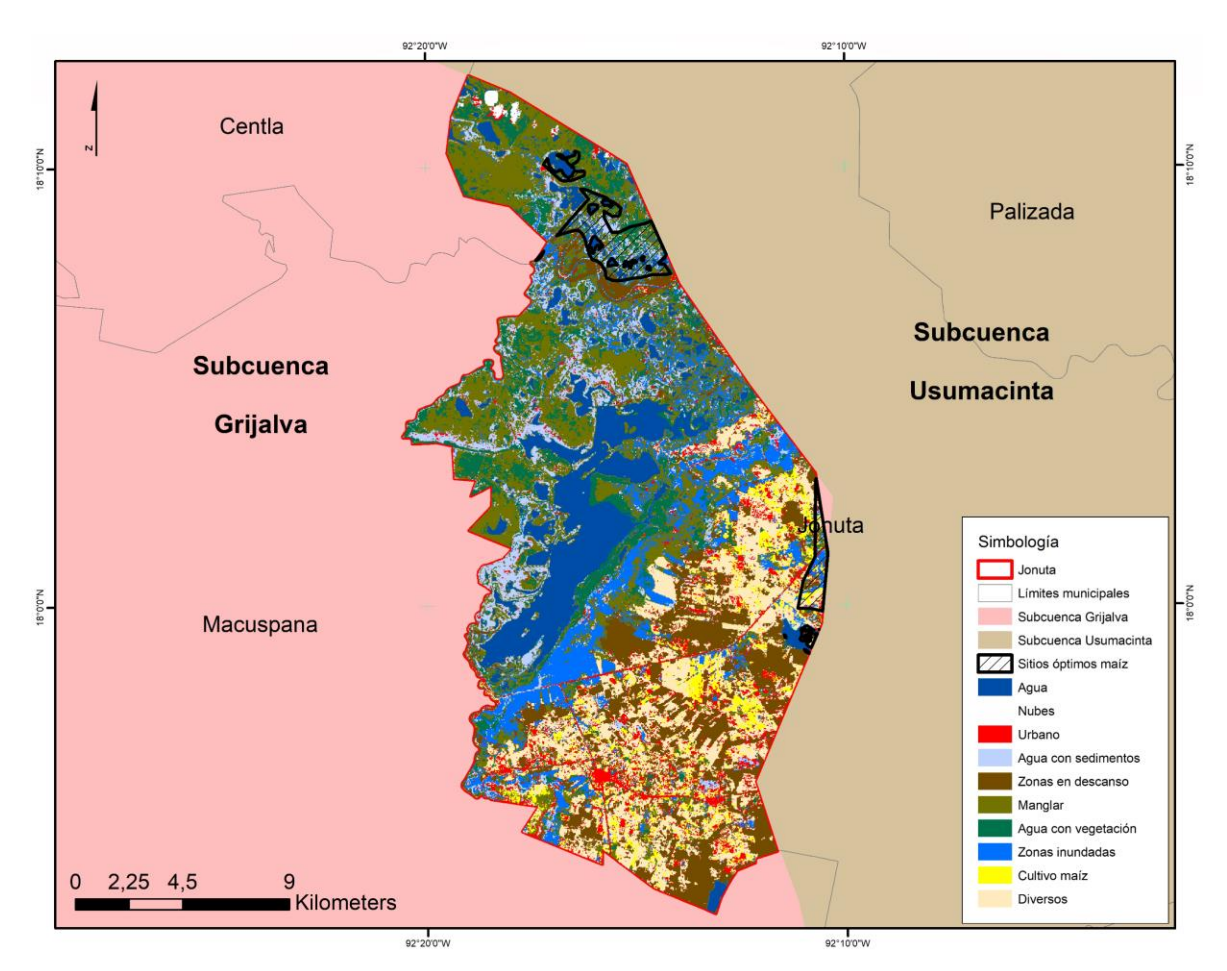

*Figura 30 Clasificación supervisada del municipio de Jonuta*

<span id="page-107-0"></span>La clasificación supervisada del municipio de Jonuta [\(Figura 30\)](#page-107-0), muestra 10 clases, las cuales son agua, urbano, nubes, agua con sedimentos, zonas en descanso, manglar, agua con vegetación, zonas inundadas, cultivos de maíz y diversos. Más de la mitad del territorio municipal que se localiza dentro de la zona de estudio se encuentra cubierto por agua en sus diversas variantes, manglar y zonas inundadas ubicándose en la parte norte; mientras que en
la parte sur se encuentran las clases de diversos que engloba varios cultivos de menos importancia, las zonas en descanso, urbano y los cultivos de maíz, estos últimos observándose en tres grandes poligonales. Los sitios óptimos para sembrar el maíz en el municipio se localizan en la parte norte y este en dos polígonos. En la [Tabla 13](#page-113-0) se muestra la superficie de maíz que se encontró en el municipio y la superficie reportada de manera oficial.

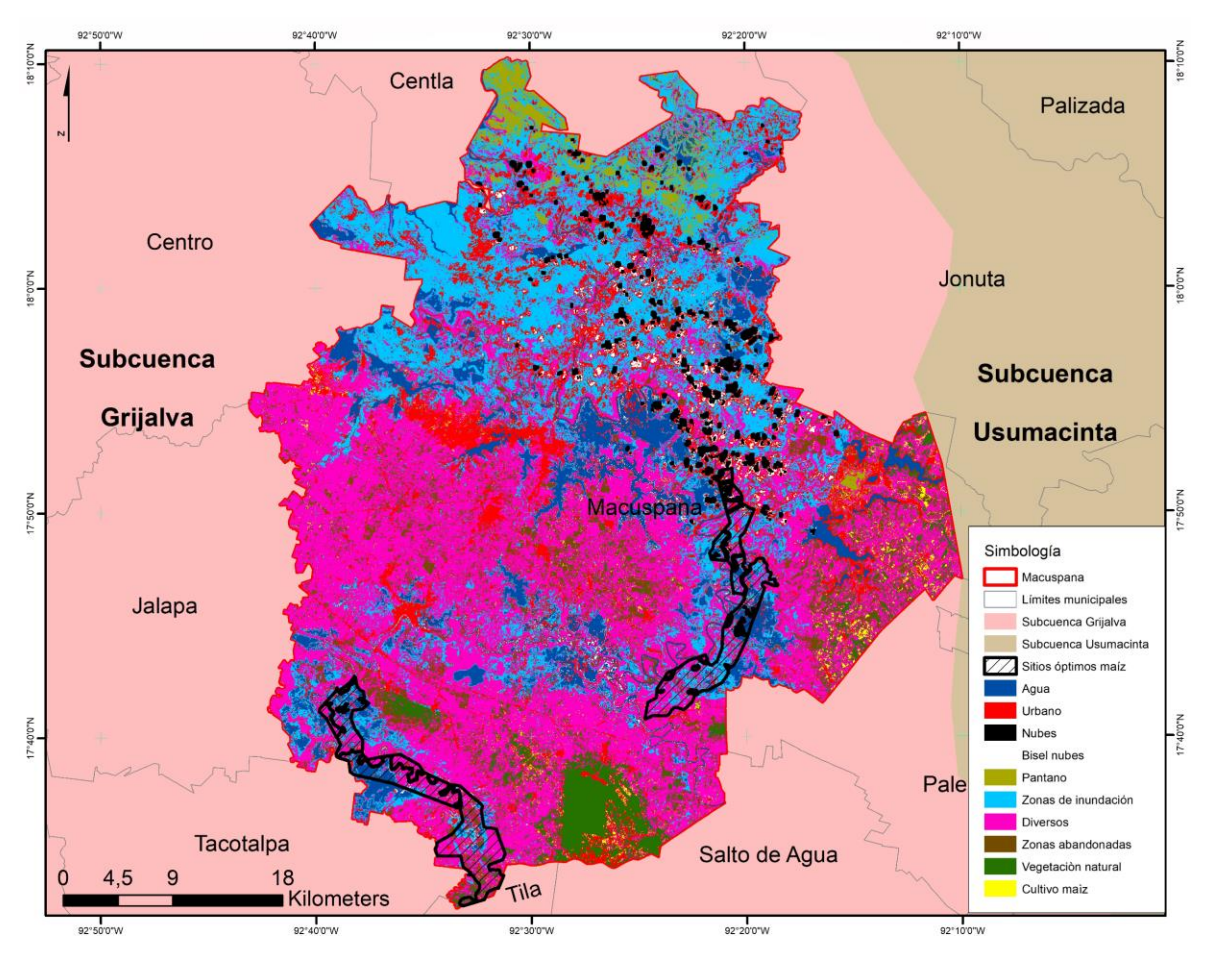

*Figura 31 Clasificación supervisada del municipio de Macuspana*

<span id="page-108-0"></span>La clasificación supervisada del municipio de Macuspana [\(Figura 31\)](#page-108-0) consta de 10 clases, las cuales son agua, urbano, nubes, bisel nubes, pantano, zonas de inundación, diversos, zonas abandonadas, vegetación natural y cultivo de maíz. La parte norte del municipio concentra las clases de agua, zonas de inundación y pantano, principalmente; mientras que el resto del municipio engloba las clases de diversos, zonas abandonadas, vegetación natural, cultivo de maíz y urbano. La clase de vegetación natural se localiza en un polígono al sur de municipio. Los polígonos del cultivo de maíz se localizan en la parte este del municipio, mientras que la clase de diversos engloba diversos tipos de cultivo de menor importancia y cubre la mayor parte del municipio. A su vez se localizan los sitios óptimos en donde se debería de cultivar maíz, los cuales se localizan en dos polígonos, uno en la parte suroeste y otro en la parte central con dirección este. En la [Tabla 13](#page-113-0) se muestra la superficie de maíz que se encontró en el municipio y la superficie reportada de manera oficial.

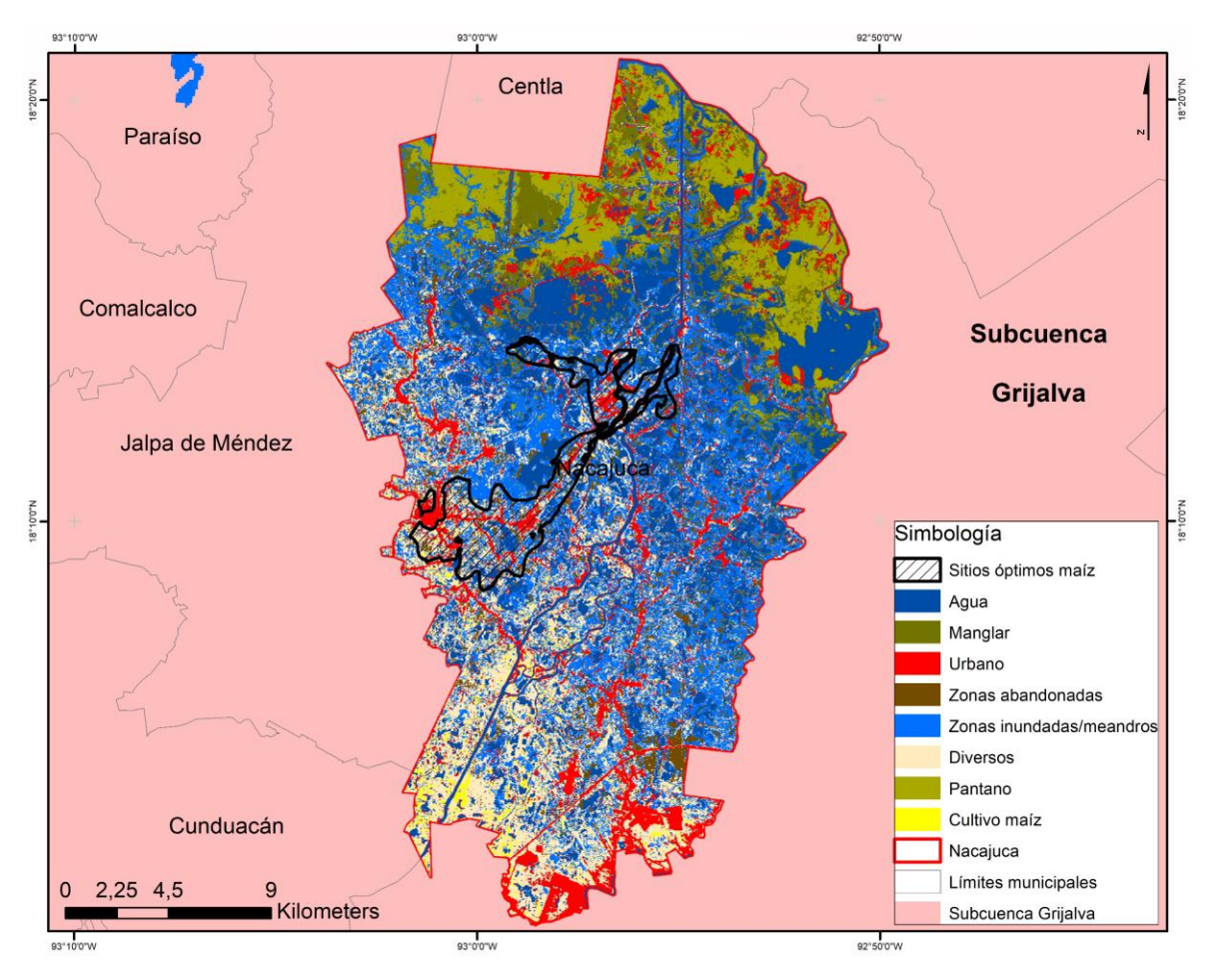

*Figura 32 Clasificación supervisada del municipio de Nacajuca*

<span id="page-109-0"></span>La clasificación supervisada del municipio de Nacajuca [\(Figura 32\)](#page-109-0) muestra 8 clases, siendo estas: agua, urbano, manglar, zonas abandonadas, zonas inundadas/meandros, diversos, pantano y cultivo de maíz. La parte norte del territorio municipal está conformado por manglar y pantano; mientras que casi el 60% del municipio se encuentra conformado por agua, zonas inundadas/meandros. En la clase de diversos se engloban varios cultivos no tan

importantes como el maíz. El cultivo de maíz se localiza en la parte suroeste del territorio. Los sitios óptimos para sembrar el maíz se localizan en la parte oeste con tendencia al centro y norte, zonas que en la presente clasificación se encuentran inundadas o con presencia de agua. En la [Tabla 13](#page-113-0) se muestra la superficie de maíz que se encontró en el municipio y la superficie reportada de manera oficial.

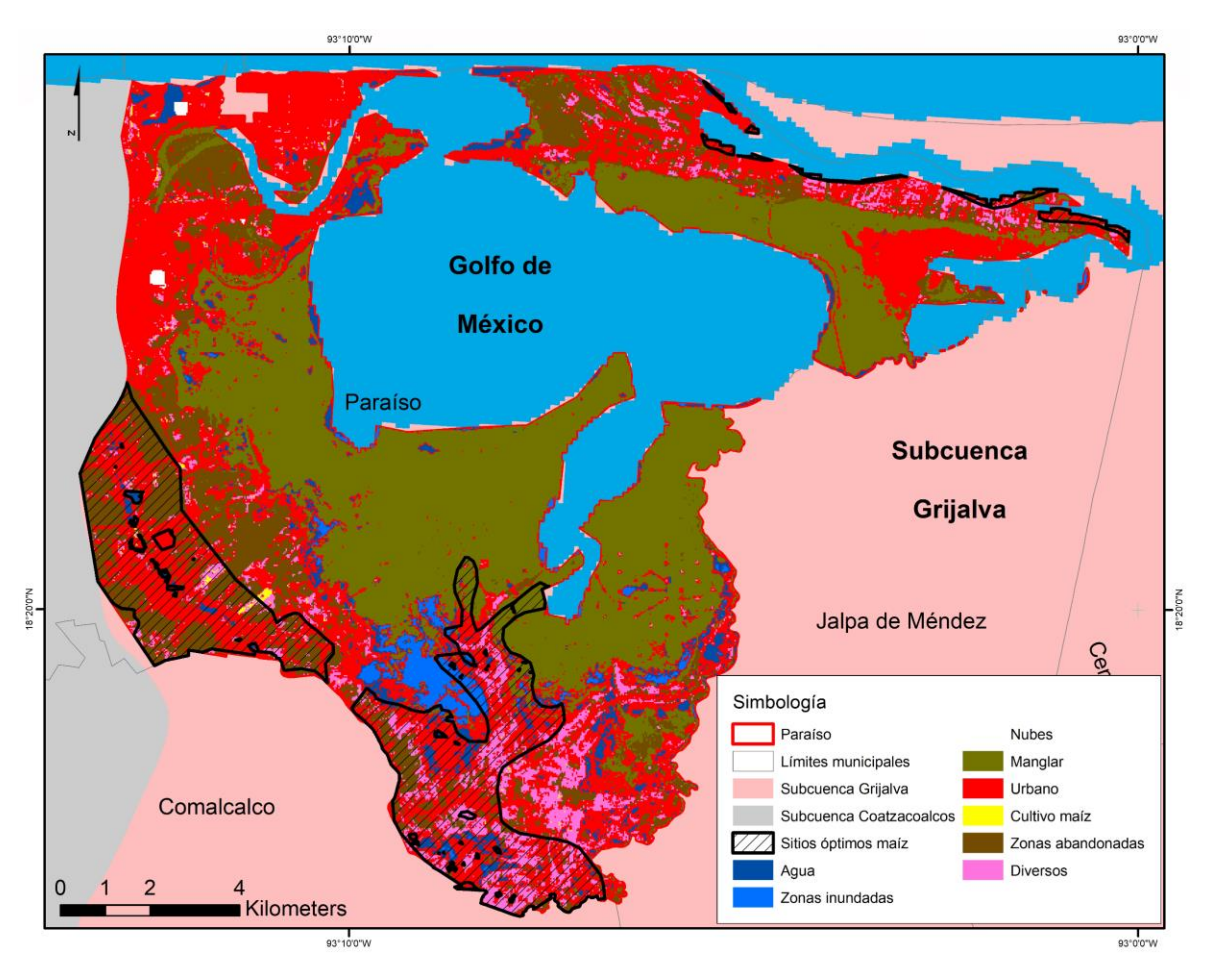

*Figura 33 Clasificación supervisada del municipio de Paraíso*

<span id="page-110-0"></span>La clasificación supervisada del municipio de Paraíso [\(Figura 33\)](#page-110-0) muestra 8 clases, las cuales son agua, zonas inundadas, nubes, manglar, urbano, cultivo de maíz, zonas abandonadas y diversos. En la clase de diversos se engloban otros cultivos de menor relevancia. La mayor parte del territorio municipal que se encuentra dentro de la zona de estudio se encuentra dividida por las clases de urbano, manglar y cuerpos de agua perennes. Los cultivos de maíz se localizan principalmente en la parte oeste del municipio. Los sitios óptimos para la siembra del maíz se ubican en la parte oeste y sur del municipio. En la [Tabla 13](#page-113-0) se muestra la superficie de maíz que se encontró en el municipio y la superficie reportada de manera oficial.

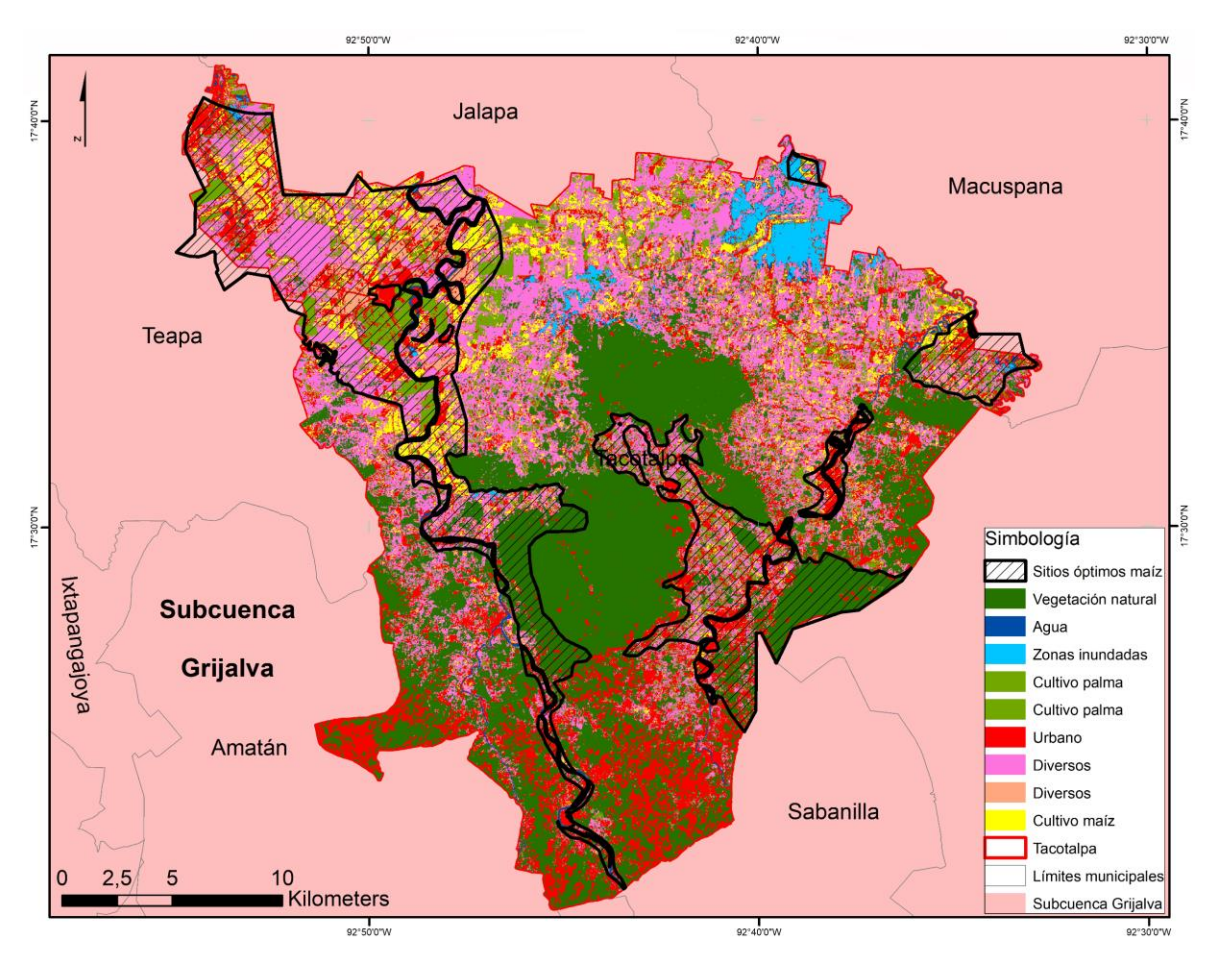

*Figura 34 Clasificación supervisada del municipio de Tacotalpa*

<span id="page-111-0"></span>La clasificación supervisada del municipio de Tacotalpa [\(Figura 34\)](#page-111-0), se identificaron 9 clases, siendo vegetación natural, agua, zonas inundadas, cultivo de palma, urbano, zonas abandonadas, diversos y cultivo de maíz. Las zonas inundadas principalmente se encuentran en la parte noreste del municipio. En diversos de incluyeron varios tipos de cultivos, mientras que cultivo de palma se dividieron de acuerdo a sus niveles de reflectancia, ya que algunos mostraban reflectancias más altas que otros polígonos de la misma clase. Los cultivos de maíz identificados se localizan principalmente en la parte noroeste del municipio. Mientras que los sitios óptimos para la siembra del maíz se localizan en el noroeste, principalmente,

con algunos polígonos al este y noreste del municipio. En la [Tabla 13](#page-113-0) se pueden observar las superficies de maíz identificadas en la clasificación y reportadas por el SIAP.

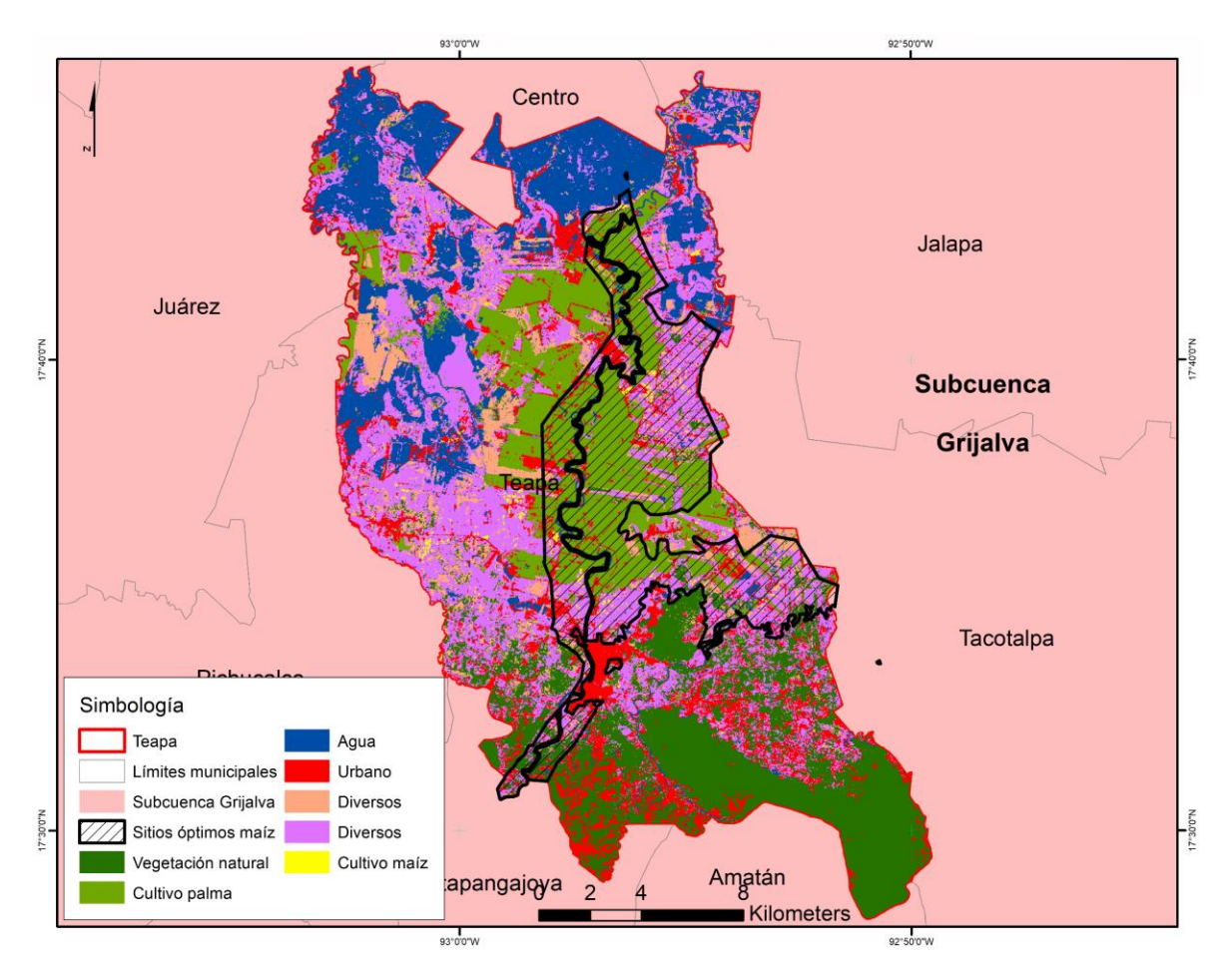

*Figura 35 Clasificación supervisada del municipio de Teapa*

<span id="page-112-0"></span>La [Figura 35](#page-112-0) muestra la clasificación supervisada del municipio de Teapa, la cual se hizo con base en 7 clases que fueron vegetación natural, cultivo de palma, agua, urbano, zonas abandonadas, diversos y cultivo de maíz. La clase de agua engloba zonas inundadas, las cuales se pudieron identificar en la imagen y se localizan al norte y oeste del municipio. En la clase de diversos se incluyeron varios tipos de cultivos, mientras que el cultivo de maíz se encuentra repartido por todo el municipio. Se observan los sitios óptimos para sembrar maíz, los cuales están ubicados en el centro del municipio y distribuyéndose hacia el este. En la [Tabla 13](#page-113-0) se pueden observar las superficies de maíz identificadas en la clasificación y reportadas por el SIAP.

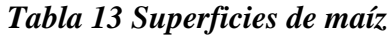

<span id="page-113-0"></span>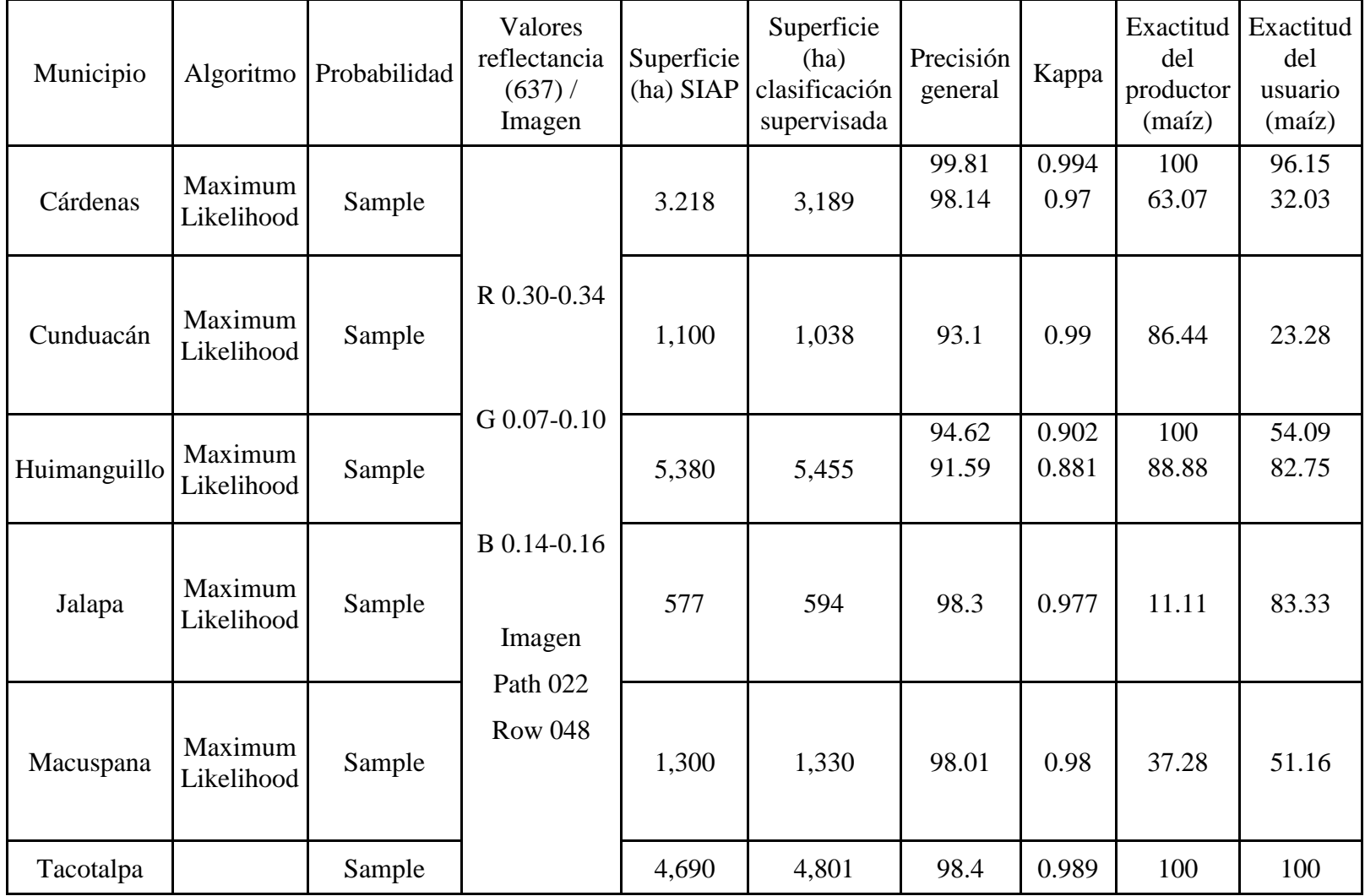

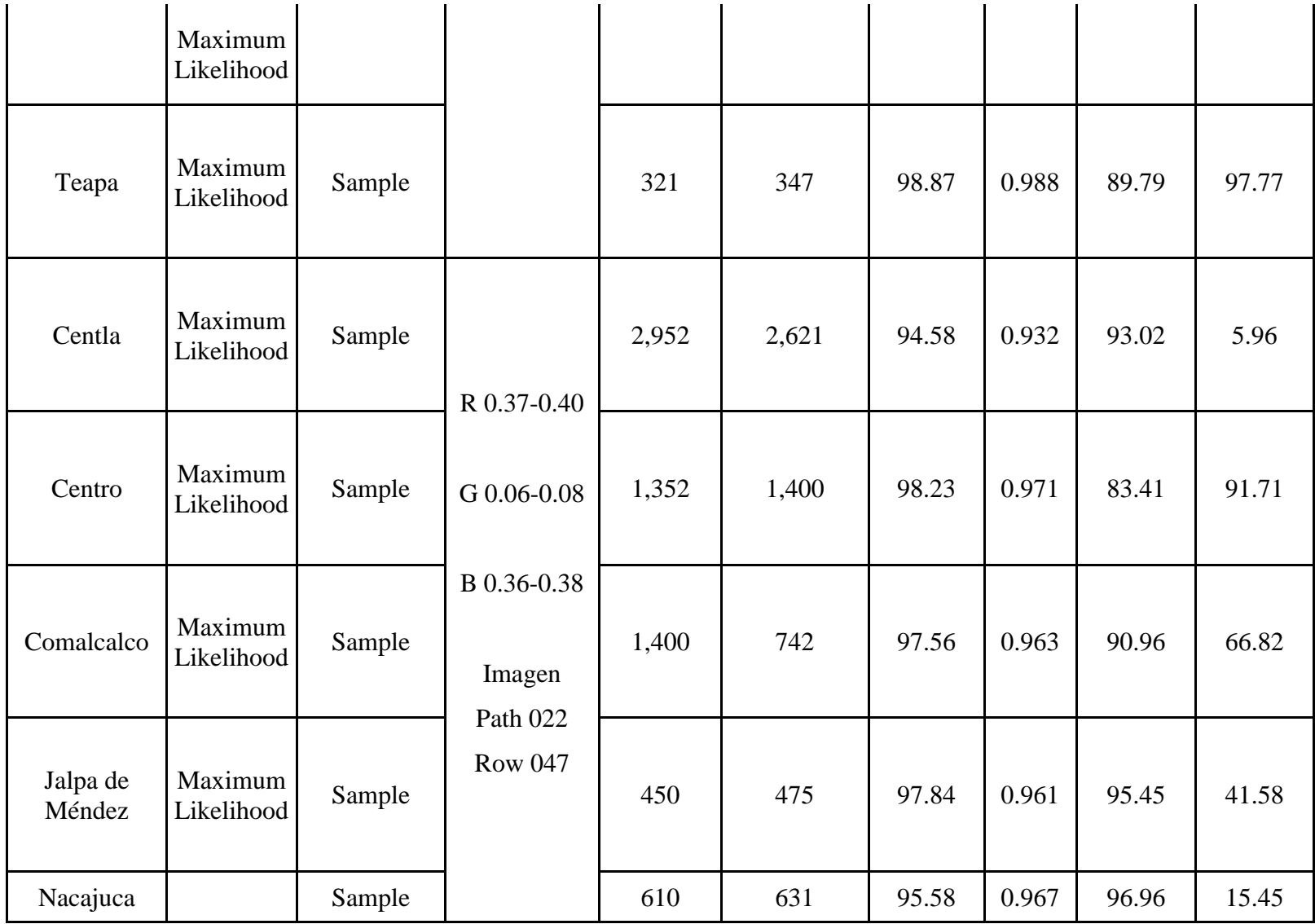

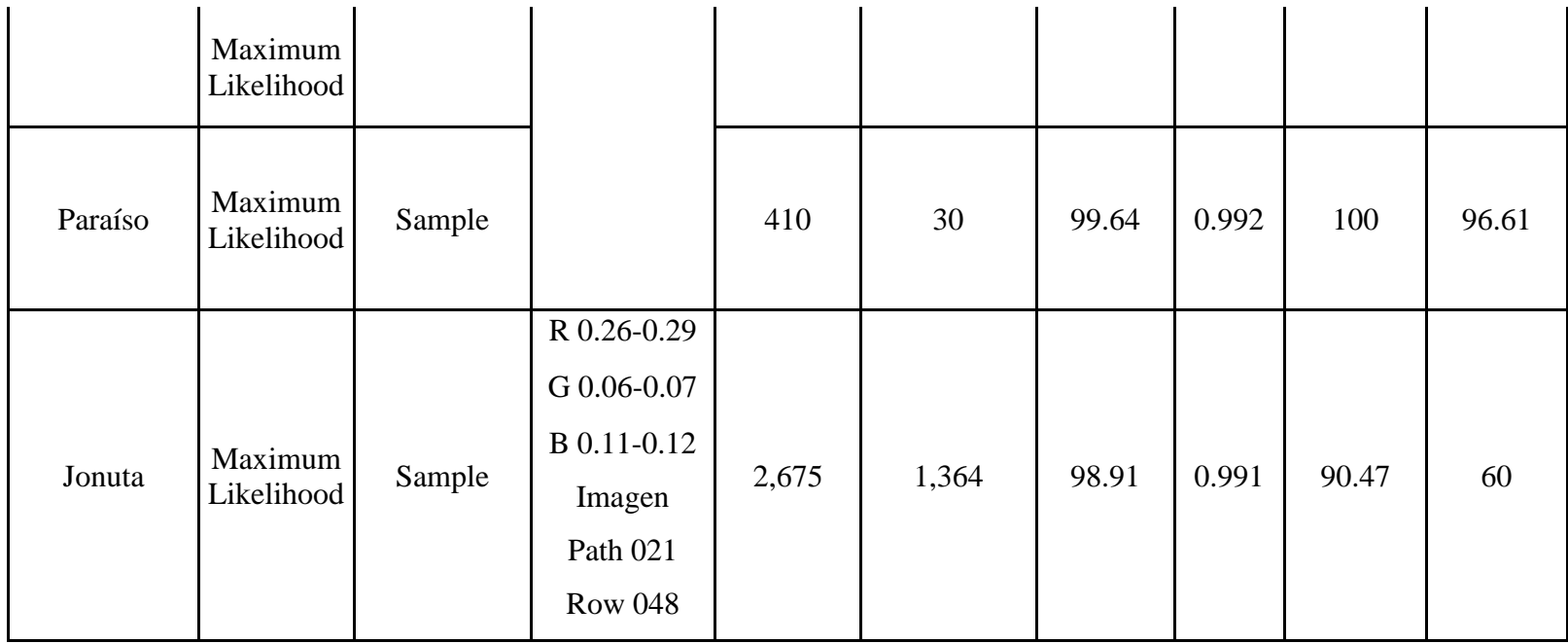

Como se puede observar en la [Tabla 13,](#page-113-0) las superficies de maíz reportadas de manera oficial por el SIAP y las obtenidas por la vía de la clasificación supervisada a nivel municipal utilizando el algoritmo de Maximum Likelihood y la probabilidad de Sample no varían demasiado. Asimismo, se muestran coeficientes de exactitud (Precisión general, Kappa) de las clasificaciones, dando resultados por encima del 90% (Precisión general) y 0.9 (Kappa), lo que quiere decir que fueron buenas las clasificaciones.

Por otro lado, en lo que se refiere a las exactitudes para el caso de los cultivos de maíz (Exactitud del productor y Exactitud del usuario), se observa que existe un valor demasiado bajo (municipio de Jalapa) en la columna de Exactitud del productor, esto es porque son los resultados que colocó el algoritmo como maíz, de acuerdo a los sitios de entrenamiento que se hicieron. Esto ocurrió debido a que se identificaron los píxeles de maíz en alguna otra cobertura.

En el caso de la columna de Exactitud del usuario, hay valores muy altos (buenos) y bajos (malos o regulares), esto porque son los píxeles que se digitalizaron como cubierta de maíz, pero que no lo son, es decir, es la exactitud que tiene o tuvo el usuario al momento de mapear las coberturas. A su vez, estos valores tienen que ver por los tipos de coberturas que presentan los municipios con valores bajos (Cárdenas, Centla, Cunduacán, Huimanguillo, Jalpa y Nacajuca) debido a que estos cuentan dentro de su superficie con muchas áreas con agua (pantanos, humedales, meandros, cuerpos de agua) por lo cual puede que ese factor haya alterado los resultados a la hora de obtener la precisión del usuario. Asimismo, para el caso de Centla, su proximidad al Golfo de México hace que sea otro factor a considerar al momento de obtener la precisión del usuario. En el caso de Cárdenas, se realizó una clasificación por imagen, donde la imagen de la izquierda presentaba nubosidad y muchas áreas inundadas, por lo cual también pudo ser causante de los resultados obtenidos en la precisión del usuario.

### 5.3 Estimaciones Económicas

### 5.3.1 Estimaciones Económicas Lineales

Para las estimaciones económicas calculadas de manera lineal, es decir con las bases de datos del SIAP, se tienen los siguientes resultados que se presentan en la [Tabla 14.](#page-118-0)

Como se puede observar [\(Tabla 14\)](#page-118-0) solamente cuatro municipios (Cárdenas, Huimanguillo, Nacajuca y Tacotalpa tuvieron superficies siniestradas de maíz, siendo Tacotalpa el que tuvo más (475 ha), mientras que Nacajuca fue el que tuvo menor cantidad (55 ha).

En lo que se refiere al rendimiento de toneladas por cada hectárea, son datos ya estandarizados por la SAGARPA, es decir, con base en un historial de cosechas se obtiene el promedio de lo que rinde cada hectárea en cada municipio, en Tacotalpa hay mayor rendimiento (1.9 t/ha), mientras que Nacajuca es el lugar en donde existe menor rendimiento (0.9 t/ha) tomando en cuenta solo los municipios con superficies siniestradas.

Para el caso del valor que se tiene en el mercado, sucede lo mismo que con el rendimiento, son precios que se manejan por municipio, en donde se observa la misma tendencia, es decir, es más alto el valor en Tacotalpa y es menor en Nacajuca.

El factor de rendimiento está en función del mes de la inundación, así como la duración de esta. Debido a que la inundación ocurrió en diciembre y duró más de 11 días el factor de impacto fue de 0.80.

La estimación del daño fue mayor en el municipio de Tacotalpa, por los factores antes mencionados, lo cual dio como resultado una pérdida de \$5,779,157.99 MXN; equivalente a \$315,284.12 USD, mientras que el total de las pérdidas fue de \$8,587,444.07 MXN equivalente a \$468,491.21 USD, tomando en cuenta que para el mes de marzo de 2016 el dólar estaba en \$18.33 MXN.

<span id="page-118-0"></span>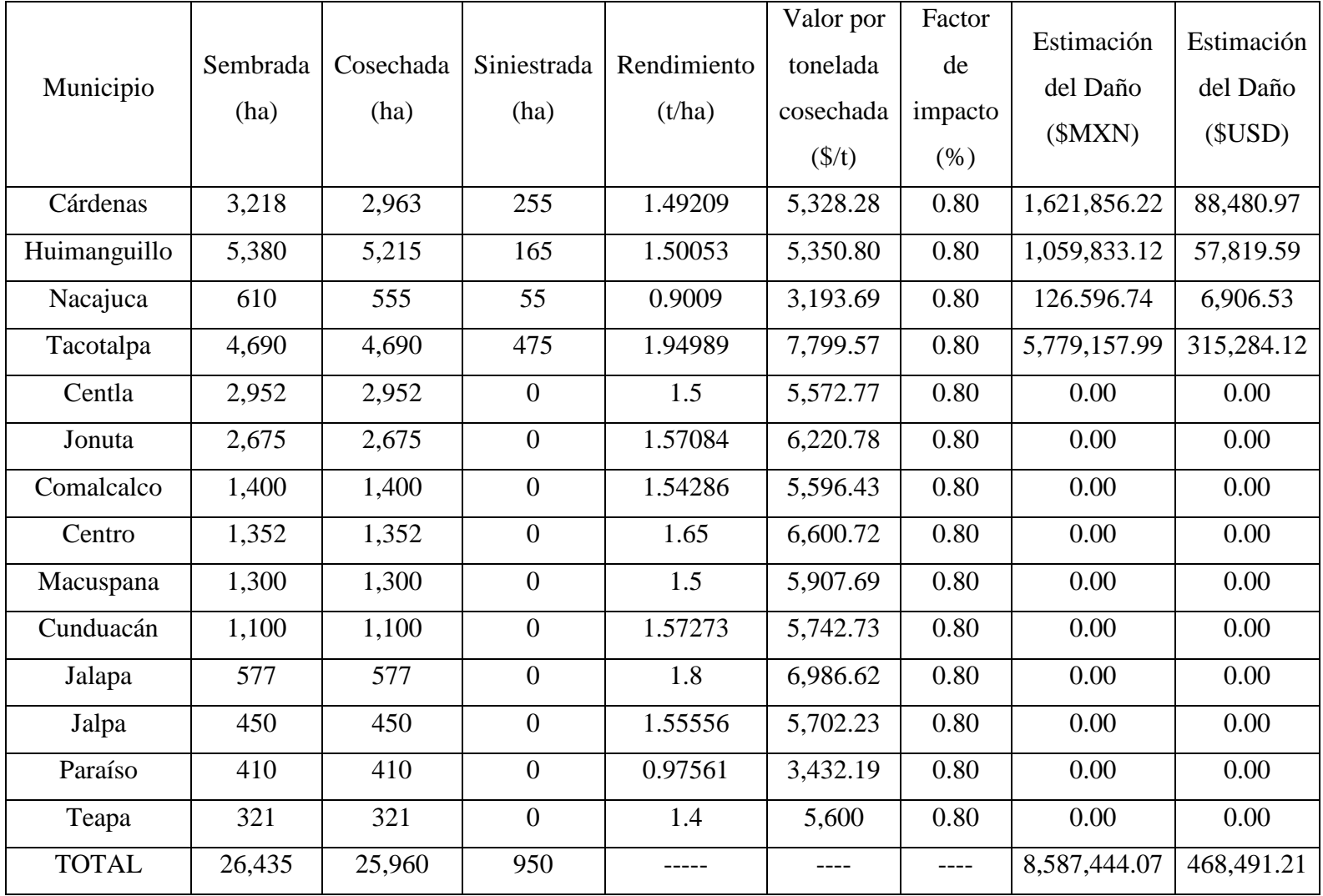

### *Tabla 14 Estimaciones económicas lineales*

#### 5.3.2 Estimaciones Económicas Espaciales

Para la obtención de las estimaciones económicas espaciales se usaron los valores de los umbrales para cada municipio [\(Tabla 15\)](#page-119-0), que se muestran a continuación.

<span id="page-119-0"></span>

| Municipio | <b>MNDWI</b>                       | <b>NDWI</b>                                                           | <b>NDVI</b> | B <sub>5</sub> | <b>VSDI</b>      |  |
|-----------|------------------------------------|-----------------------------------------------------------------------|-------------|----------------|------------------|--|
| Cárdenas  | $-0.502 - 0.999$                   | $-0.5878 - 0.999$   0.8026 - 0.999   0.55491 - 0.999   0.8014 - 0.999 |             |                |                  |  |
|           | Huimanguillo $\sim 0.4666 - 0.999$ | $-0.5849 - 0.999$ 0.8585 - 0.999 0.6451 - 0.999                       |             |                | $0.8290 - 0.999$ |  |
| Nacajuca  | $-0.6177 - 0.999$                  | $-0.6996 - 0.999$ 0.8083 - 0.999 0.6435 - 0.999                       |             |                | $0.6589 - 0.999$ |  |
| Tacotalpa | $-0.5531 - 0.999$                  | $-0.6838 - 0.999$ $0.8374 - 0.999$ $0.60671 - 0.999$ $0.7693 - 0.999$ |             |                |                  |  |

*Tabla 15 Umbrales*

La parte de incluir los índices espectrales y la banda NIR para la determinación de las zonas siniestradas de cultivo de maíz, así como la determinación de los umbrales para los índices, es una de las partes importantes para resaltar, ya que la gran mayoría de los trabajos que contemplan el cálculo de estimaciones económicas en zonas agrícolas (Balica et al., 2013; Baró Suárez et al., 2012; Chau et al., 2004; Dutta et al., 2003; Förster et al., 2008; Bruno Merz & Thieken, 2009; Tapia-Silva et al., 2011) no hacen uso de índices espectrales para la identificación de zonas siniestradas y mucho menos la determinación de sus umbrales, puesto que siempre lo hacen con datos de la altura de la lámina del agua. En el caso de la presente investigación no se podían realizar las estimaciones económicas con los datos de la altura de la lámina, debido a que no se tiene esa información por lo menos para zonas agrícolas.

Se tiene que tomar en cuenta que los umbrales son dinámicos, es decir, los umbrales planteados para la identificación de zonas inundadas de cultivo de maíz son solamente aplicables para la fecha exacta en que fueron obtenidos (diciembre 2015, enero 2016), esto debido a las características que se presentan en el Estado de Tabasco, tanto climáticas, naturales y antrópicas, puesto que de un mes a otro mes las características de la superficie son muy cambiantes, lo cual ocasiona que no puedan ser usados los mismos umbrales y por consecuencia se tengan que determinar umbrales para cada estudio de esta índole. Ningún umbral, aunque sea para el mismo municipio es igual a otro, todos son diferentes y esto se explica con base en los niveles de reflectancias que tienen las bandas de la imagen, puesto que no porque sean municipios vecinos (Cárdenas y Huimanguillo) o porque se encuentren en la misma escena van a tener los mismos valores.

Con la determinación de los umbrales, se tienen los siguientes resultados para las estimaciones económicas espaciales que se presentan en las figuras 36-39 y en la [Tabla 16.](#page-126-0)

En las figuras se observan los cultivos de maíz para cada municipio, que estos a su vez están divididos en valores, es decir, la concordancia que hay entre los índices espectrales que se aplicaron, así como la banda NIR para detectar si coincidían en las mismas superficies siniestradas o existían diferencias. El valor de 0 son las hectáreas que no fueron siniestradas, 1 son las hectáreas que fueron siniestradas mediante un índice, 2 son las hectáreas que fueron siniestradas con dos índices, 3 son las hectáreas que fueron siniestradas por tres índices y 4 son las hectáreas que fueron siniestradas por cuatro índices. Asimismo, se maneja el porcentaje para cada valor con relación al total de las hectáreas cultivadas de maíz. También están presentes las redes hidrográficas que tiene cada municipio para ver si existe concordancia con las superficies siniestradas. Por último, se maneja una tabla, la cual es una validación de los índices usados y la banda NIR, esto para saber cuál cruce de los índices es el que daba mejores resultados, con base en el coeficiente kappa y con la exactitud del usuario.

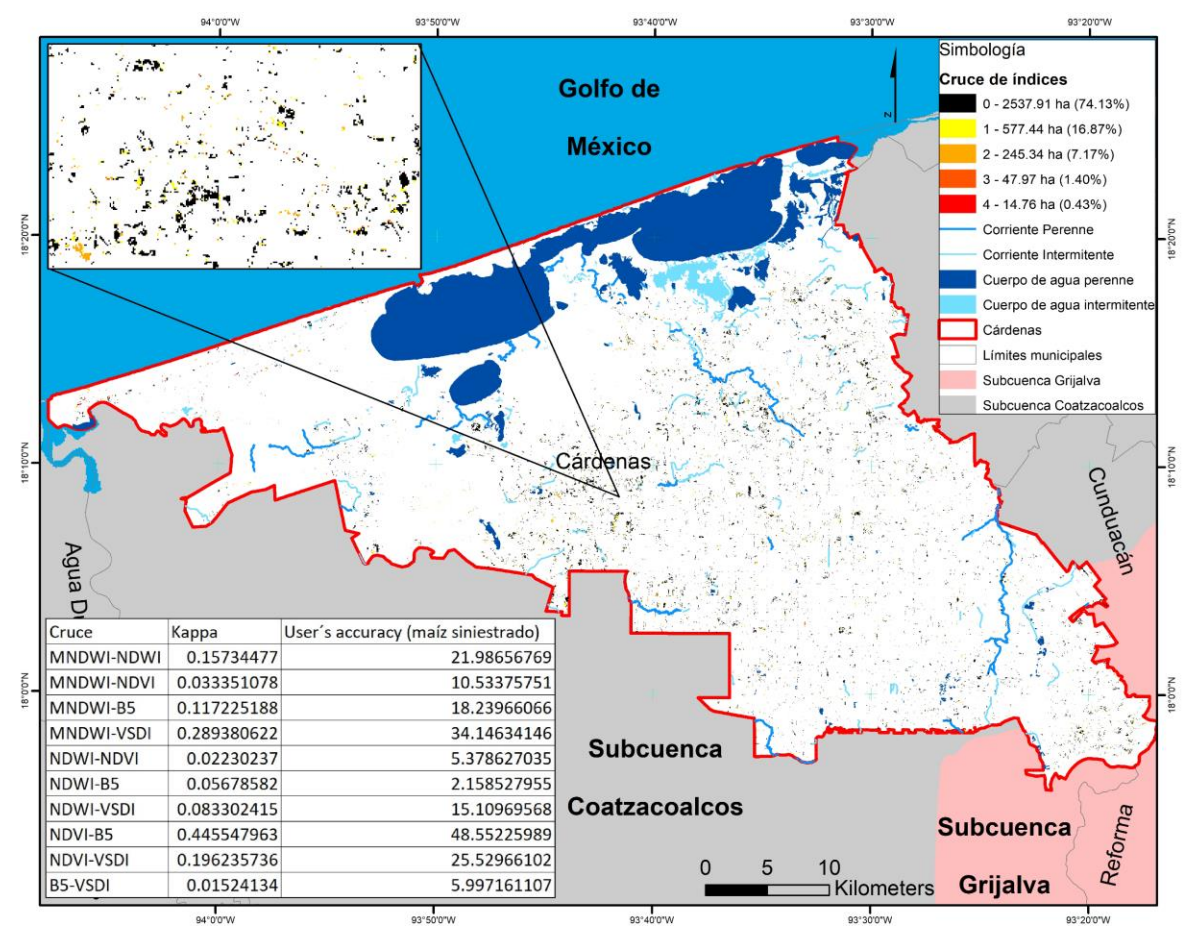

*Figura 36 Superficies siniestradas de maíz en el municipio de Cárdenas*

<span id="page-121-0"></span>En la [Figura 36](#page-121-0) se muestra los cultivos de maíz en el municipio de Cárdenas. Los porcentajes de los valores son para 0 es de 74.13%, 1 es 16.87%, 2 es 7.17%, 3 es 1.40% y 4 es 0.43%. En el porcentaje se puede observar que conforme va aumentando el número de índices su porcentaje de superficies siniestradas va descendiendo. Asimismo, se observa la red de drenaje y los cuerpos de agua, los cuales están divididos en perennes e intermitentes, pudiéndose ver que una parte de los cultivos se encuentran en las cercanías de ríos, principalmente. En los cruces, el cruce que muestra valores más altos en kappa es el del índice NDVI con la banda NIR, mientras que los cruces NDWI-NDVI, NDWI-B5 y VSDI-B5 no tienen concordancia debido a que sus valores de kappa resultaron muy bajos. Para el caso de la exactitud del usuario en maíz siniestrado, la mejor exactitud fue el cruce NDVI-B5, mientras que los valores más bajos fueron los mismos que para el coeficiente kappa.

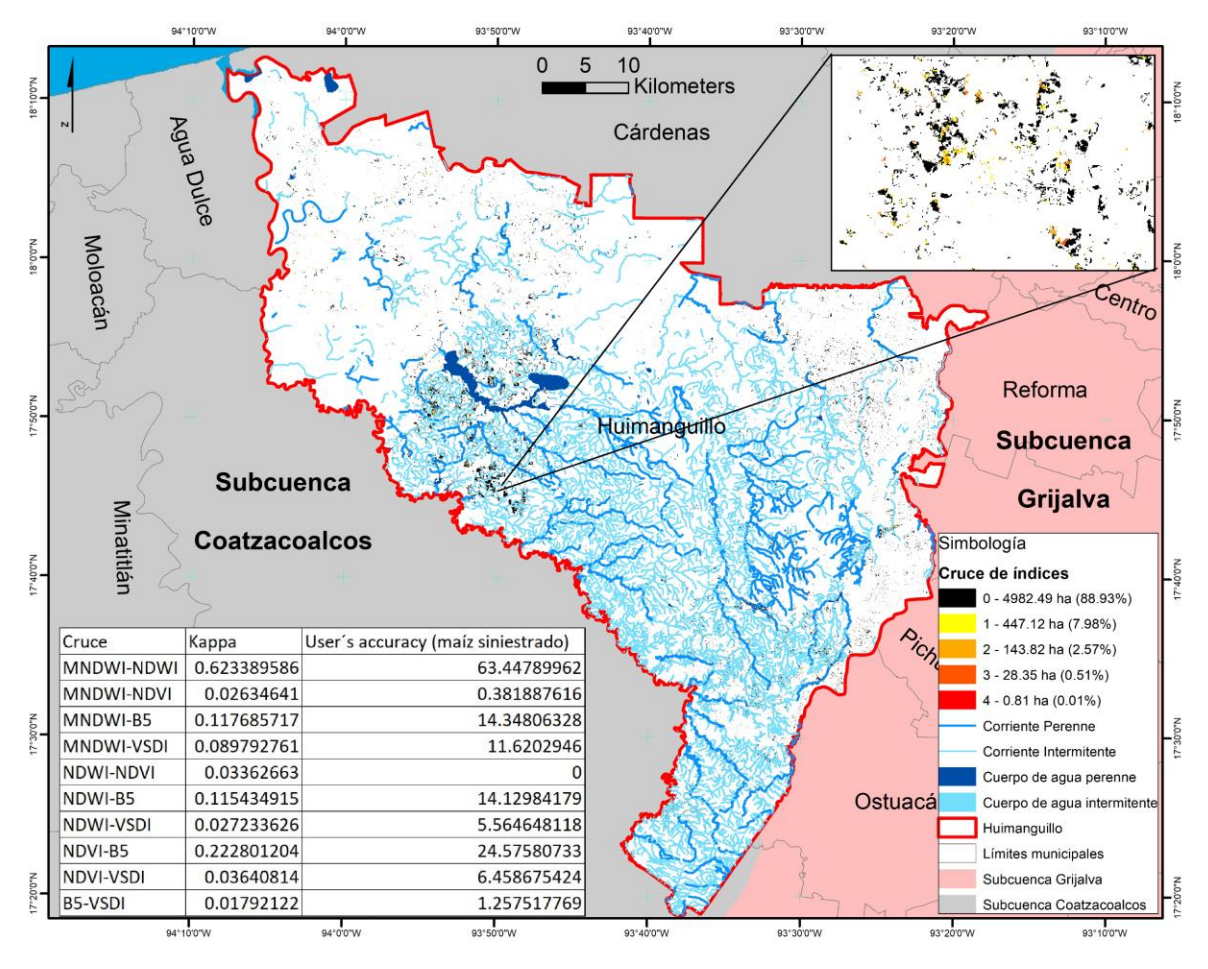

<span id="page-122-0"></span>*Figura 37 Superficies siniestradas de maíz en el municipio de Huimanguillo*

En la [Figura 37](#page-122-0) se muestra el cultivo de maíz en el municipio de Huimanguillo. Los porcentajes de los valores son para 0 es 88.93%, 1 es 7.98%, 2 es 2.57%, 3 es 0.51% y 4 es 0.01%. En el porcentaje se puede observar que conforme va aumentando el número de índices su porcentaje de superficies siniestradas va descendiendo. La red hidrológica del municipio se encuentra muy marcada, principalmente por ríos intermitentes, pero que, al presentarse lluvias, estos vuelven a tener agua en sus canales. Las superficies siniestradas tienen relación a esto debido a que gran parte de los cultivos se localizan en las cercanías de dichos ríos, ocasionando que se desborden por las lluvias y siniestren las áreas de cultivos. El cruce que muestra valores más altos en kappa es el del índice MNDWI-NDWI, mientras que los cruces MNDWI-NDVI, NDWI-NDVI y B5-VSDI no tienen concordancia debido a que sus valores de kappa resultaron muy bajos. Para el caso de la exactitud del usuario en maíz siniestrado,

la mejor exactitud fue el cruce MNDWI-NDWI, mientras que el valor más bajo (0) fue el del cruce NDWI-NDVI.

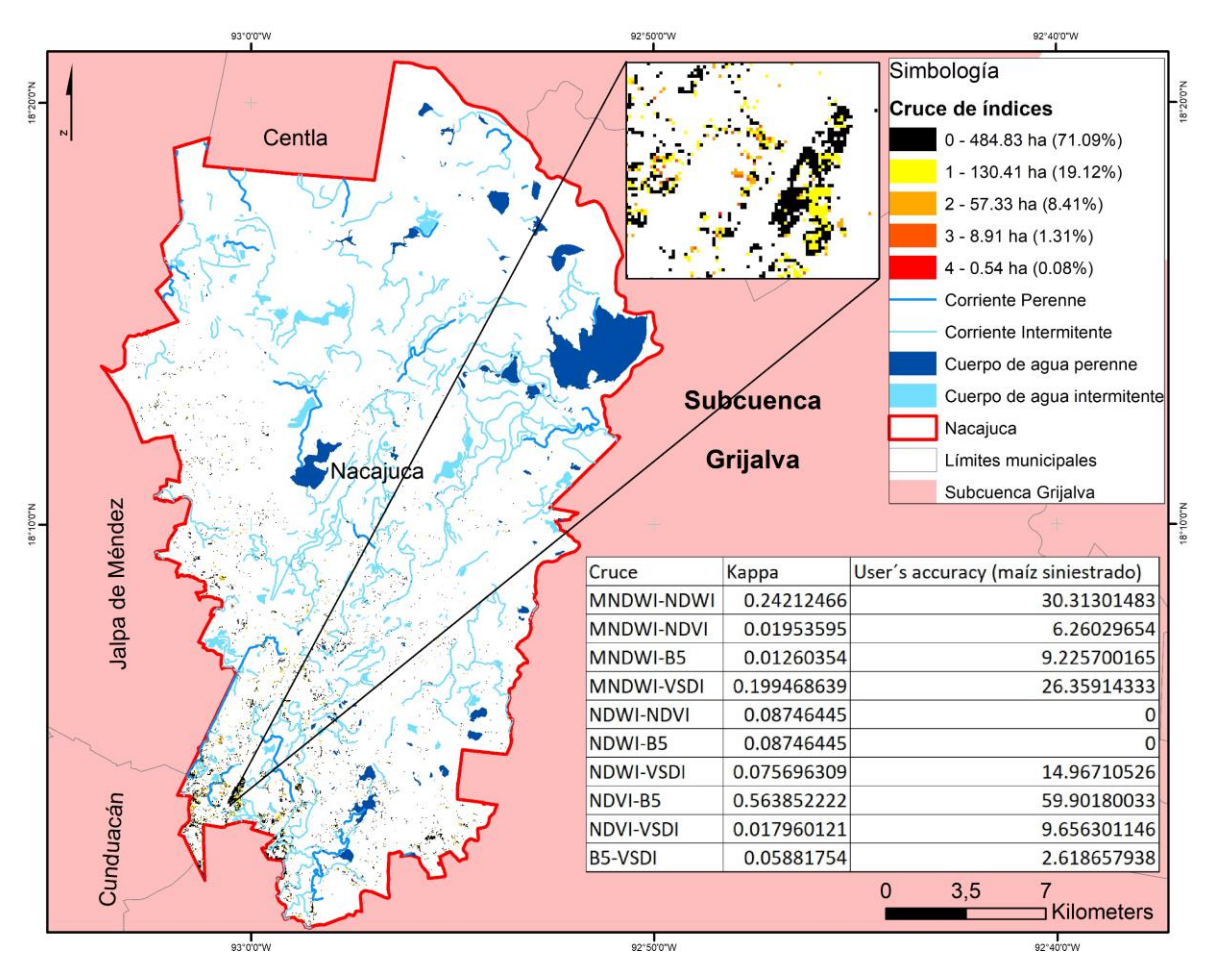

*Figura 38 Superficies siniestradas de maíz en el municipio de Nacajuca*

<span id="page-123-0"></span>En la [Figura 38](#page-123-0) se muestra el cultivo de maíz en el municipio de Nacajuca. Los porcentajes de los valores son para 0 es 71.09%, 1 es 19.12%, 2 es 8.41%, 3 es 1.31%, 4 es 0.08%. En el porcentaje se puede observar que conforme va aumentando el número de índices su porcentaje de superficies siniestradas va descendiendo. Cuenta con una red de cuerpos de agua y ríos basta, lo cual hace que sea un municipio con riesgo de inundaciones en las zonas de cultivos, muchos de estos ríos y cuerpos de agua son de carácter intermitentes, lo que los hace más peligrosos, debido a que la población se confía que su nivel de agua es bajo o inexistente, pero que en temporada de lluvias sus niveles ascienden, haciendo que muchas veces estos se desborden y lleguen a siniestrar cultivos. El cruce que muestra valores más

altos en kappa es el del índice NDVI con la banda NIR, mientras que los cruces MNDWI-NDVI, NDWI-NDVI, NDWI-B5 y B5-VSDI no tienen concordancia debido a que sus valores de kappa resultaron muy bajos. Para el caso de la exactitud del usuario en maíz siniestrado, la mejor exactitud fue el cruce NDVI-B5, mientras que los valores más bajos (0) fueron NDWI-NDVI y NDWI-B5.

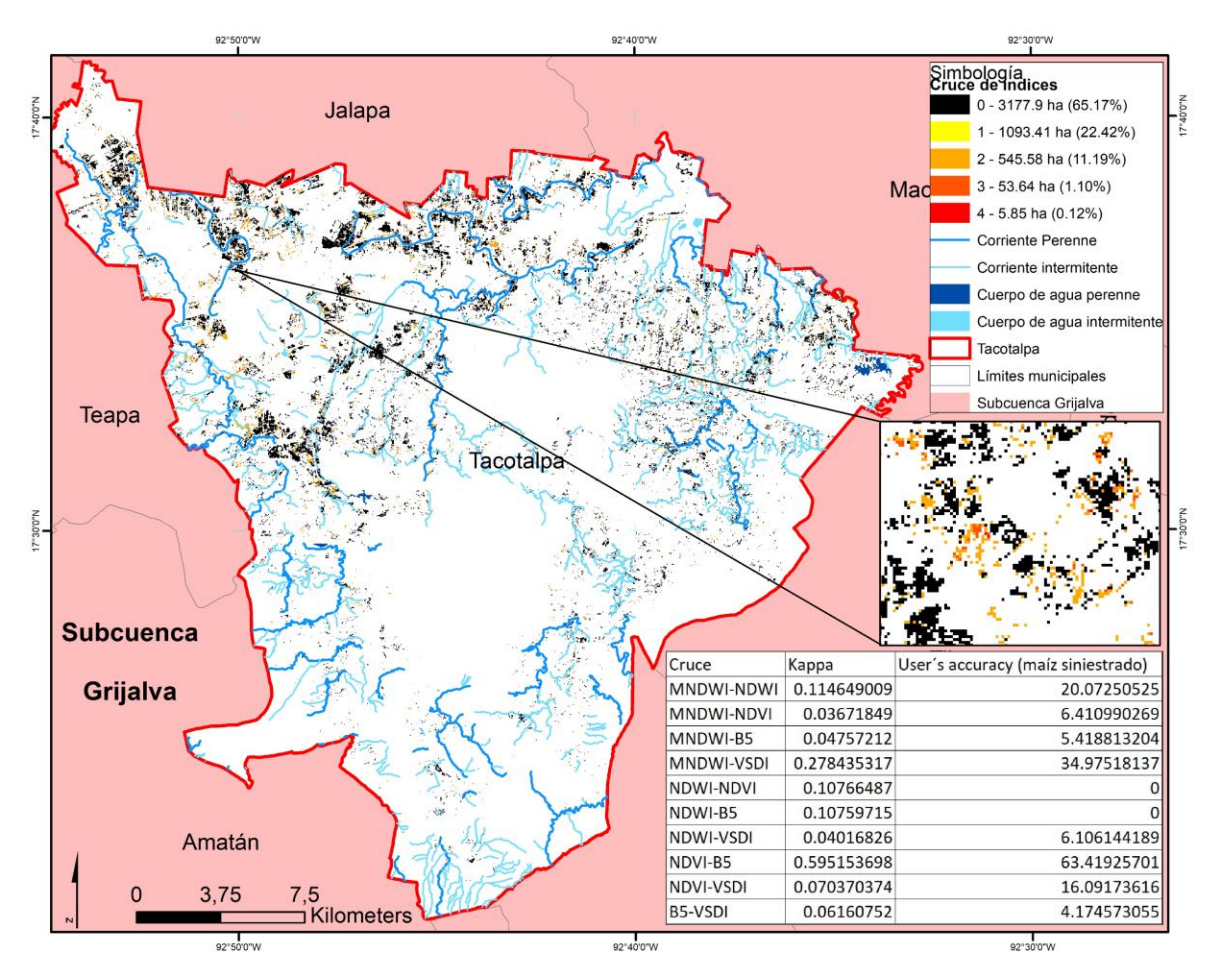

*Figura 39 Superficies siniestradas de maíz en el municipio de Tacotalpa*

<span id="page-124-0"></span>En la [Figura 39](#page-124-0) se muestra el cultivo de maíz en el municipio de Tacotalpa. Los porcentajes de los valores son para 0 es 65.17%, 1 es 22.42%, 2 es 11.19%, 3 es 1.10% y 4 es 0.12%. En el porcentaje se puede observar que conforme va aumentando el número de índices su porcentaje de superficies siniestradas va descendiendo. La gran mayoría de los ríos que tiene el municipio se localizan principalmente en las partes noroeste y noreste, que a su vez también son los lugares en donde existen más cultivos de maíz, haciendo propensas estas

áreas a que sean siniestradas por el desbordamiento de estos ríos. El cruce que muestra valores más altos en kappa es el del índice NDVI-B5, mientras que los cruces MNDWI-NDVI, MNDWI-B5, NDWI-NDVI, NDWI-B5, NDWI-VSDI y B5-VSDI no tienen concordancia debido a que sus valores de kappa resultaron muy bajos. Para el caso de la exactitud del usuario en maíz siniestrado, la mejor exactitud fue el cruce NDVI-B5, mientras que los valores más bajos (0) fueron NDWI-NDVI y NDWI-B5.

En la [Tabla 16,](#page-126-0) se muestran las estimaciones económicas espaciales, las cuales fueron de igual manera que las lineales, para los mismos municipios que fueron siniestrados de acuerdo al SIAP. Asimismo, los valores de rendimiento, valor por tonelada cosechada y el factor de impacto, fueron los mismos que se usaron para el cálculo de las estimaciones económicas lineales.

Para las superficies siniestradas, se obtuvieron los valores por medio de la determinación y aplicación de umbrales para cada índice que se usó (MNDWI, NDWI, NDVI, VSDI) y la banda NIR en los cuatro municipios siniestrados. Las columnas de las superficies siniestradas son las concordancias que hubo entre uno, dos, tres o cuatro índices en cada píxel, por lo cual las hectáreas siniestradas son diferentes y no son las mismas a las reportadas por el SIAP.

En el caso de las columnas de superficies siniestradas, los resultados que más similitud tienen con los reportados de manera oficial son los de la columna de superficie siniestrada espacial 2, que quiere decir que existieron dos índices que coincidieron en los mismos píxeles de que fueron siniestrados.

Las columnas de superficie siniestrada espacial 1, 3 y 4, dan resultados muy altos (1) y muy bajos (3 y 4), es decir, con solo un índice, los píxeles aumentan porque ninguno concuerda, mientras que, al aumentarle índices, los píxeles concuerdan, pero van descendiendo.

Las estimaciones económicas espaciales se calcularon en pesos mexicanos y en dólares, que de la misma manera se tomó el mismo valor del dólar que se usó para el cálculo de las estimaciones económicas espaciales.

|              | SSE <sub>1</sub> | SSE <sub>2</sub> | SSE <sub>3</sub> | SSE <sub>4</sub> | EEE 1        | EEE <sub>2</sub> | EEE <sub>3</sub> | EEE <sub>4</sub> | EEE <sub>1</sub>   | EEE <sub>2</sub>                         | EEE <sub>3</sub>     | EEE <sub>4</sub> |
|--------------|------------------|------------------|------------------|------------------|--------------|------------------|------------------|------------------|--------------------|------------------------------------------|----------------------|------------------|
| Municipio    | (ha)             | (ha)             | (ha)             | (ha)             | (SMXN)       | (SMXN)           | (SMXN)           | (SMXN)           | (SUSD)             | (SUSD)                                   | (SUSD)               | (SUSD)           |
| Cárdenas     | 577.44           | 245.34           | 47.97            | 14.76            | 3,617,487    | 1,536,980        | 300,517          | 92,466           | 197, 353. 36       | 83,850.57                                | $16,394.85$ 5,044.57 |                  |
| Huimanguillo | 447.12           | 143.82           | 28.35            | 0.81             | 4,598,468.60 | 1,479,137        | 291,569          |                  | 8,330   250,871.17 | 80,694.87                                | 15,906.69            | 454.48           |
| Nacajuca     | 130.41           | 57.33            | 8.91             | 0.54             | 2,516,766    | 1,255,793        | 123,466          | 13,465           | 137,303.12         | 68,510.29                                | 6,735.75             | 734.60           |
| Tacotalpa    | 1,093.41         | 545.58           | 53.64            | 5.85             | 13,303,135   | 6,637,880        | 652,619          | 71,174           |                    | 725,757.50 362,132.03 35,603.87 3,882.97 |                      |                  |

*Tabla 16 Estimaciones económicas espaciales*

\*SSE = Superficie Siniestrada Espacial

<span id="page-126-0"></span>\*EEE = Estimaciones Económicas Espaciales

\*ha= Hectáreas

\*MXN = Pesos mexicanos

\*USD = Dólares americanos

# **Conclusiones**

Las inundaciones ocurridas en diciembre del 2015 pudieron haber sido a causa de los escurrimientos de las microcuencas de la parte alta de la Subcuenca del Río Grijalva, esto debido a que, las precipitaciones en toda la Subcuenca fueron homogéneas.

El análisis para conocer el volumen de las precipitaciones y sus orígenes fue de suma importancia para saber cómo se originaron las inundaciones, ya que conociendo esto se pueden planear y aplicar medidas de mitigación de inundaciones, como podría ser el control de los escurrimientos, entre otras medidas.

Es importante contar con información adicional para comprender mejor el fenómeno de las inundaciones, como es la geología, edafología y el uso de suelo y vegetación, ya que son factores clave principalmente en zonas agrícolas para que lleguen a ocurrir inundaciones o no, debido al tipo de roca, suelo y vegetación existente en la zona.

Se puede decir, que, los índices que detectaron mejor los polígonos de inundación fueron los de agua (MNDWI y NDWI), seguidos por el de vegetación (NDVI) y la banda NIR, y finalmente el índice de humedad (VSDI).

Para identificar un cierto cultivo, que en este caso fue maíz, que abarca varias escenas (imágenes), es necesario segmentar la zona para obtener resultados más precisos y adecuados. Asimismo, el uso de los valores de reflectancias para identificar una cubierta, es recomendable utilizarlos para una mejor identificación y discriminación.

Los valores de reflectancias fueron diferentes en cada imagen, esto debido a condiciones propias de la imagen, por cuestiones atmosféricas, de temporalidad o por la etapa fenológica del cultivo de maíz en el momento en que fue tomada la imagen.

La identificación de los cultivos de maíz por medio de imágenes de satélite tuvo una incertidumbre baja, puesto que estas se hicieron con datos oficiales de las cartas topográficas de INEGI.

La precisión de las clasificaciones de los municipios fue evaluada a través de Precisión general, coeficiente Kappa, Exactitud del productor y Exactitud del usuario; teniendo porcentajes por encima del 90% en Precisión general y en kappa. En Exactitud del productor, los porcentajes fueron constantes en comparación de los porcentajes de Exactitud del usuario.

Para las estimaciones económicas lineales, se tuvo un total de \$8,587,444.07 MXN y \$468,491.21 USD. Se podría decir que fue poco en comparación con otros desastres naturales en el sector agrícola tanto en la zona de estudio como en una distinta, pero no se puede comparar debido a que los costos, las producciones y el valor del dólar son diferentes.

Todos los índices sobreestiman las superficies siniestradas de maíz, lo ideal es saber cuáles son los índices que identifican mejor estas zonas, pero no se puede debido a que no se sabe el nivel de incertidumbre que tienen las bases de datos del SIAP, por lo cual lo ideal sería que por lo menos tres de los cuatro índices y la banda NIR coincidieran en las superficies siniestradas.

En las estimaciones económicas espaciales, se tuvieron cuatro valores distintos para cada uno de los municipios siniestrados, la precisión de los cruces fue evaluada a través del coeficiente Kappa y de la Exactitud del usuario. El total estimado utilizando dos índices fue de \$10,909,790 MXN y \$595,187.76 USD.

Los cruces de los índices que dieron mejores resultados, en Cárdenas, Nacajuca y Tacotalpa, fue el NDVI – B5; mientras que los cruces que dieron los peores resultados para identificar las zonas inundadas de maíz fueron NDWI – B5 y NDWI – NDVI. En Huimanguillo, el cruce con el mejor resultado fue MNDWI – NDWI, y el peor el NDWI – NDVI.

El trabajar con imágenes de satélite, representa un reto, ya que no se tiene el control de diversos factores y/o elementos como lo es el clima, puesto que si existen precipitaciones al momento en que pasa el satélite para tomar la imagen, esta tendría nubosidad por lo cual no sería viable su uso; las cuestiones políticas son otro factor, debido a que pueden existir conflictos entre los gobiernos internacionales ocasionando que se cierre la descarga de información, que en este caso fue el de las imágenes a causa del cierre del Gobierno del Presidente de los Estados Unidos.

## Recomendaciones

Para no depender exclusivamente de los datos oficiales, es decir, de las zonas siniestradas reportada de manera oficial, se recomendaría que se utilizara la cartografía participativa, que los agricultores por medio de sus teléfonos celulares levanten las coordenadas de sus zonas afectadas y las envíen a las autoridades correspondientes para conocer la superficie siniestrada y localizada de manera espacial. Esto con el fin de ir creando con el paso de los años una base de datos de las poligonales afectadas y detectar cuales son las que se siniestran de manera continua y realizar estrategias para que ya no se siniestren estas zonas.

Debido a que la metodología planteada en este trabajo se centra en la utilización de imágenes de satélite, las cuales no siempre se encuentran disponibles por diversas razones (políticas y/o climáticas) y para no depender de ellas una opción alterna sería la utilización de drones, los cuales se recomienda que tengan una amplia cobertura de vuelo y superficie y con cámara multiespectral, siempre y cuando contemplando el presupuesto para la adquisición de estos, ya que se tendrían datos incluso en tiempo real y no afectaría la nubosidad.

Para una mejor interpretación de las clasificaciones supervisadas de los municipios, se tiene que entender y comprender primero lo que es el sistema agrícola de Roza Tumba Quema, el cual consiste en ir abriendo terrenos para poder cultivar, a su vez, estos terrenos son dejados en descanso debido a que se migra el cultivo a otra parte y tiempo después volver a estos terrenos para volver a cultivar, también se usa lo que es la rotación de cultivos. De esta manera se pueden comprender o analizar mejor las clasificaciones supervisadas realizadas, ya que estas muestran las clases de diversos (otros tipos de cultivos) y zonas abandonadas.

Para la aplicación de esta metodología en otra inundación en el estado de Tabasco o en otro lugar con características similares, sí se cuentan con todos los datos oficiales requeridos, los resultados que se obtendrían en una escala del 0 al 10, seguramente tendría un 8 o 9 en veracidad de los resultados.

## Referencias Bibliográficas

Acharya, T., Lee, D., Yang, I., & Lee, J. (2016). Identification of Water Bodies in a Landsat 8 OLI Image Using a J48 Decision Tree. *Sensors*, *16*(7), 1075. https://doi.org/10.3390/s16071075

ArcMap versión 10.2.2. (2014). *ESRI*.

- Arias, L. (1995). La producción milpera actual en Yaxcabá, Yucatán. *Hernández E, Bello E, Levy S. La milpa en Yucatán. Colegio Posgraduados. Montecillo, Estado de México*, *1*, 171–200.
- Arreguín-Cortés, F. I., Rubio-Gutiérrez, H., Domínguez-Mora, R., & Luna-Cruz, F. de. (2014). Análisis de las inundaciones en la planicie tabasqueña en el periodo 1995- 2010. *Tecnología y ciencias del agua*, *5*(3), 05–32.
- Atkinson, P. M., & Lewis, P. (2000). Geostatistical classification for remote sensing: an introduction. *Computers & Geosciences*, *26*(4), 361–371.
- Bagan, H., Wang, Q., Watanabe, M., Yang, Y., & Ma, J. (2005). Land cover classification from MODIS EVI times-series data using SOM neural network. *International Journal of Remote Sensing*, *26*(22), 4999–5012.
- Balica, S. F., Popescu, I., Beevers, L., & Wright, N. G. (2013). Parametric and physically based modelling techniques for flood risk and vulnerability assessment: A comparison. *Environmental Modelling & Software*, *41*, 84–92. https://doi.org/10.1016/j.envsoft.2012.11.002
- Barkin, D., & Zavala, A. (1978). *Desarrollo regional y reorganización campesina la Chontalpa como reflejo del problema agropecuario mexicano* (Vol. 338). Nueva Imagen. México.
- Baró Suárez, J. E., Dìaz Delgado, C., Calderón Aragón, G., Esteller Alberich, M. V., Cadena Vargas, E., & Franco Plata, R. (2012). *Metodología para la valoración económica de daños potenciales tangibles directos por inundación*. Universidad Autónoma del Estado de México.
- Barrera, A., Gómez Pompa, A., & Vázquez Yanes, C. (1977). El manejo de las selvas por los mayas; sus implicaciones silvícolas y agrícolas. *Biótica (México) v. 2 (2) p. 47-61*.
- Beck, P. S., Atzberger, C., Høgda, K. A., Johansen, B., & Skidmore, A. K. (2006). Improved monitoring of vegetation dynamics at very high latitudes: A new method using MODIS NDVI. *Remote sensing of Environment*, *100*(3), 321–334.
- Beltrán, G. A. (1946). *La población negra de México, 1519-1810: estudio etno-histórico*. Ediciones Fuente Cultural.
- Benenson, S., Halle, D., Rudensky, B., Faber, J., Schlesinger, Y., Branski, D., … Wilschanski, M. (2002). Helicobacter pylori genotypes in Israeli children: the significance of geography. *Journal of pediatric gastroenterology and nutrition*, *35*(5), 680–684.
- Bradt, H. (2004). Book Review: Astronomy methods/Cambridge University Press, Cambridge 2004, XXIV+ 434 pp., ISBN 0-521-53551-4. *Sterne und Weltraum*, *43*(11), 98.
- Brémond, P., Grelot, F., & Agenais, A.-L. (2013). Review Article: Economic evaluation of flood damage to agriculture – review and analysis of existing methods. *Natural Hazards and Earth System Science*, *13*(10), 2493–2512. https://doi.org/10.5194/nhess-13-2493-2013
- Caso-Barrera, L. (2002). Caminos en la selva. *Migración, comercio y resistencia. Mayas yucatecos e itzaes, siglos XVII-XIX. Ed. COLMEX/FCE, México*.
- Chau, V. N., Cassells, S., & Holland, J. (2004). *Measuring direct losses to rice production from extreme flood events in Quang Nam province, V ietnam*. 21.
- Chavez, P. S. (1996). *Image-Based Atmospheric Corrections - Revisited and Improved*. 12.
- Chayanov, A. V. (1974). *La organización de la unidad económica campesina*.
- Chuvieco, E. (1990). *Fundamentos de teledetección espacial* (Vol. 453). Ediciones Rialp Madrid.
- Citeau, J.-M. (2003). *A New Flood Control Concept in the Oise Catchment Area: Definition and Assessment of Flood Compatible Agricultural Activities*. 19.
- Clevers, J. (1988). The derivation of a simplified reflectance model for the estimation of leaf area index. *Remote Sensing of Environment*, *25*(1), 53–69.
- Cohen, J. (1960). A coefficient of agreement for nominal scales. *Educational and psychological measurement*, *20*(1), 37–46.
- Congalton, R. G. (1991). A review of assessing the accuracy of classifications of remotely sensed data. *Remote sensing of environment*, *37*(1), 35–46.
- Conklin, H. C. (1961). The study of shifting cultivation. *Current Anthropology*, *2*(1), 27–61.
- Cox, G. W., & Atkins, M. D. (1979). *Agricultural ecology: an analysis of world food production systems.* WH Freeman and Company. Estados Unidos.
- Czaplewski, R. L. (2003). Accuracy assessment of maps of forest condition. En *Remote sensing of forest environments* (pp. 115–140). Springer.
- Dahlin, B. H. (1989). La geografía histórica de la antigua agricultura maya. *T. Rojas-Rabiela T, Sanders WT (eds.). Historia de la agricultura época prehispánica Siglo XVI. INAH, México*, 125–196.
- Darch, J. P. (1983). *Drained field agriculture in Central and South America* (Vol. 189). BAR International Series. Manchester.
- DOF. Diario Oficial de la Federación. (1999). *Declaratoria de Desastre Natural por la ocurrencia de inundaciones en el Estado de Tabasco*.
- DOF. Diario Oficial de la Federación. (2007). *Declaratoria de Desastre Natural por la ocurrencia de inundaciones en el Estado de Tabasco*.
- Du, Z., Bin, L., Ling, F., Li, W., Tian, W., Wang, H., … Zhang, X. (2012). Estimating surface water area changes using time-series Landsat data in the Qingjiang River Basin, China. *Journal of Applied Remote Sensing*, *6*(1), 063609.
- Dutta, D., Herath, S., & Musiake, K. (2003). A mathematical model for flood loss estimation. *Journal of hydrology*, *277*(1–2), 24–49.
- EM-DAT, C. (2016). *The OFDA/CRED International Disaster Database. Universite Catholique de Louvain, Brussels, Belgium*.
- Esch, T., Thiel, M., Bock, M., Roth, A., & Dech, S. (2008). Improvement of image segmentation accuracy based on multiscale optimization procedure. *IEEE Geoscience and Remote Sensing Letters*, *5*(3), 463–467.
- FAO. Food and Agriculture Organization. (2013). *The impact of disasters on agriculture and food security*. 54.
- FAO, I. (2016). WFP (2015), The State of Food Insecurity in the World 2015. Meeting the 2015 international hunger targets: taking stock of uneven progress. *Food and Agriculture Organization Publications, Rome*.

FAO, W. (1998). World Reference Base For Soil Resources World Soil Resource. *Reports FAO, ISRIC, ISSS, Rome*.

Federal Emergency Management Agency (FEMA). (2003). *HAZUS-MH Technical Manual*.

- Ferencz, Cs., Bognár, P., Lichtenberger, J., Hamar, D., Tarcsai†, Gy., Timár, G., … Ferencz-Árkos, I. (2004). Crop yield estimation by satellite remote sensing. *International Journal of Remote Sensing*, *25*(20), 4113–4149. https://doi.org/10.1080/01431160410001698870
- Fisher, A., Flood, N., & Danaher, T. (2016). Comparing Landsat water index methods for automated water classification in eastern Australia. *Remote Sensing of Environment*, *175*, 167–182. https://doi.org/10.1016/j.rse.2015.12.055
- Fleiss, J. L., & Cohen, J. (1973). The equivalence of weighted kappa and the intraclass correlation coefficient as measures of reliability. *Educational and psychological measurement*, *33*(3), 613–619.
- Förster, S., Kuhlmann, B., Lindenschmidt, K.-E., & Bronstert, A. (2008). Assessing flood risk for a rural detention area. *Natural Hazards and Earth System Science*, *8*(2), 311– 322. https://doi.org/10.5194/nhess-8-311-2008
- Franci, F., Boccardo, P., Mandanici, E., Roveri, E., & Bitelli, G. (2016, octubre 18). *Flood mapping using VHR satellite imagery: a comparison between different classification approaches* (U. Michel, K. Schulz, M. Ehlers, K. G. Nikolakopoulos, & D. Civco, Eds.). https://doi.org/10.1117/12.2241390
- Frohn, R. C., Autrey, B. C., Lane, C. R., & Reif, M. (2011). Segmentation and object-oriented classification of wetlands in a karst Florida landscape using multi-season Landsat-7 ETM+ imagery. *International Journal of Remote Sensing*, *32*(5), 1471–1489. https://doi.org/10.1080/01431160903559762
- Geneletti, D., & Gorte, B. G. H. (2003). A method for object-oriented land cover classification combining Landsat TM data and aerial photographs. *International Journal of Remote Sensing*, *24*(6), 1273–1286. https://doi.org/10.1080/01431160210144499
- Gilabert, M. A., González-Piqueras, J., & García-Haro, J. (1997). Acerca de los índices de vegetación. *Revista de teledetección*, *8*(1), 1–10.
- Gissing, A., & Blong, R. (2004). Accounting for variability in commercial flood damage estimation. *Australian Geographer*, *35*(2), 209–222.
- Gómez-Pompa, A. (1987). On maya silviculture. *Mexican Studies/Estudios Mexicanos*, *3*(1),  $1-17.$
- Guerschman, J. P., Paruelo, J. M., Bella, C. D., Giallorenzi, M. C., & Pacin, F. (2003). Land cover classification in the Argentine Pampas using multi-temporal Landsat TM data. *International Journal of Remote Sensing*, *24*(17), 3381–3402. https://doi.org/10.1080/0143116021000021288
- Hao, P., Wang, L., & Niu, Z. (2015). Comparison of Hybrid Classifiers for Crop Classification Using Normalized Difference Vegetation Index Time Series: A Case Study for Major Crops in North Xinjiang, China. *PLOS ONE*, *10*(9), e0137748. https://doi.org/10.1371/journal.pone.0137748
- Harvey, N. R., Theiler, J., Brumby, S. P., Perkins, S., Szymanski, J. J., Bloch, J. J., ... Young, A. C. (2002). Comparison of GENIE and conventional supervised classifiers for multispectral image feature extraction. *IEEE Transactions on Geoscience and Remote Sensing*, *40*(2), 393–404.
- Hernández, X., & Aguirre, R. (1998). Etnobotánica y agricultura tradicional. *LMA Díaz y LA Cruz (coords.). Nueve mil años de agricultura en México. Homenaje a Efraín Hernández Xolocotzi*, 104–109.
- Hernandez-Xolocotzi, E., Arias, L., & Pool, L. (1990). El sistema agrícola de roza-tumbaquema en Yucatán y su capacidad de sostenimiento. *Agricultura Indígena: Pasado y Presente. México: Ediciones de la Casa Chata, CIESAS*, 59–68.
- Hoes, O., & Schuurmans, W. (2006). Flood standards or risk analyses for polder management in the Netherlands. *Irrigation and Drainage*, *55*(S1), S113–S119. https://doi.org/10.1002/ird.249
- Hudson, P. F., & Colditz, R. R. (2003). Flood delineation in a large and complex alluvial valley, lower Pánuco basin, Mexico. *Journal of Hydrology*, *280*(1–4), 229–245. https://doi.org/10.1016/S0022-1694(03)00227-0
- Huete, A. R. (1988). A soil-adjusted vegetation index (SAVI). *Remote sensing of environment*, *25*(3), 295–309.
- Hütt, C., & Waldhoff, G. (2018). Multi-data approach for crop classification using multitemporal, dual-polarimetric TerraSAR-X data, and official geodata. *European Journal of Remote Sensing*, *51*(1), 62–74. https://doi.org/10.1080/22797254.2017.1401909
- INEGI. Instituto Nacional de Estadística y Geografía. (2017a). Guía para la interpretación de cartografía: uso de suelo y vegetación. Recuperado de http://internet.contenidos.inegi.org.mx/contenidos/productos/prod\_serv/contenidos/ espanol/bvinegi/productos/historicos/1329/702825231798/702825231798\_4.pdf
- INEGI. Instituto Nacional de Estadística y Geografía. (2017b). Serie VI Uso de Suelo y Vegetación 1:250,000. Recuperado de https://www.inegi.org.mx/temas/usosuelo/

Instituto de Protección Civil del Estado de Tabasco. (2016).

- Jácome, A. G. (2011). *Historias varias: un viaje en el tiempo con los agricultores mexicanos*. Universidad Iberoamericana.
- Ji, L., Zhang, L., & Wylie, B. (2009). Analysis of dynamic thresholds for the normalized difference water index. *Photogrammetric Engineering & Remote Sensing*, *75*(11), 1307–1317.
- Ji, S., Zhang, C., Xu, A., Shi, Y., & Duan, Y. (2018). 3D Convolutional Neural Networks for Crop Classification with Multi-Temporal Remote Sensing Images. *Remote Sensing*, *10*(2), 75. https://doi.org/10.3390/rs10010075
- Jia, K., Wei, X., Gu, X., Yao, Y., Xie, X., & Li, B. (2014). Land cover classification using Landsat 8 operational land imager data in Beijing, China. *Geocarto International*, *29*(8), 941–951.
- Jung, Y., Kim, D., Kim, D., Kim, M., & Lee, S. (2014). Simplified Flood Inundation Mapping Based On Flood Elevation-Discharge Rating Curves Using Satellite Images in Gauged Watersheds. *Water*, *6*(5), 1280–1299. https://doi.org/10.3390/w6051280
- Kreibich, H., Müller, M., Thieken, A. H., & Merz, B. (2007). Flood precaution of companies and their ability to cope with the flood in August 2002 in Saxony, Germany. *Water Resources Research*, *43*(3).
- Kreibich, H., Thieken, A. H., Petrow, T., Müller, M., & Merz, B. (2005). Flood loss reduction of private households due to building precautionary measures--lessons learned from

the Elbe flood in August 2002. *Natural Hazards and Earth System Science*, *5*(1), 117– 126.

- Landesamt für Umwelt und Geologie (LfUG). (2005). *Hochwasser in Sachsen – Gefahrenhinweisekarte, Sachsisches*.
- Lu, X., Zheng, X., & Yuan, Y. (2017). Remote sensing scene classification by unsupervised representation learning. *IEEE Transactions on Geoscience and Remote Sensing*, *55*(9), 5148–5157.
- Mariaca Méndez, R., Pérez, P., Meza, L., Martínez, L., & Samuelcoaut, N. (2007). *La milpa tsotsil de los Altos de Chiapas y sus recursos genéticos* (Núm. 9707642254).
- Merz, B., Kreibich, H., Schwarze, R., & Thieken, A. (2010). Review article "Assessment of economic flood damage". *Natural Hazards and Earth System Science*, *10*(8), 1697– 1724. https://doi.org/10.5194/nhess-10-1697-2010
- Merz, Bruno, Kreibich, H., Thieken, A., & Schmidtke, R. (2004). Estimation uncertainty of direct monetary flood damage to buildings. *Natural Hazards and Earth System Science*, *4*(1), 153–163.
- Merz, Bruno, & Thieken, A. H. (2009). Flood risk curves and uncertainty bounds. *Natural Hazards*, *51*(3), 437–458. https://doi.org/10.1007/s11069-009-9452-6
- Meyer, V., Messner, F., Penning-Rowsell, E. C., Green, C. H., Tunstall, S. M., van der Veen, A., … Logtmeijer, C. (2009). *Evaluating flood damages: guidance and recommendations on principles and methods executive summary*.
- Netting, R. M. (1993). *Smallholders, householders: the ecology of small scale, sustainable agriculture*.
- Nilsson, N. J. (1986). Probabilistic logic. *Artificial intelligence*, *28*(1), 71–87.
- Palchowdhuri, Y., Valcarce-Diñeiro, R., King, P., & Sanabria-Soto, M. (2018). Classification of multi-temporal spectral indices for crop type mapping: a case study in Coalville, UK. *The Journal of Agricultural Science*, *156*(01), 24–36. https://doi.org/10.1017/S0021859617000879
- Palerm, Á. (1989). Etnografía antigua totonaca en el oriente de México. *Revista Mexicana de Estudios Antropológicos, México, Instituto Panamericano de Geografía e Historia (IPGH)*, *13*, 2–3.
- Pantaleoni, E., Engel, B. A., & Johannsen, C. J. (2007). Identifying agricultural flood damage using Landsat imagery. *Precision Agriculture*, *8*(1–2), 27–36. https://doi.org/10.1007/s11119-006-9026-5
- Parker, D. J., Green, C. H., & Thompson, P. M. (1987). *Urban Flood Protection Benetits: a Project Appraisal Guide*. Gower technical press.
- Pearson, R. L., & Miller, L. D. (1972). *Remote mapping of standing crop biomass for estimation of the productivity of the shortgrass prairie*. 1355.
- Pekkarinen, A. (2002). A method for the segmentation of very high spatial resolution images of forested landscapes. *International Journal of Remote Sensing*, *23*(14), 2817–2836. https://doi.org/10.1080/01431160110076162
- Peng, Y., & Gitelson, A. A. (2012). Remote estimation of gross primary productivity in soybean and maize based on total crop chlorophyll content. *Remote Sensing of Environment*, *117*, 440–448. https://doi.org/10.1016/j.rse.2011.10.021
- Penning-Rowsell, E., & Green, C. (2000). New insights into the appraisal of flood-alleviation benefits:(1) Flood damage and flood loss information. *Water and Environment Journal*, *14*(5), 347–353.
- Penning-Rowsell, E., Johnson, C., Tunstall, S., Tapsell, S., Morris, J., Chatterton, J., & Green, C. (2005). The benefits of flood and coastal risk management: a handbook of assessment techniques. *ISBN 1904750516*.
- Perevochtchikova, M., & de la Torre, J. L. L. (2010). Causas de un desastre: Inundaciones del 2007 en Tabasco, México. *Journal of Latin American Geography*, *9*(2), 73–98.
- Perry Jr, C. R., & Lautenschlager, L. F. (1984). Functional equivalence of spectral vegetation indices. *Remote sensing of environment*, *14*(1–3), 169–182.
- Persello, C., & Bruzzone, L. (2012). Active learning for domain adaptation in the supervised classification of remote sensing images. *IEEE Transactions on Geoscience and Remote Sensing*, *50*(11), 4468–4483.
- Pettorelli, N., Vik, J. O., Mysterud, A., Gaillard, J.-M., Tucker, C. J., & Stenseth, N. C. (2005). Using the satellite-derived NDVI to assess ecological responses to environmental change. *Trends in ecology & evolution*, *20*(9), 503–510.
- Petus, C., Lewis, M., & White, D. (2013). Monitoring temporal dynamics of Great Artesian Basin wetland vegetation, Australia, using MODIS NDVI. *Ecological indicators*, *34*, 41–52.
- Qi, S., Brown, D. G., Tian, Q., Jiang, L., Zhao, T., & Bergen, K. M. (2009). Inundation Extent and Flood Frequency Mapping Using LANDSAT Imagery and Digital Elevation Models. *GIScience & Remote Sensing*, *46*(1), 101–127. https://doi.org/10.2747/1548- 1603.46.1.101
- Rappaport, R. (1975). El flujo de energía en una sociedad agrícola. *Biología y cultura: introducción a la antropología biológica y social, compilado por Jorgensen G. Joseph*, 378–391.
- Reed, B. C. (2006). Trend Analysis of Time-Series Phenology of North America Derived from Satellite Data. *GIScience & Remote Sensing*, *43*(1), 24–38. https://doi.org/10.2747/1548-1603.43.1.24
- Reyes-Olvera, A. L., & Gutiérrez-González, E. (2016). Modelación del riesgo de inundaciones en el estado de Tabasco en el periodo 1961-2007. *Tecnología y ciencias del agua*, *7*(2), 99–114.
- Richards, J. (2005). *Is there a best classifier? 5982*, 59820A. International Society for Optics and Photonics.
- Rojas, O., Vrieling, A., & Rembold, F. (2011). Assessing drought probability for agricultural areas in Africa with coarse resolution remote sensing imagery. *Remote sensing of Environment*, *115*(2), 343–352.
- Rojas Rabiela, T. (1982). Los instrumentos de trabajo agrícola en el siglo XVI. *Biotica7 (2)*, 205–222.
- Rojas Rabiela, Teresa. (1985). La tecnología agrícola mesoamericana en el siglo XVI. *Historia de la agricultura, epoca prehispánica-siglo XVI*, 129–231.
- Rouse Jr, J., Haas, R., Schell, J., & Deering, D. (1974). *Monitoring vegetation systems in the Great Plains with ERTS*.
- SAGARPA. Secretaría de Agricultura, Ganadería, Desarrollo rural, Pesca y Alimentación. (2018). *Atlas Agroalimentario. Servicio de Información Agroalimentaria y Pesquera* (Primera). México.
- Scawthorn, C., Flores, P., Blais, N., Seligson, H., Tate, E., Chang, S., … Jones, C. (2006). HAZUS-MH flood loss estimation methodology. II. Damage and loss assessment. *Natural Hazards Review*, *7*(2), 72–81.
- Schiewe, J. (2003). Integration of multi-sensor data for landscape modeling using a regionbased approach. *ISPRS Journal of Photogrammetry and Remote Sensing*, *57*(5–6), 371–379. https://doi.org/10.1016/S0924-2716(02)00165-X
- Schowengerdt, R. A. (2012). *Techniques for image processing and classifications in remote sensing*. Academic Press.
- SMN. Servicio Meteorológico Nacional. (2015). *Datos Históricos.*  https://smn.cna.gob.mx/es/climatologia/informacion-climatologica/informacionestadistica-climatologica.
- Shackelford, A. K., & Davis, C. H. (2003). A combined fuzzy pixel-based and object-based approach for classification of high-resolution multispectral data over urban areas. *IEEE Transactions on Geoscience and Remote Sensing*, *41*(10), 2354–2364. https://doi.org/10.1109/TGRS.2003.815972

Shanin, T. (1976). *Naturaleza y lógica de la economía campesina*. Editorial Anagrama,.

SIAP. Servicio de Información Agroalimentaria y Pesquera. (2016). *Anuario Estadístico de la Producción Agrícola*.

http://infosiap.siap.gob.mx/aagricola\_siap\_gb/icultivo/index.jsp.

- SigmaPlot versión 11.0. (2015). *Systat Software Inc.*
- Singh, A., & Singh, K. K. (2017). Satellite image classification using Genetic Algorithm trained radial basis function neural network, application to the detection of flooded areas. *Journal of Visual Communication and Image Representation*, *42*, 173–182. https://doi.org/10.1016/j.jvcir.2016.11.017
- Singh, K. K., & Singh, A. (2017). Identification of flooded area from satellite images using Hybrid Kohonen Fuzzy C-Means sigma classifier. *The Egyptian Journal of Remote Sensing and Space Science*, *20*(1), 147–155. https://doi.org/10.1016/j.ejrs.2016.04.003
- Sitton, S. N., & Rees, M. W. (1988). *Tecnologías indígenas y medio ambiente: análisis crítico en cinco regiones etnicas*. Centro de Ecodesarrollo.
- Skakun, S., Kussul, N., Shelestov, A. Y., Lavreniuk, M., & Kussul, O. (2016). Efficiency assessment of multitemporal C-band Radarsat-2 intensity and Landsat-8 surface reflectance satellite imagery for crop classification in Ukraine. *IEEE Journal of Selected Topics in Applied Earth Observations and Remote Sensing*, *9*(8), 3712– 3719.
- Smith, D. I. (1994). Flood damage estimation- A review of urban stage-damage curves and loss functions. *Water S. A.*, *20*(3), 231–238.
- Smith, K., & Ward, R. (1998). *Floods: physical processes and human impacts*. Wiley Chichester.
- Stehman, S. V. (1997). Selecting and interpreting measures of thematic classification accuracy. *Remote sensing of Environment*, *62*(1), 77–89.
- Tapia-Silva, F.-O., Itzerott, S., Foerster, S., Kuhlmann, B., & Kreibich, H. (2011). Estimation of flood losses to agricultural crops using remote sensing. *Physics and Chemistry of the Earth, Parts A/B/C*, *36*(7–8), 253–265. https://doi.org/10.1016/j.pce.2011.03.005
- Tatsumi, K., Yamashiki, Y., Morante, A. K. M., FernáNdez, L. R., & Nalvarte, R. A. (2016). Pixel-based crop classification in Peru from Landsat 7 ETM+ images using a Random Forest model. *Journal of Agricultural Meteorology*, *72*(1), 1–11. https://doi.org/10.2480/agrmet.D-15-00010
- Teferi, E., Uhlenbrook, S., Bewket, W., Wenninger, J., & Simane, B. (2010). The use of remote sensing to quantify wetland loss in the Choke Mountain range, Upper Blue Nile basin, Ethiopia. *Hydrology and Earth System Sciences*, *14*(12), 2415–2428. https://doi.org/10.5194/hess-14-2415-2010
- TerrSet versión 1831. (2018). *Clark Labs*.
- Thiam, A., & Eastman, J. R. (s/f). *Chapter Eighteen: Vegetation Indices*.
- Thornton, M., Thornton, P., Wei, Y., Vose, R., & Boyer, A. (2017). Daymet: Station-level inputs and model predicted values for North America, Version 3. *ORNL DAAC, Oak Ridge, Tennessee, USA*.
- Töyrä, J., Pietroniro, A., Martz, L. W., & Prowse, T. D. (2002). A multi-sensor approach to wetland flood monitoring: MULTI-SENSOR APPROACH TO WETLAND FLOOD MONITORING. *Hydrological Processes*, *16*(8), 1569–1581. https://doi.org/10.1002/hyp.1021
- Tuia, D., Ratle, F., Pacifici, F., Kanevski, M. F., & Emery, W. J. (2009). Active learning methods for remote sensing image classification. *IEEE Transactions on Geoscience and Remote Sensing*, *47*(7), 2218–2232.
- Twele, A., Cao, W., Plank, S., & Martinis, S. (2016). Sentinel-1-based flood mapping: a fully automated processing chain. *International Journal of Remote Sensing*, *37*(13), 2990– 3004. https://doi.org/10.1080/01431161.2016.1192304
- USGS. United States Geology Survey. (2018). *Total Landsat Data Distribution*. Recuperado de https://landsat.usgs.gov/ total-landsat-distribution
- Vozinaki, A.-E. K., Karatzas, G. P., Sibetheros, I. A., & Varouchakis, E. A. (2015). An agricultural flash flood loss estimation methodology: the case study of the Koiliaris basin (Greece), February 2003 flood. *Natural Hazards*, *79*(2), 899–920. https://doi.org/10.1007/s11069-015-1882-8
- Vrieling, A., De Leeuw, J., & Said, M. (2013). Length of growing period over Africa: Variability and trends from 30 years of NDVI time series. *Remote Sensing*, *5*(2), 982– 1000.
- Wei, W., & Mendel, J. M. (2000). Maximum-likelihood classification for digital amplitudephase modulations. *IEEE transactions on Communications*, *48*(2), 189–193.
- Weiße, R. (2003). *Beiträge zur weichselkaltzeitlichen Morphogenese des Elbhavelwinkels: mit Hinweisen zur Havel- und Elbentwicklung*. Potsdam: Universitätsverlag Potsdam.
- Wicander, R., & Monroe, J. S. (2000). *Fundamentos de geologia*.
- Wiegand, C., Gausman, H., Cuellar, J., Gerbermann, A., & Richardson, A. (1974). *Vegetation density as deduced from ERTS-1 MSS response*.
- Williams, H., & Turner, F. (1958). *Gilbert ChM (1958) An introduction to the study of rocks in thin section*.
- Wilson, E. H., & Sader, S. A. (2002). Detection of forest harvest type using multiple dates of Landsat TM imagery. *Remote Sensing of Environment*, *80*(3), 385–396.
- Wind, H., Nierop, T., Blois, C. de, & Kok, J. de. (1999). Analysis of flood damages from the 1993 and 1995 Meuse floods. *Water resources research*, *35*(11), 3459–3465.

Xolocotzi, E. H. (1988). La agricultura tradicional en México. *Comercio exterior*, *3*(8).

- Xu, H. (2006). Modification of normalised difference water index (NDWI) to enhance open water features in remotely sensed imagery. *International Journal of Remote Sensing*, *27*(14), 3025–3033. https://doi.org/10.1080/01431160600589179
- Zhang, D., Chen, S., & Zhou, Z.-H. (2006). Learning the kernel parameters in kernel minimum distance classifier. *Pattern Recognition*, *39*(1), 133–135.
- Zhang, L., Zhang, L., Tao, D., & Huang, X. (2012). On combining multiple features for hyperspectral remote sensing image classification. *IEEE Transactions on Geoscience and Remote Sensing*, *50*(3), 879–893.
- Zhang, N., Hong, Y., Qin, Q., & Liu, L. (2013). VSDI: a visible and shortwave infrared drought index for monitoring soil and vegetation moisture based on optical remote sensing. *International Journal of Remote Sensing*, *34*(13), 4585–4609. https://doi.org/10.1080/01431161.2013.779046
- Zhou, S. L., & Zhang, W. C. (2017). Flood monitoring and damage assessment in Thailand using multi-temporal HJ-1A/1B and MODIS images. *IOP Conference Series: Earth and Environmental Science*, *57*, 012016. https://doi.org/10.1088/1755- 1315/57/1/012016